# **LAMPIRAN**

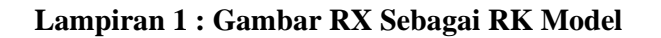

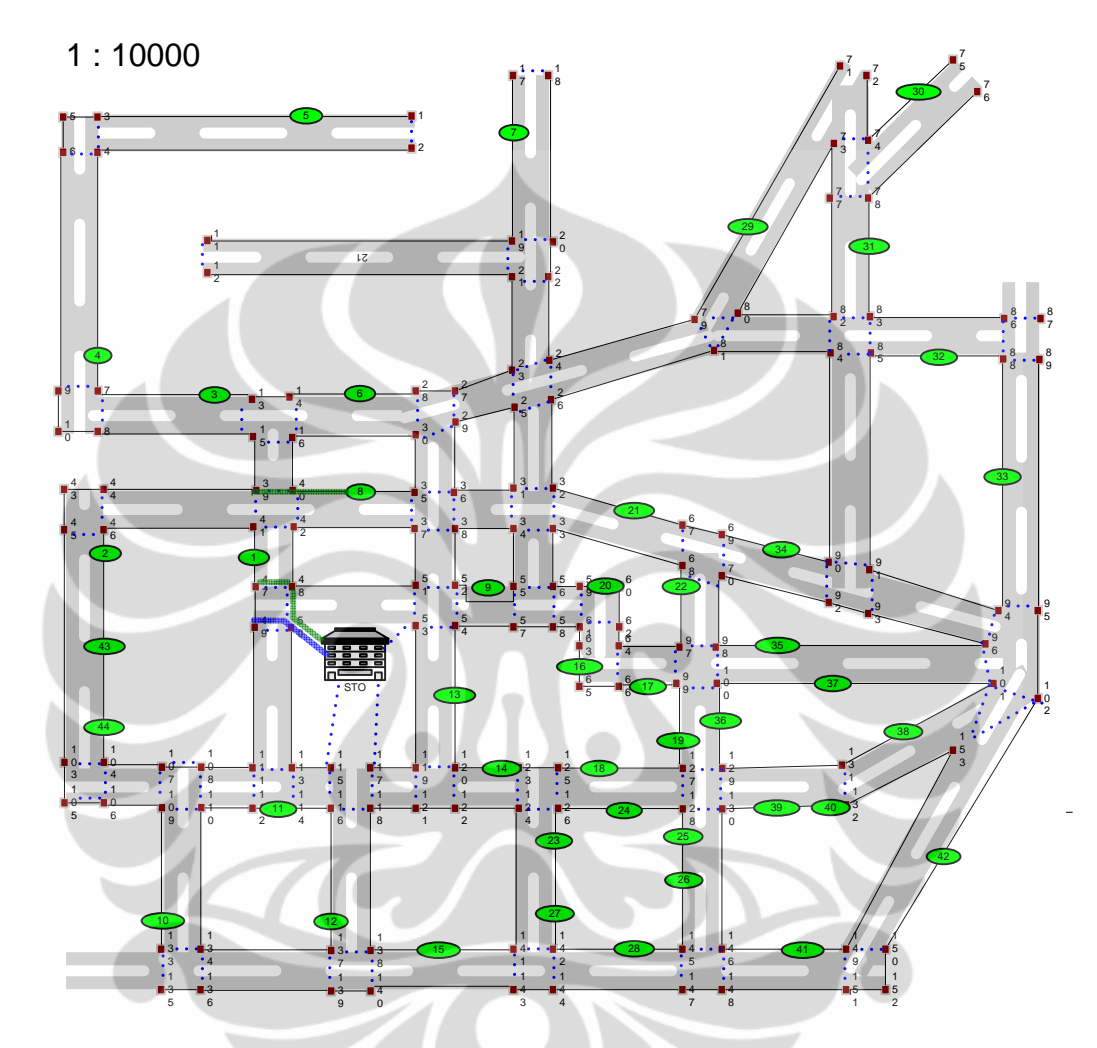

**Lampiran 2 : Tabel Koordinat Titik Jalan Untuk RX** 

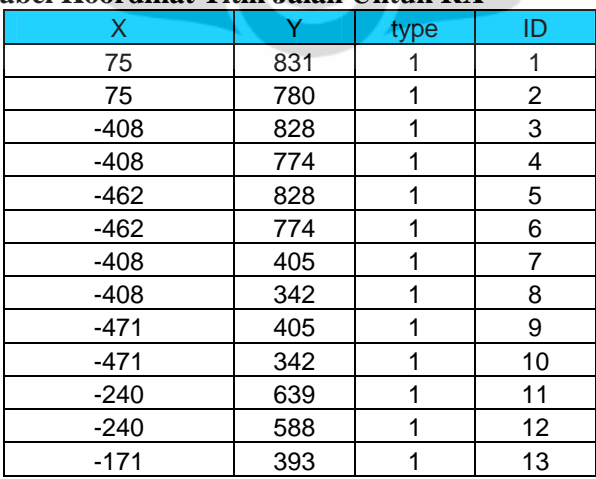

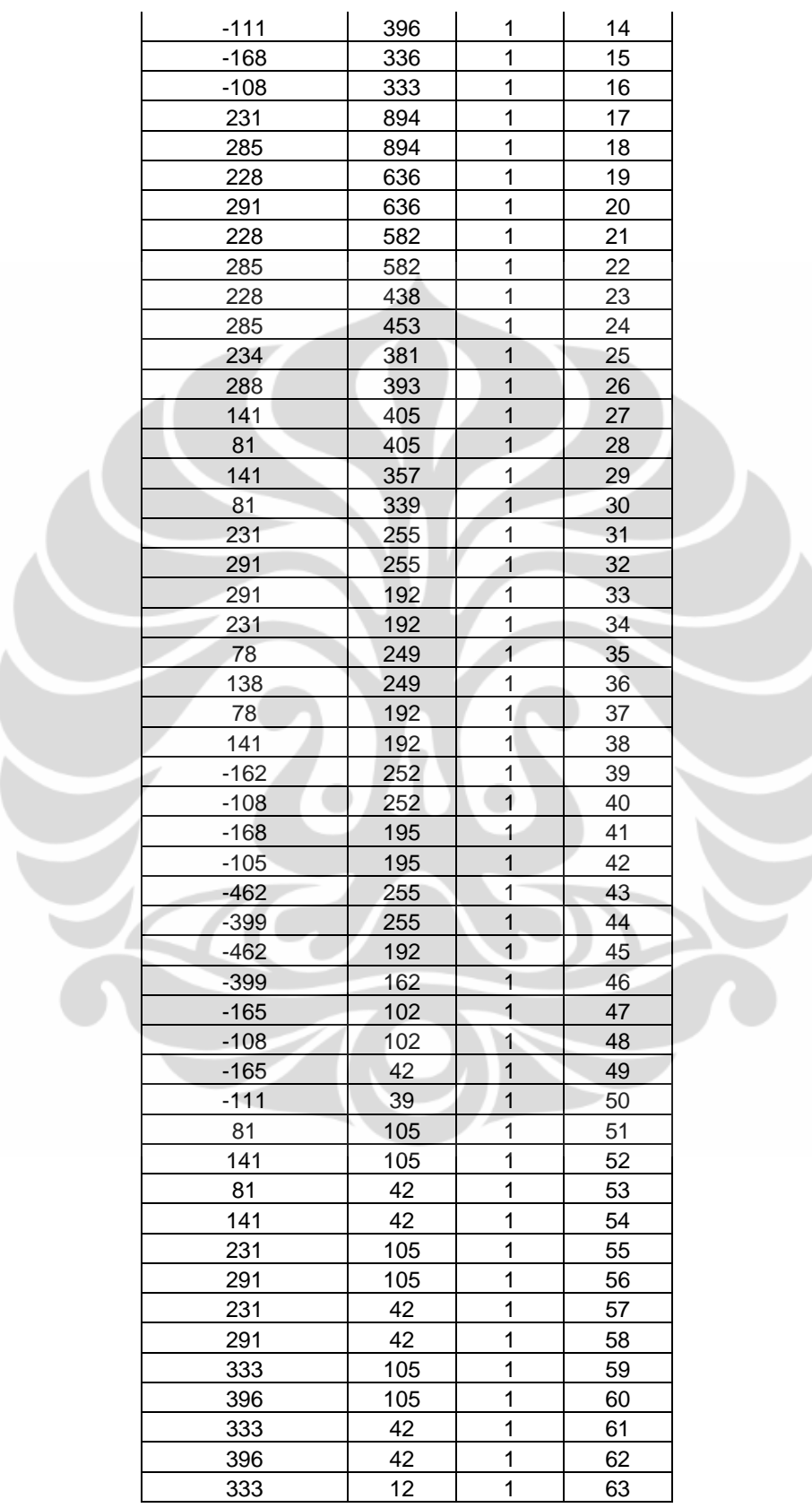

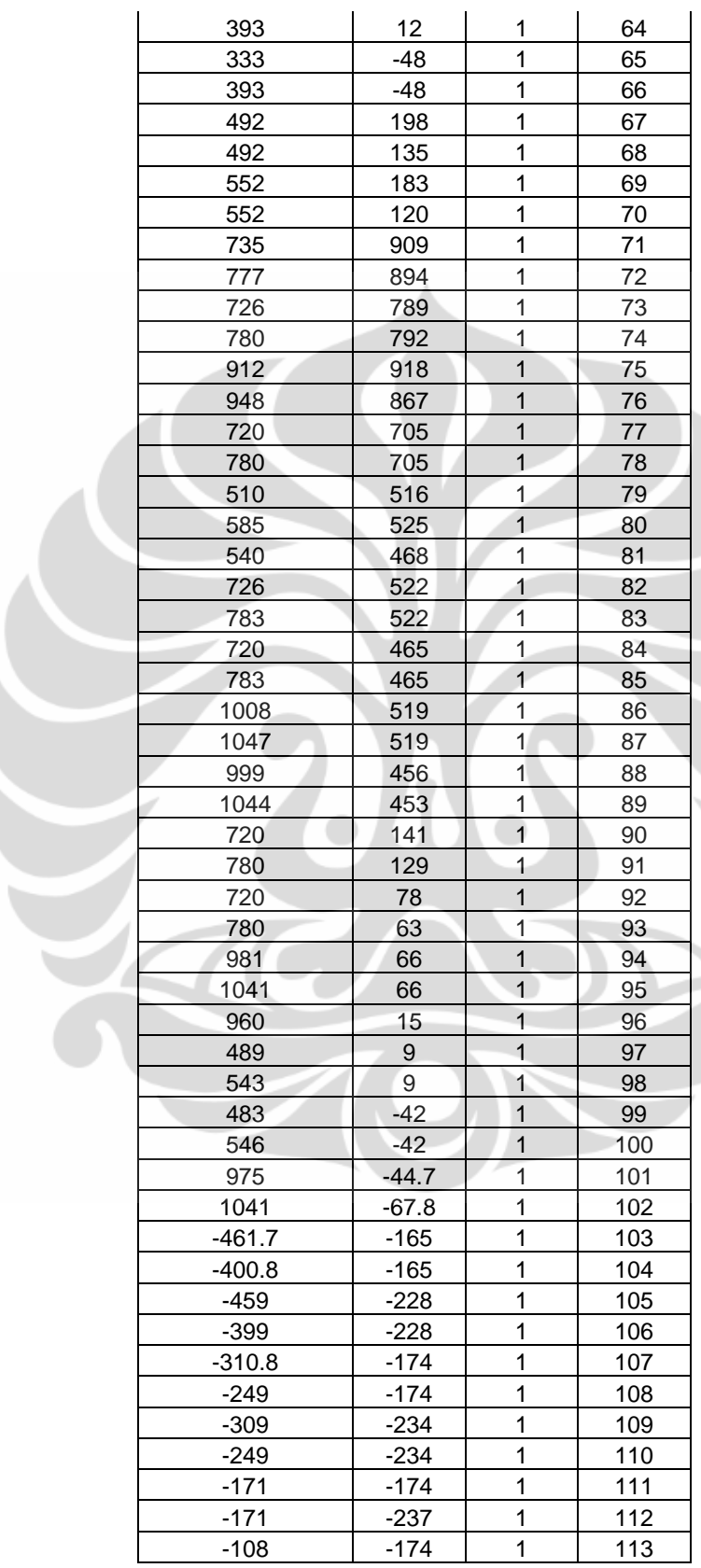

 $\widetilde{\phantom{a}}$ 

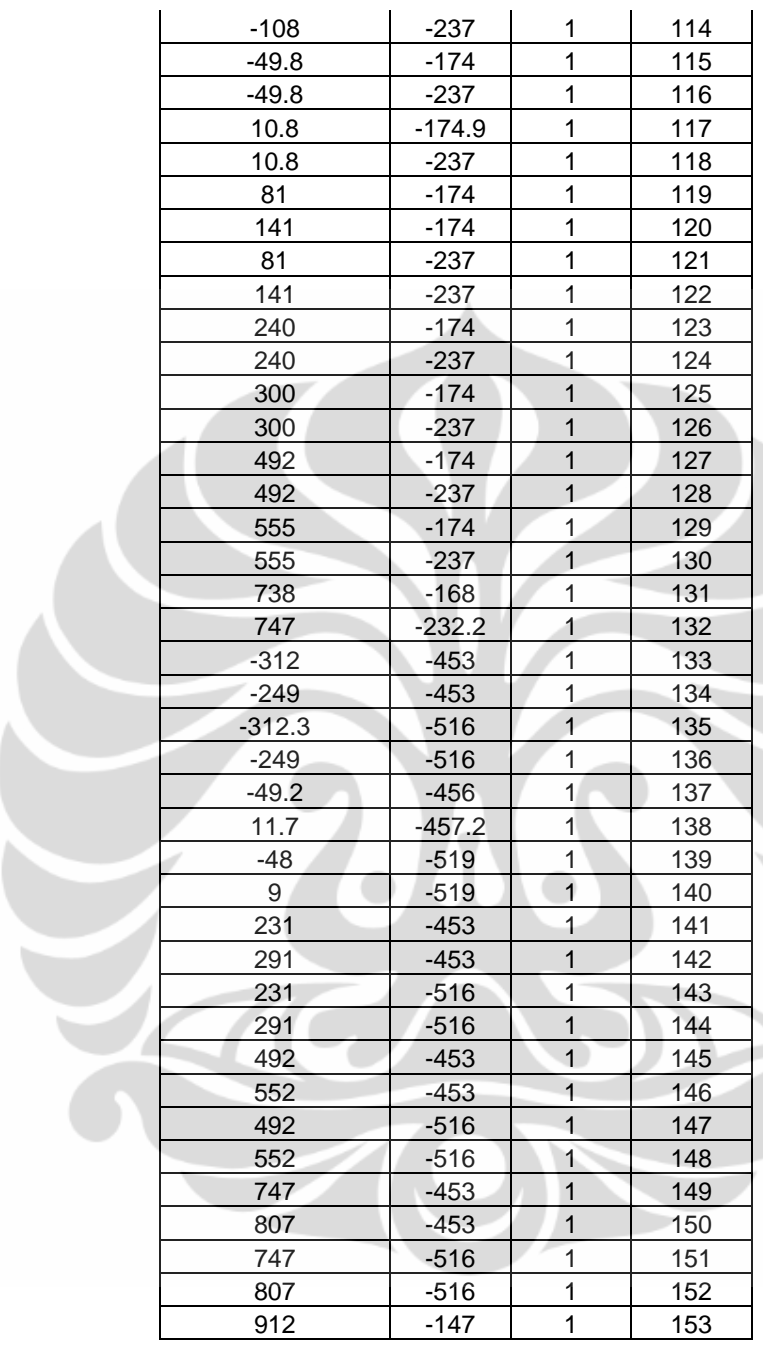

 $\widetilde{\mathcal{L}}$ 

#### **Lampiran 3 : Tabel Link Jalan Untuk RX**

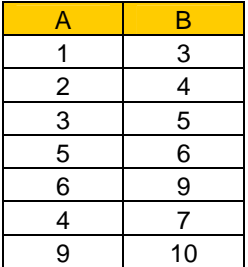

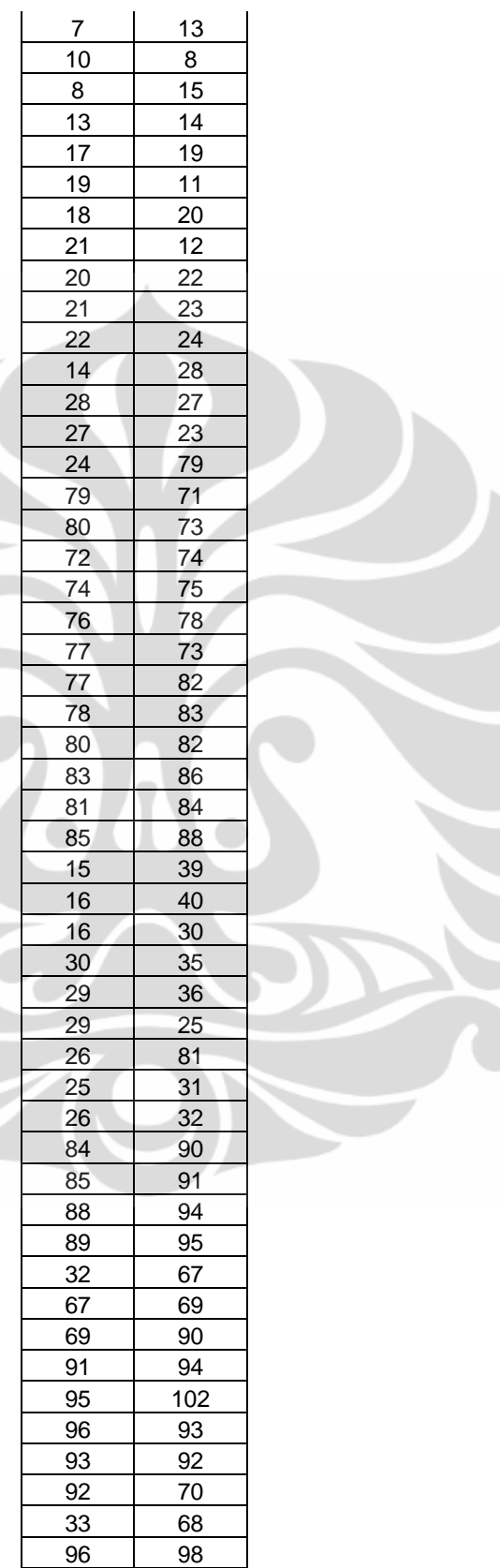

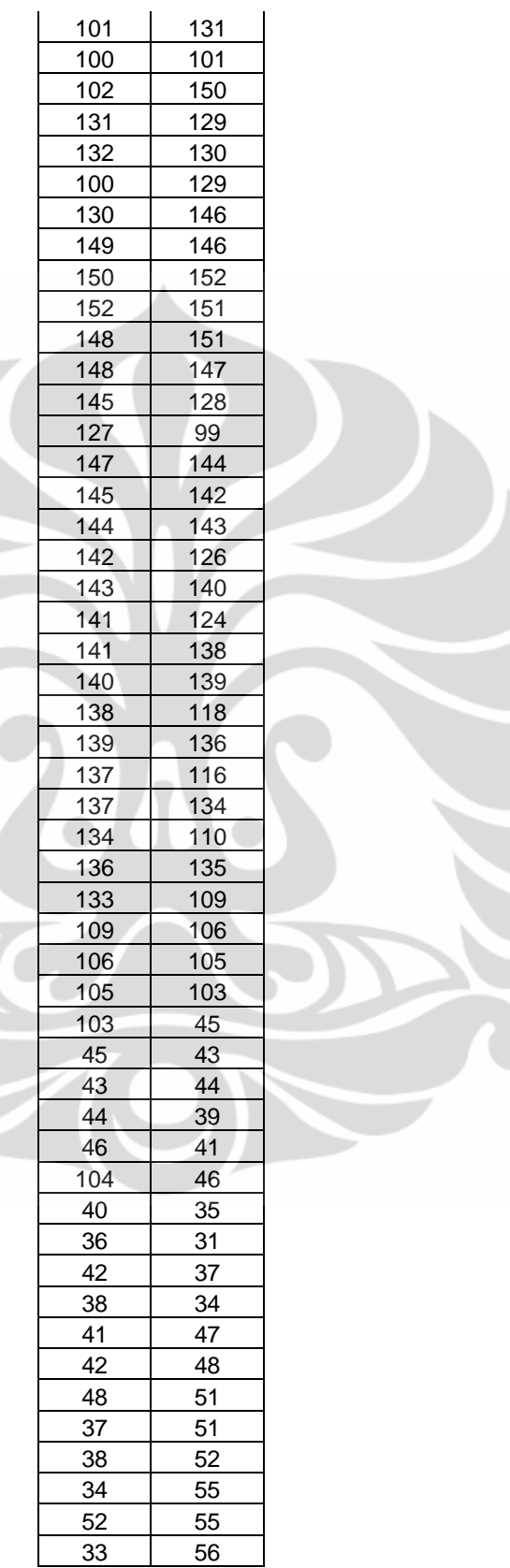

| 56  | 59  |  |
|-----|-----|--|
| 59  | 60  |  |
| 60  | 62  |  |
| 62  | 64  |  |
| 64  | 97  |  |
| 97  | 68  |  |
| 98  | 70  |  |
| 47  | 49  |  |
| 49  | 111 |  |
| 50  | 113 |  |
| 113 | 115 |  |
| 117 | 119 |  |
| 119 | 53  |  |
| 120 | 54  |  |
| 54  | 57  |  |
| 57  | 58  |  |
| 58  | 61  |  |
| 61  | 63  |  |
| 63  | 65  |  |
| 65  | 66  |  |
| 66  | 99  |  |
| 104 | 107 |  |
| 107 | 108 |  |
| 108 | 111 |  |
| 120 | 123 |  |
| 123 | 125 |  |
| 125 | 127 |  |
| 110 | 112 |  |
| 112 | 114 |  |
| 114 | 116 |  |
| 118 | 121 |  |
| 121 | 122 |  |
| 122 | 124 |  |
| 126 | 128 |  |
| 132 | 153 |  |
| 149 | 153 |  |
|     |     |  |

**Lampiran 4 : Tabel Koordinat DP Untuk RX** 

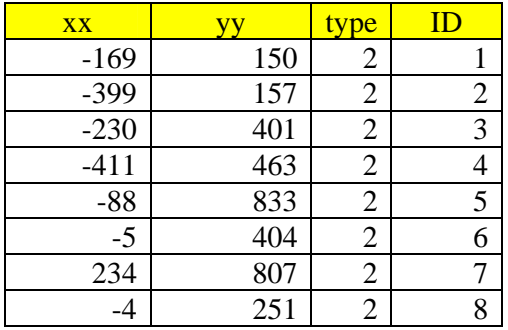

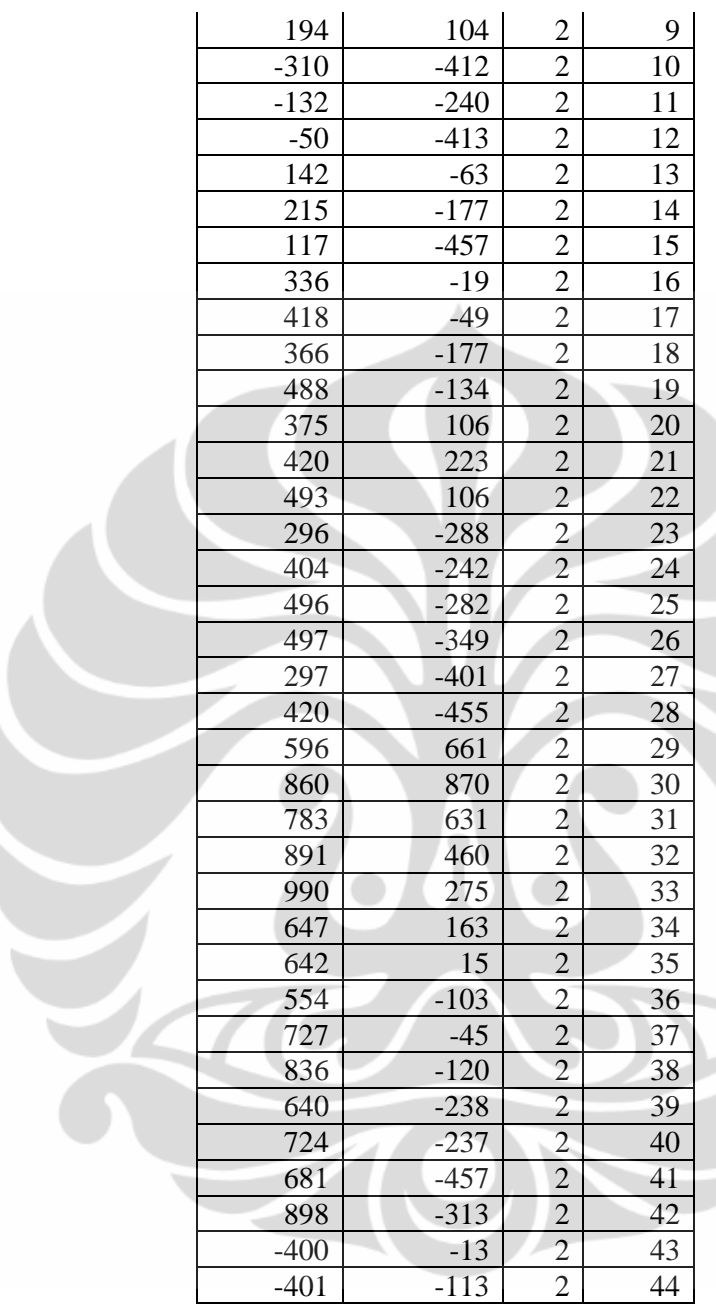

#### **Lampiran 5 : Tabel Kebutuhan Bit Rate DP Untuk RX**

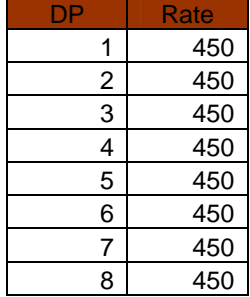

| 9              | 450 |  |
|----------------|-----|--|
| 10             | 450 |  |
| 11             | 450 |  |
| 12             | 450 |  |
| 13             | 450 |  |
| 14             | 450 |  |
| 15             | 450 |  |
| 16             | 450 |  |
| 17             | 450 |  |
| 18             | 450 |  |
| 19             | 450 |  |
| 20             | 450 |  |
| $\frac{21}{1}$ | 450 |  |
| 22             | 450 |  |
| 23             | 450 |  |
| 24             | 450 |  |
| 25             | 450 |  |
| 26             | 450 |  |
| 27             | 450 |  |
| 28             | 450 |  |
| 29             | 450 |  |
| 30             | 450 |  |
| 31             | 450 |  |
| 32             | 450 |  |
| 33             | 450 |  |
| 34             | 450 |  |
| 35             | 450 |  |
| 36             | 450 |  |
| 37             | 450 |  |
| 38             | 450 |  |
| 39             | 450 |  |
| 40             | 450 |  |
| 41             | 450 |  |
| 42             | 450 |  |
| 43             | 450 |  |
| 44             | 450 |  |
|                |     |  |

**Lampiran 6 : Tabel Link Menyeberang Jalan Untuk RX** 

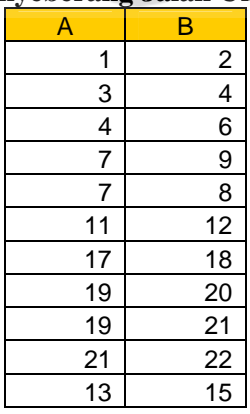

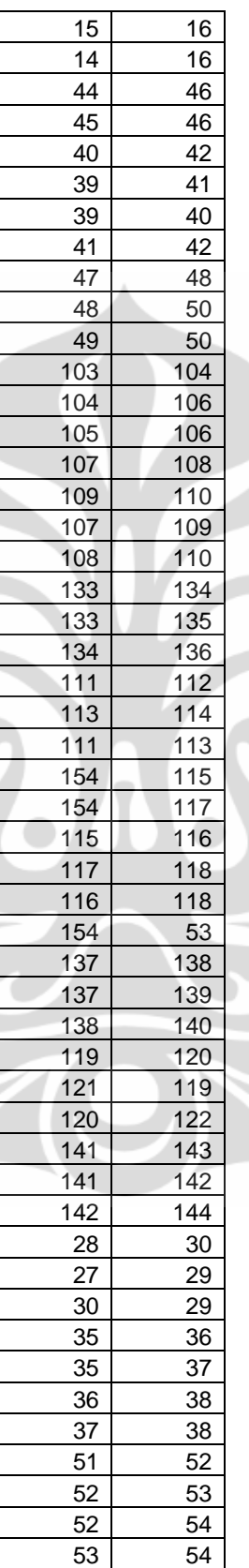

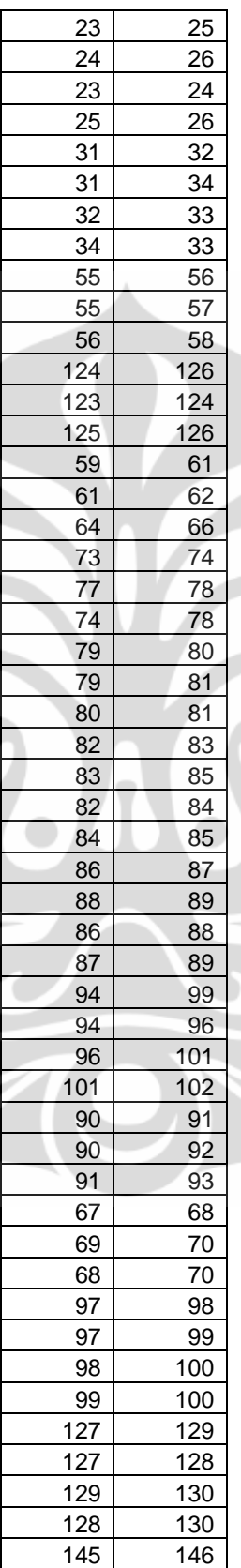

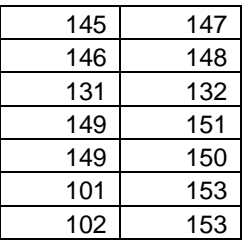

# **Lampiran 7 : Tabel Link Keluar Sentral Untuk RX**

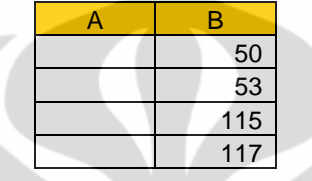

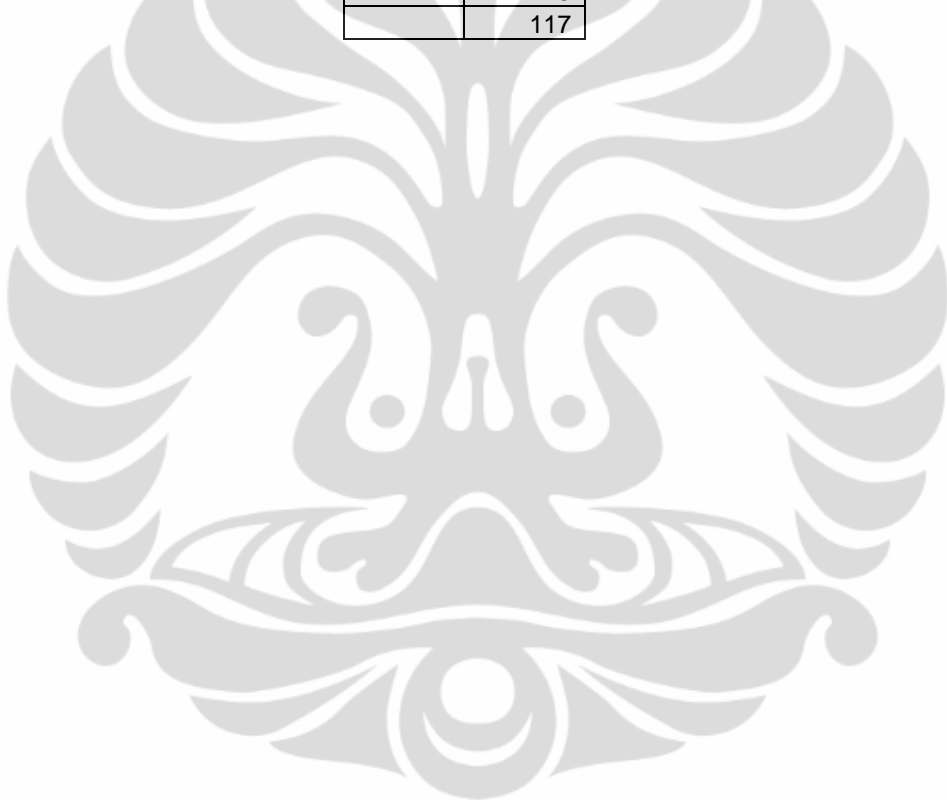

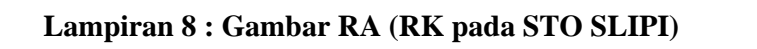

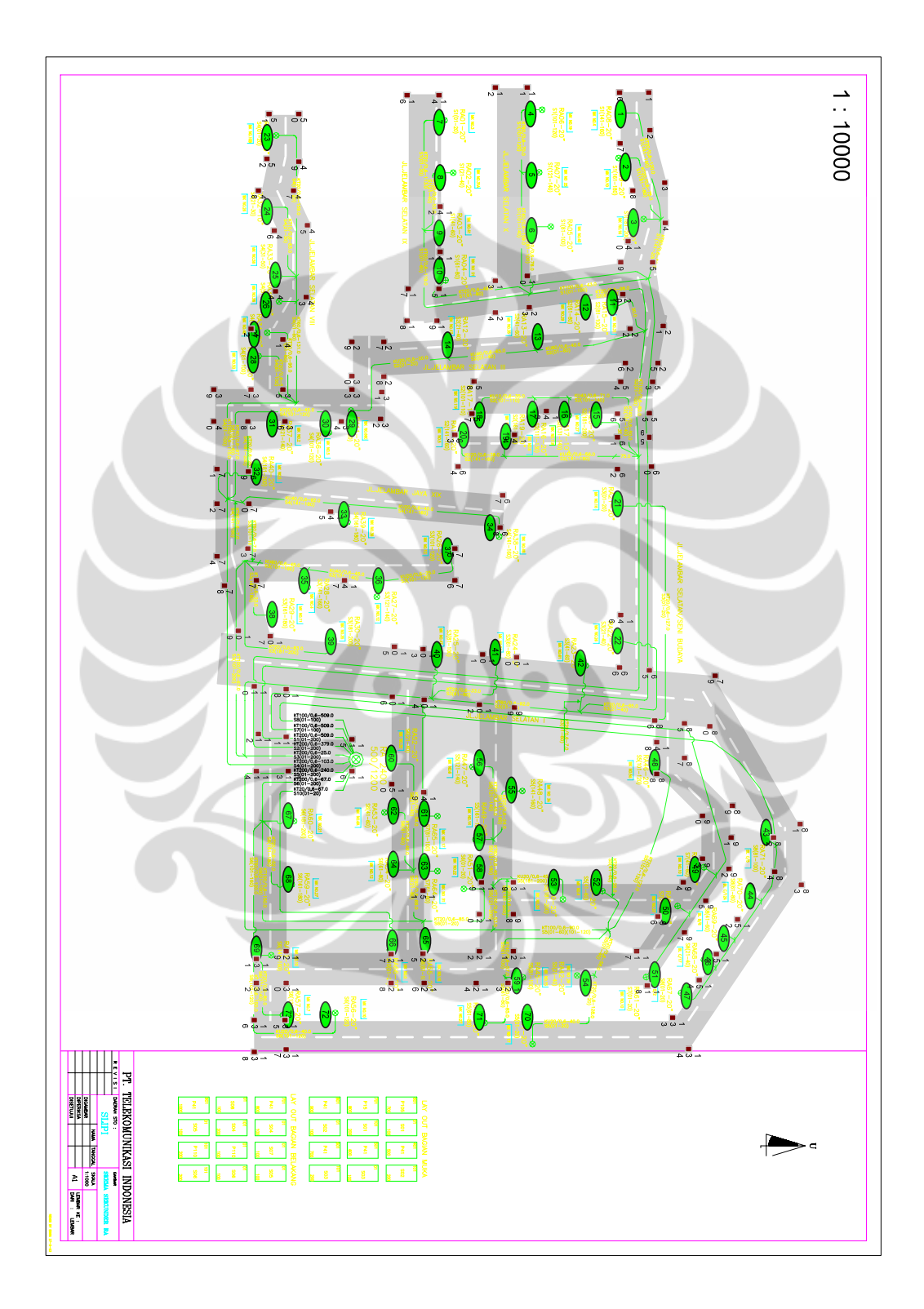

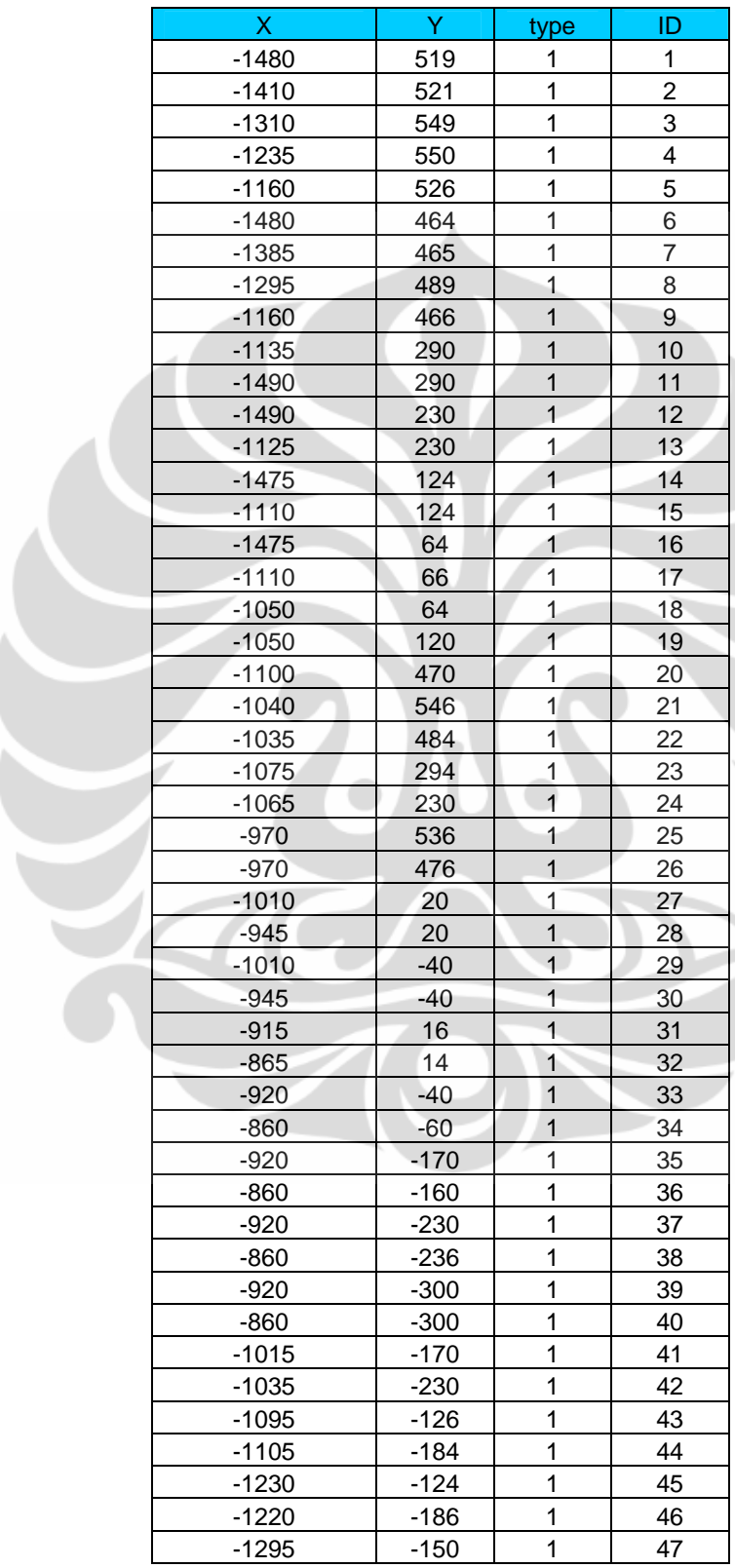

#### **Lampiran 9 : Tabel Koordinat Titik Jalan RA**

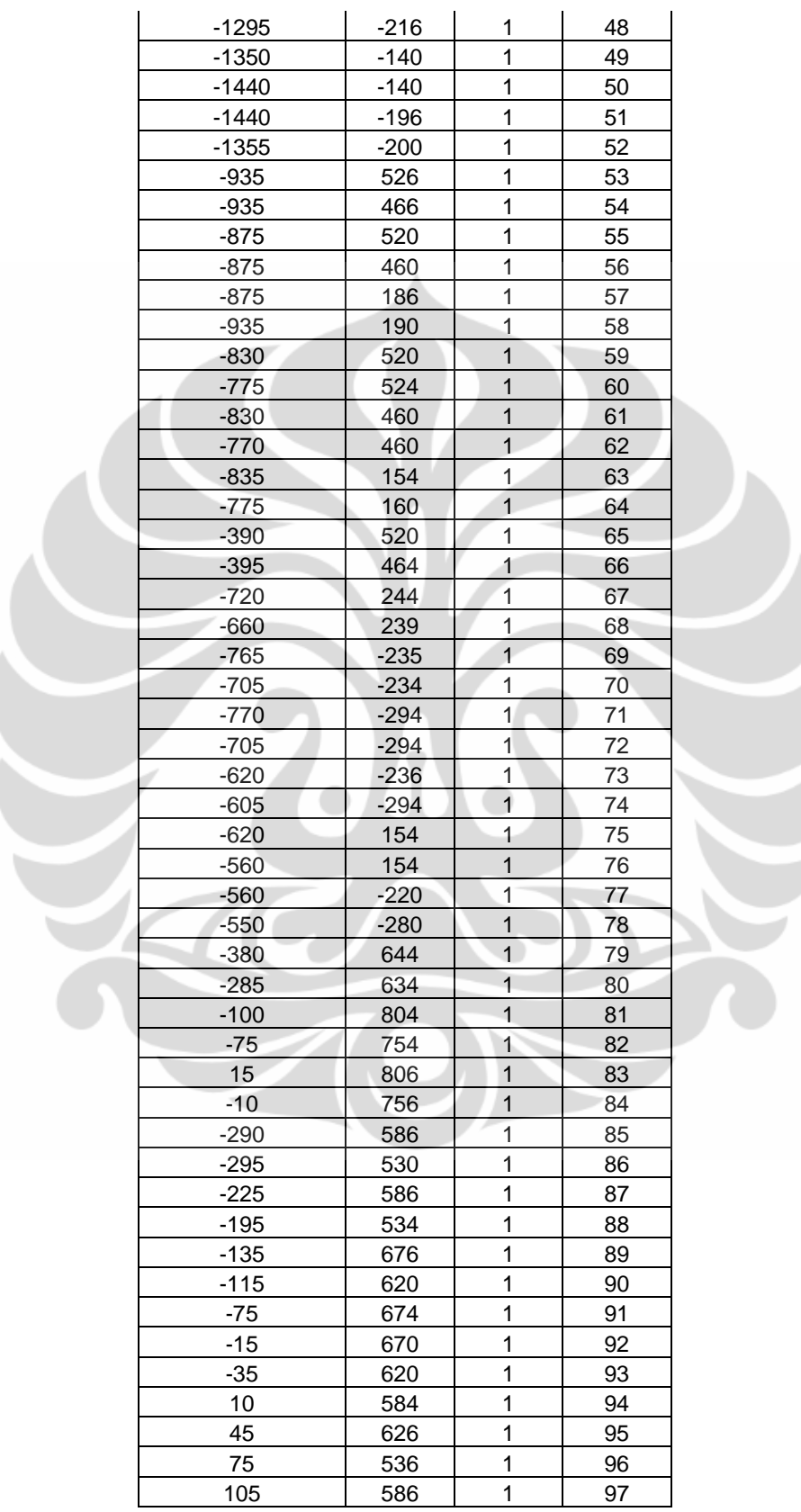

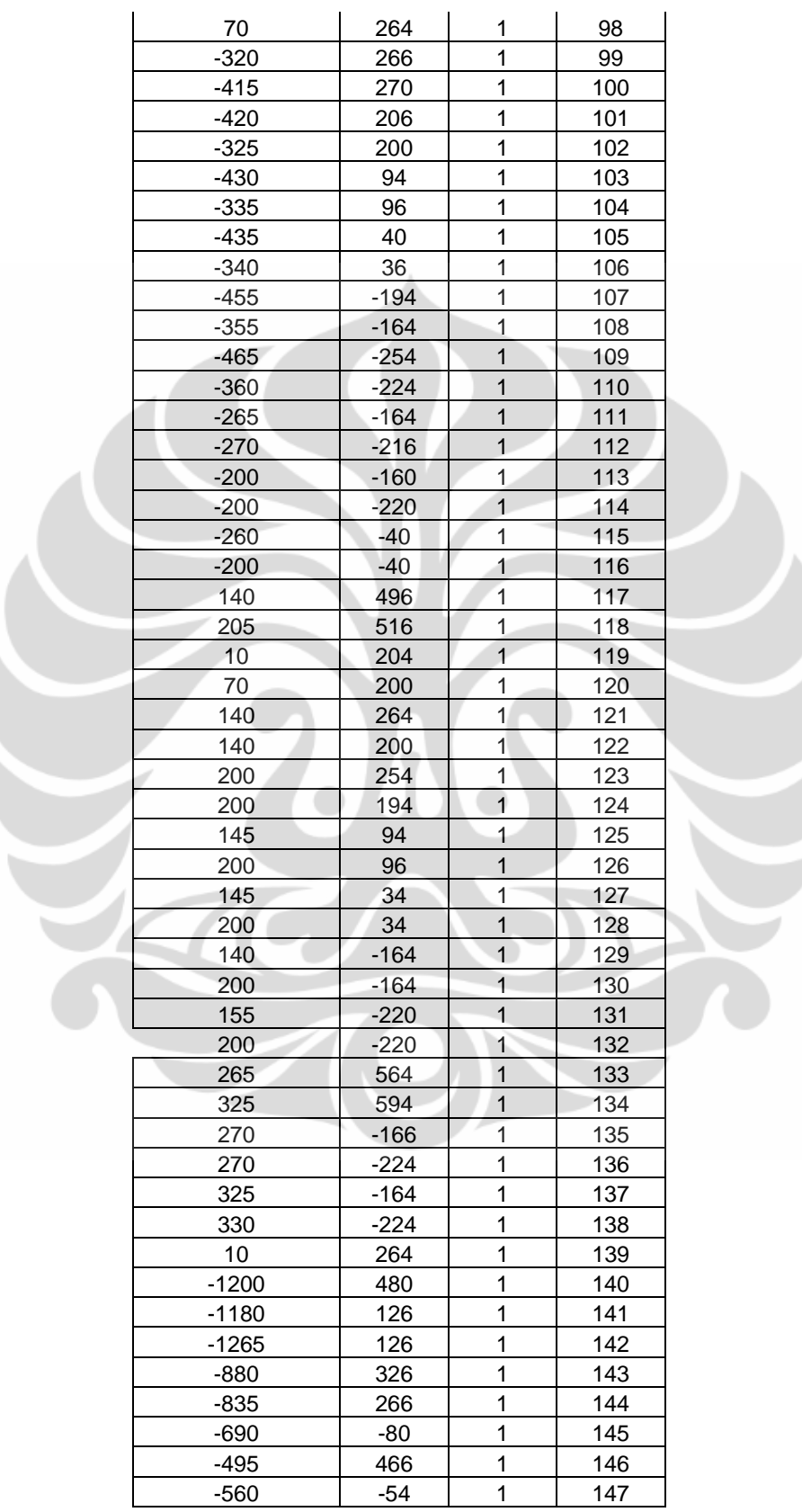

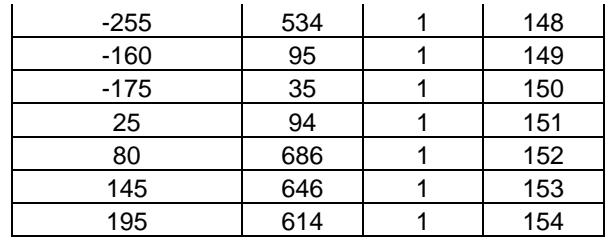

## **Lampiran 10 : Tabel Link Jalan Untuk RA**

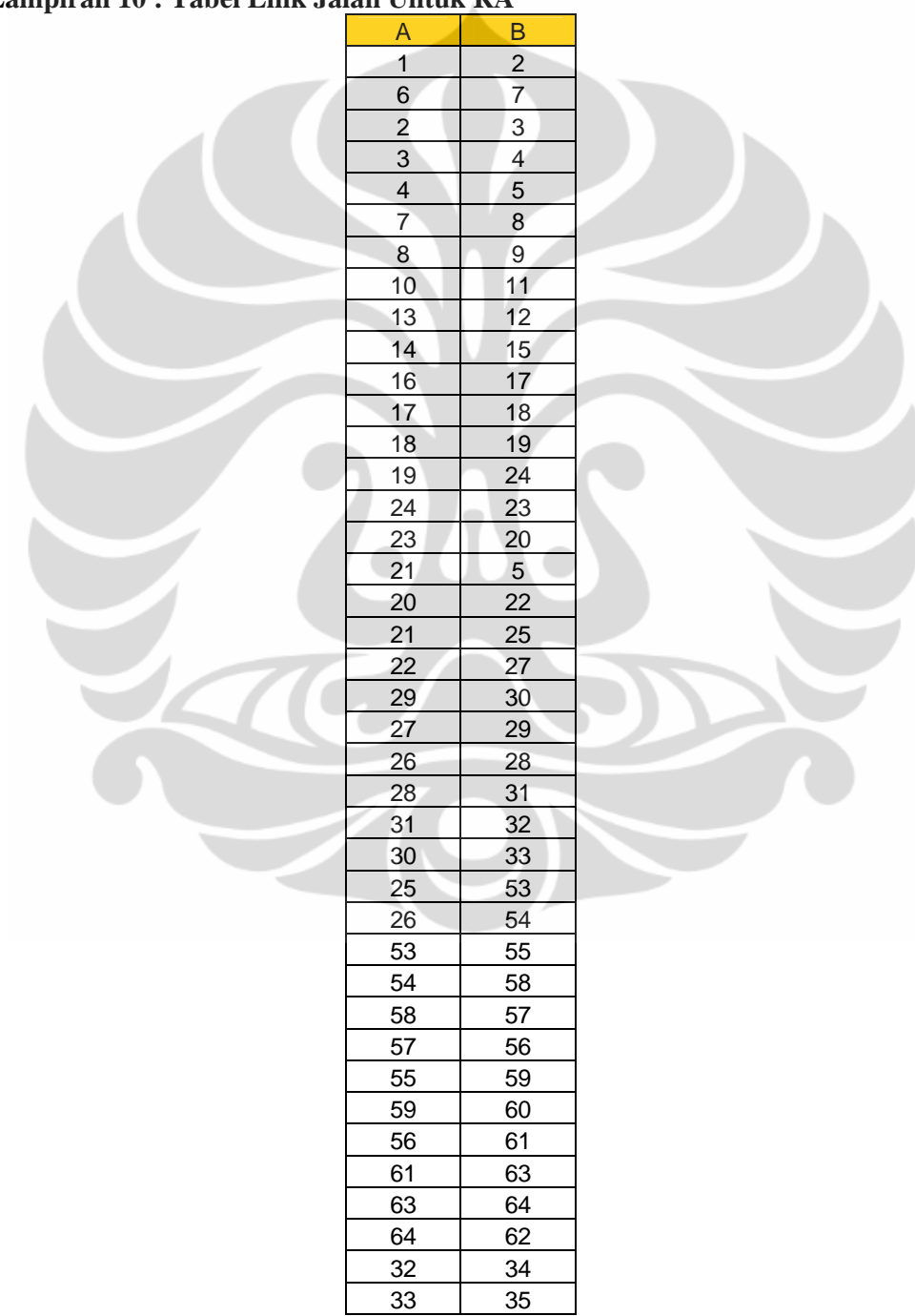

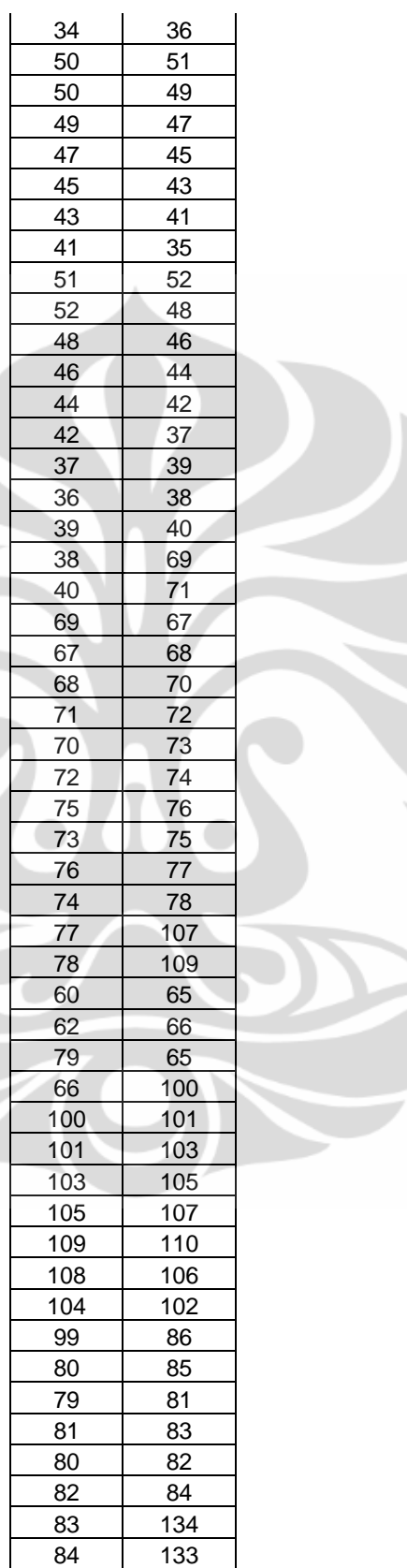

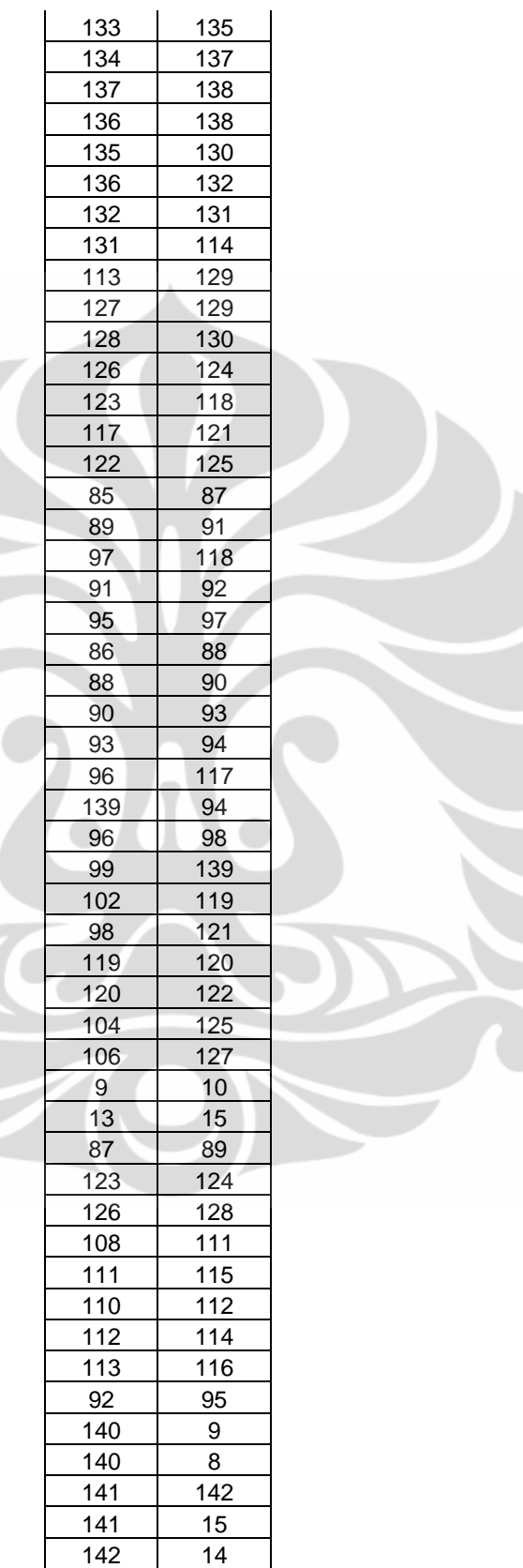

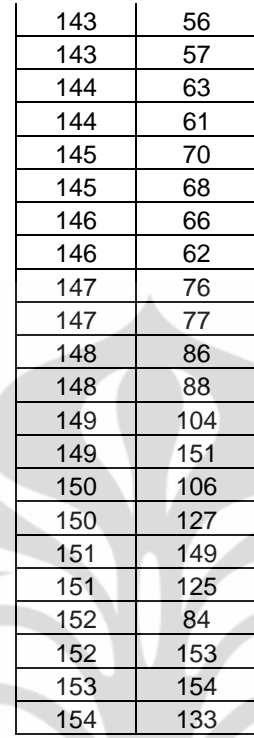

# **Lampiran 11 : Tabel Koordinat Titik DP Untuk RA**

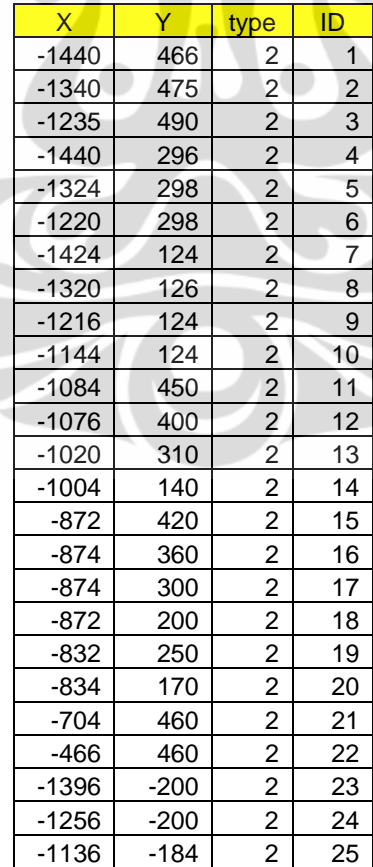

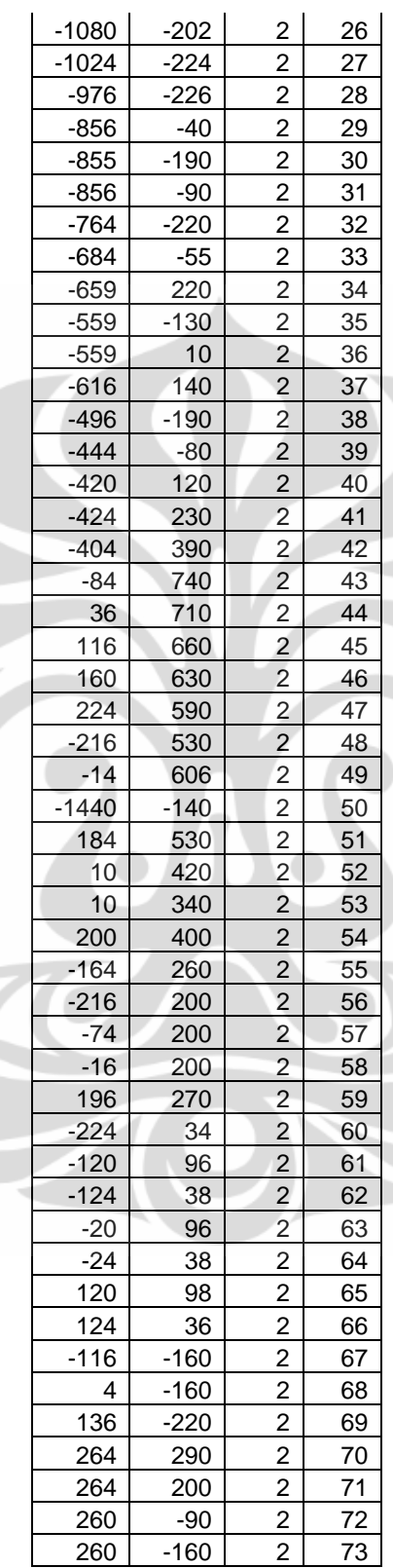

| DP              | Rate       |  |
|-----------------|------------|--|
| 1               | 450        |  |
|                 | 450        |  |
|                 | 450        |  |
| $\frac{2}{3}$   | 450        |  |
| $\overline{5}$  | 450        |  |
| $\overline{6}$  | 450        |  |
| 7               | 450        |  |
| $\overline{8}$  | 450        |  |
| $\overline{9}$  | 450        |  |
| 10              | 450        |  |
| 11              | 450        |  |
| 12              | 450        |  |
| $\overline{13}$ | 450        |  |
| $\overline{14}$ | 450        |  |
| 15              | 450        |  |
| 16              | 450        |  |
| 17              | 450        |  |
| 18              | 450        |  |
| 19              | 450        |  |
| $\overline{20}$ | 450        |  |
| $\overline{21}$ | 450        |  |
| $\overline{22}$ | 450        |  |
| $\overline{23}$ | 450        |  |
| 24              | 450        |  |
| 25              | 450        |  |
| <u>26</u>       | 450        |  |
| 27              | 450        |  |
| 28              | 450        |  |
| 29              | 450        |  |
| 30              | 450        |  |
| 31              | 450        |  |
| $\overline{32}$ | 450        |  |
| 33              | 450        |  |
| $\frac{34}{5}$  | 450        |  |
| $\overline{35}$ | 450        |  |
| 36              | 450        |  |
| 37              | 450        |  |
| 38              | 450        |  |
| 39              | 450        |  |
| 40              | 450        |  |
| 41              | 450        |  |
| $\overline{42}$ | 450        |  |
| 43              | 450        |  |
| 44              | 450        |  |
| 45              | 450        |  |
| 46              | 450        |  |
| 47              | 450<br>450 |  |
| 48              |            |  |

**Lampiran 12 : Tabel Kebutuhan Bit Rate DP Untuk RA** 

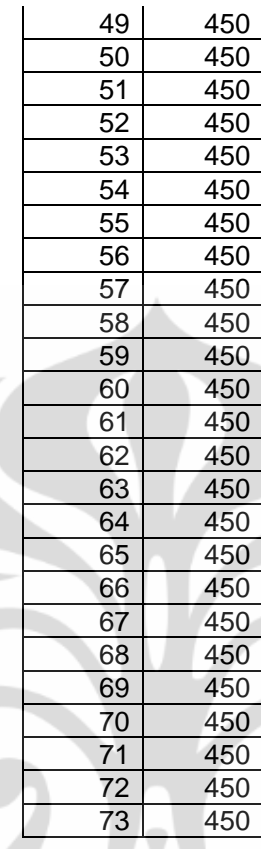

## **Lampiran 13 : Tabel Link Menyeberang Jalan Untuk RA**

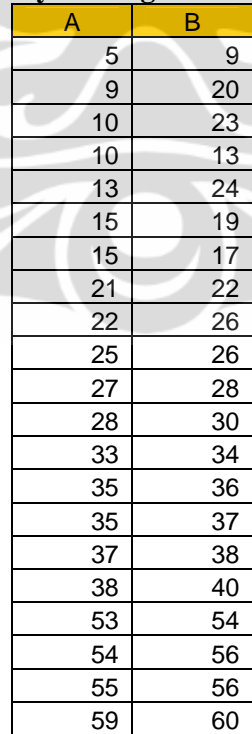

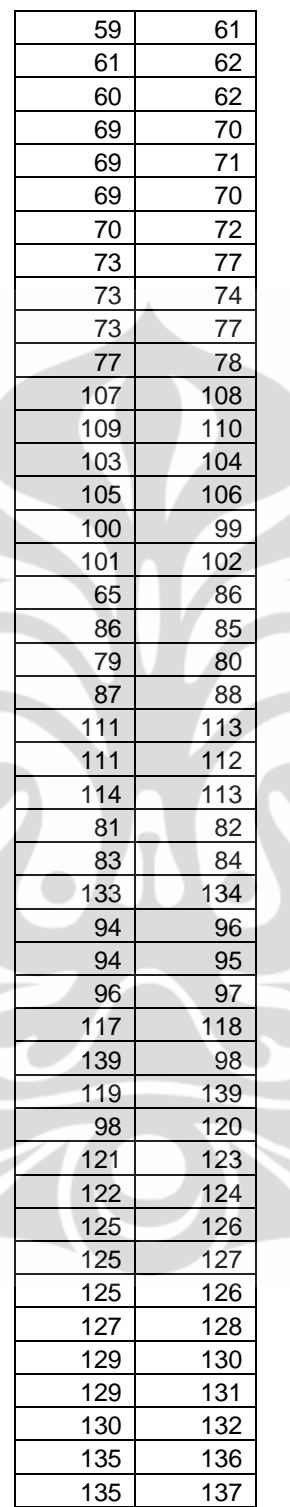

## **Lampiran 14 : Tabel Link Keluar Semtral Untuk RA**

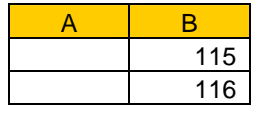

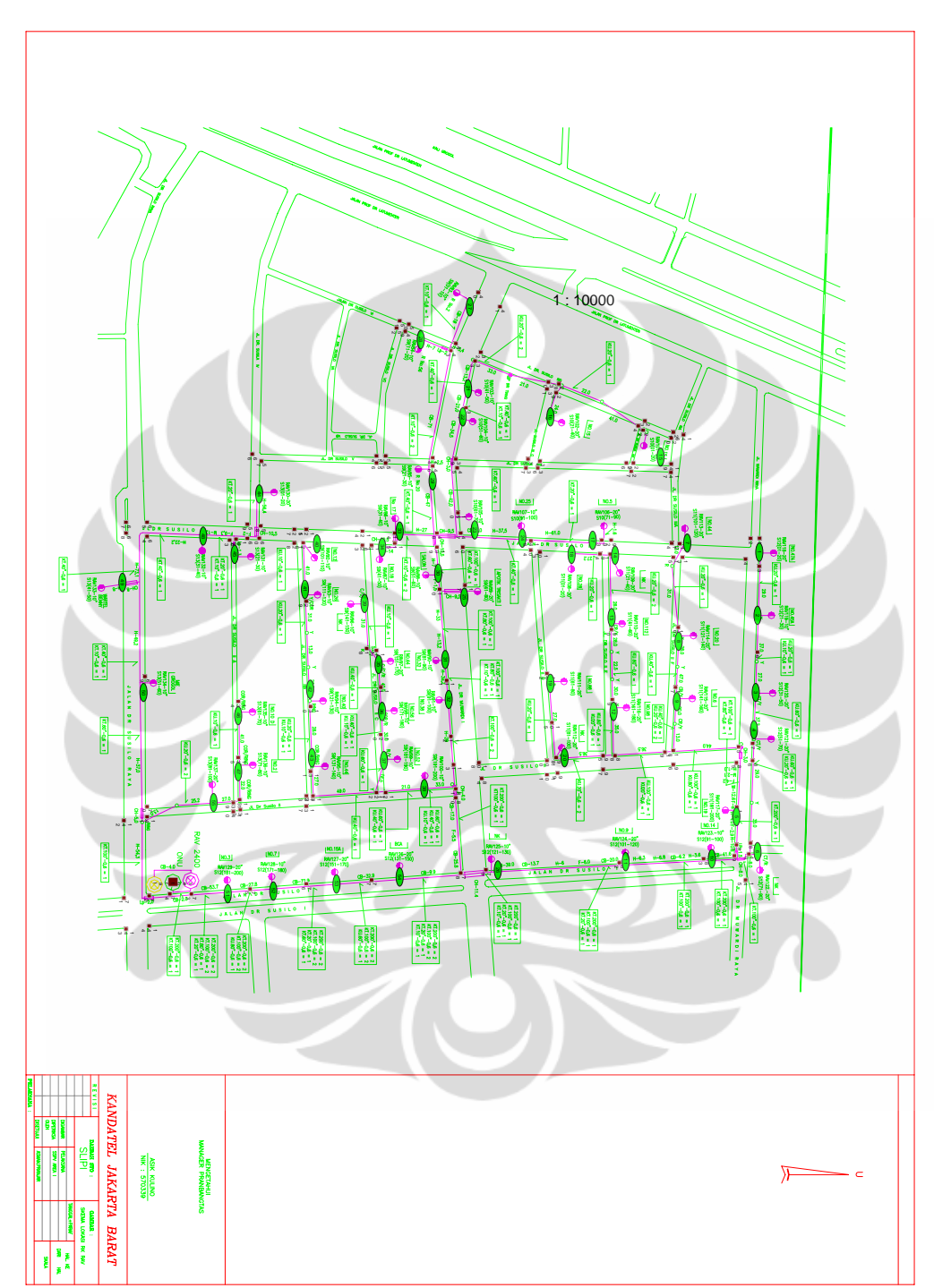

**Lampiran 15 : Gambar RAV (RK pada STO SLIPI)** 

| X                  | Υ          | type              | ID             |
|--------------------|------------|-------------------|----------------|
| $-980$             | 1661       | 1                 | 1              |
| -980               | 1635       | 1                 | 2              |
| $-900$             | 1660       | 1                 | 3              |
| $-920$             | 1621       | 1                 | 4              |
| $-385$             | 1601       | 1                 | 5              |
| $-655$             | 1655       | 1                 | 6              |
| $-395$             | 1641       | 1                 | $\overline{7}$ |
| $-110$             | 1635       | 1                 | 8              |
| $-75$              | 1589       | $\mathbf{1}$      | 9              |
| $-82$              | 1641       | $\mathbf{1}$      | 10             |
| $-220$             | 1596       | $\overline{1}$    | 11             |
| $-965$             | 1431       | 1                 | 12             |
| $-925$             | 1441       | $\overline{1}$    | 13             |
| $-965$             | 1409       | $\overline{1}$    | 14             |
| $-925$             | 1415       | $\mathbf{1}$      | 15             |
| $-725$             | 1429       | 1                 | 16             |
| $-555$             | 1421       | 1                 | 17             |
| $-375$             | 1415       | $\overline{1}$    | 18             |
| $-370$             | 1391       | $\mathbf{1}$      | 19             |
| $-1265$            | 1409       | $\overline{1}$    | 20             |
| $-1280$            | 1415       | $\mathbf{1}$      | 21             |
| $-1295$            | 1329       | 1                 | 22             |
| $-1315$            | 1334       | $\overline{1}$    | 23             |
| $-1300$            | 1315       | $\overline{1}$    | 24             |
| $-1195$            | 1301       | $\overline{1}$    | 25             |
| $-1195$            | 1281       | 1                 | 26             |
| $-1170$            | 1295       | $\mathbf{1}$      | 27             |
| $-1420$            | 1089       | $\mathbf{1}$      | 28             |
| $-1395$            | 1081       | $\mathbf{1}$      | 29             |
| $-1425$            | 1089       | $\overline{1}$    | 30             |
| $-1405$            | 1055       | 1                 | 31             |
| $-1510$            | 866        | $\overline{1}$    | 32             |
| $-1485$            | 850        | 1                 | 33             |
| $-1200$            | 1035       | 1<br>$\mathbf{1}$ | 34<br>35       |
| $-1205$            | 1001       | 1                 | 36             |
| $-1180$            | 1029       | 1                 |                |
| $-1180$            | 995<br>824 | $\mathbf{1}$      | 37             |
| $-1360$            |            | 1                 | 38             |
| $-1205$<br>$-1680$ | 795<br>859 | 1                 | 39<br>40       |
|                    |            | 1                 |                |
| $-1640$<br>$-1535$ | 921<br>795 | $\mathbf{1}$      | 41<br>42       |
| $-1515$            | 781        | $\mathbf{1}$      | 43             |
| $-1210$            | 729        | $\mathbf{1}$      | 44             |
| $-1183$            | 810        | 1                 | 45             |
| $-1185$            | 729.5      | 1                 | 46             |
| $-995$             | 809        | 1                 | 47             |
| $-995$             | 741        | 1                 | 48             |

**Lampiran 16 : Tabel Koordinat Titik Jalan Untuk RAV** 

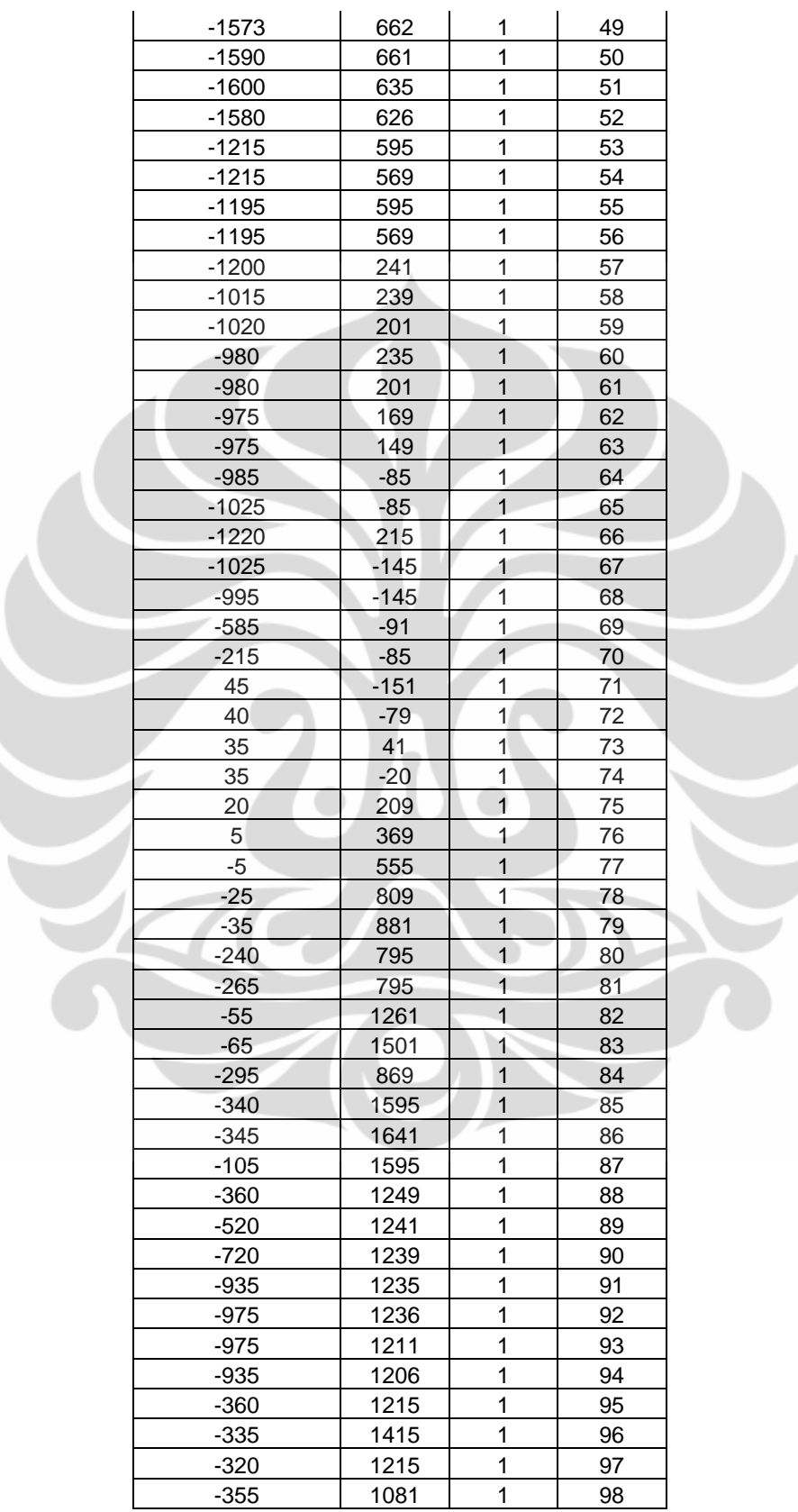

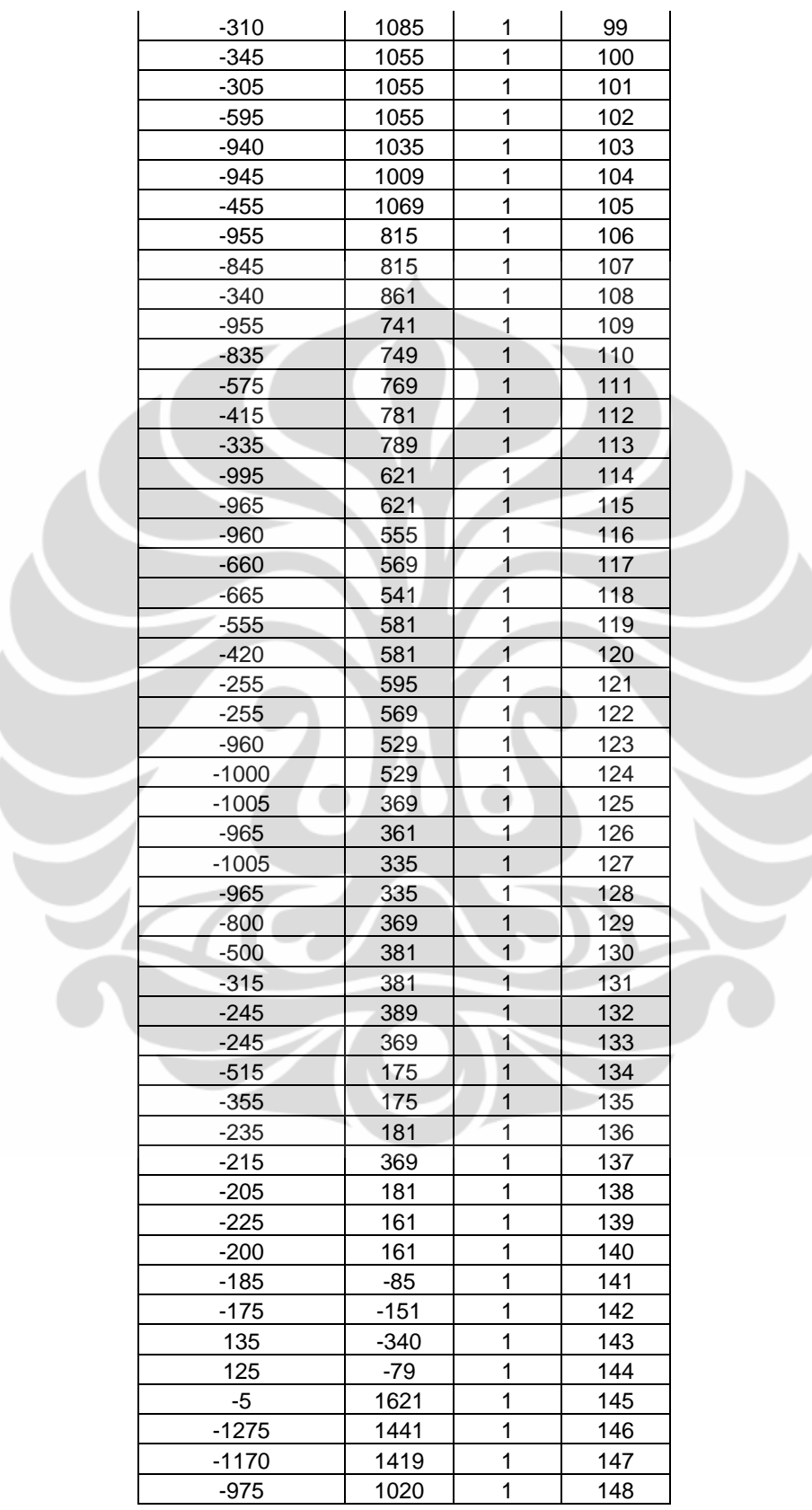

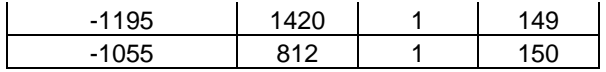

#### **Lampiran 17 : Tabel Link Jalan Untuk RAV**

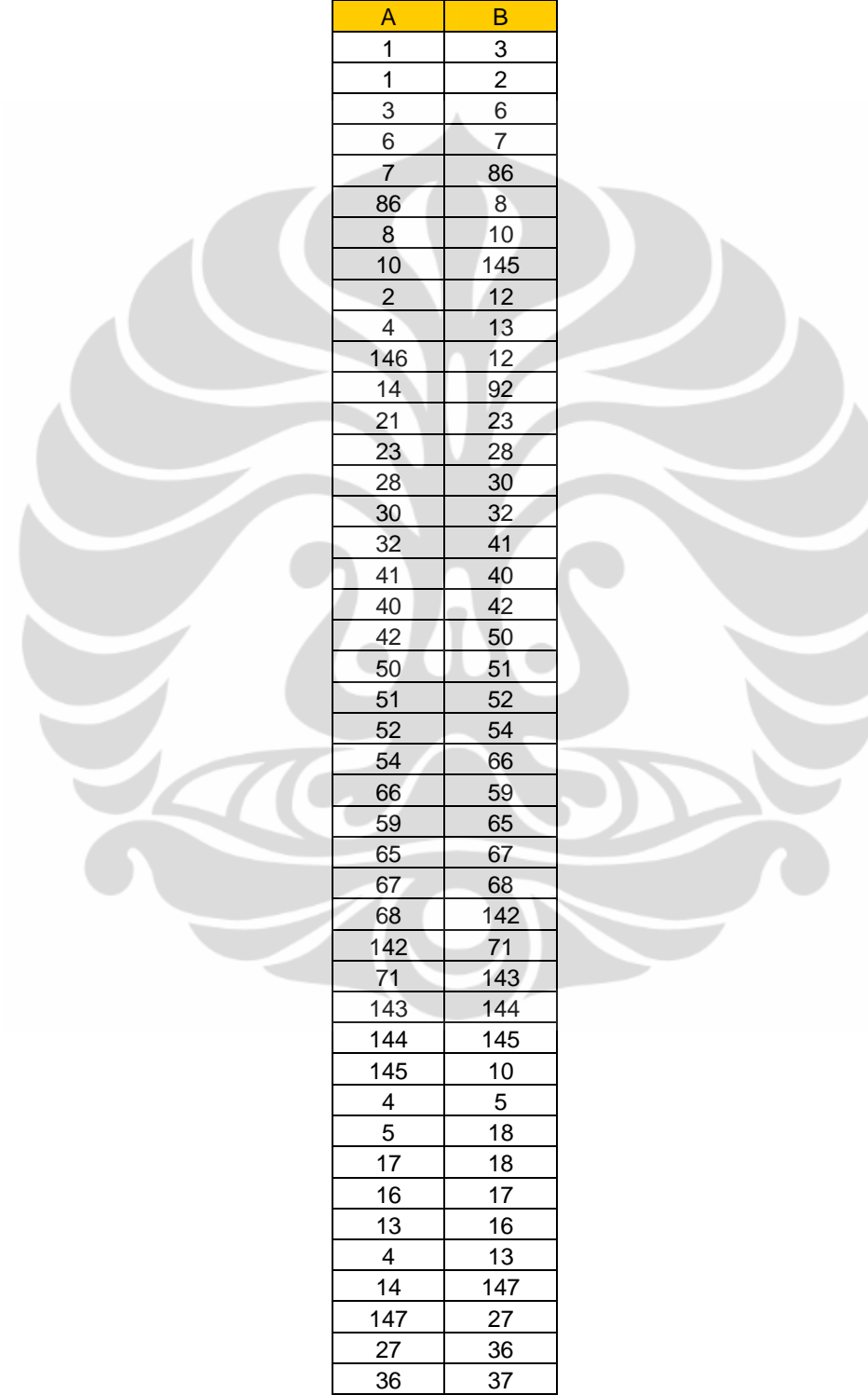

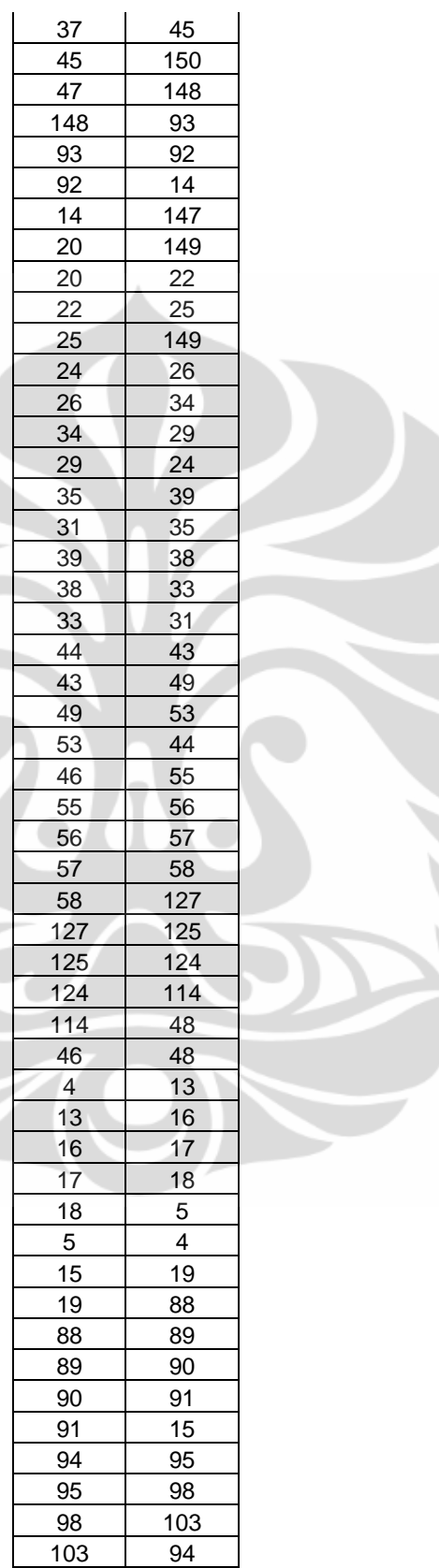

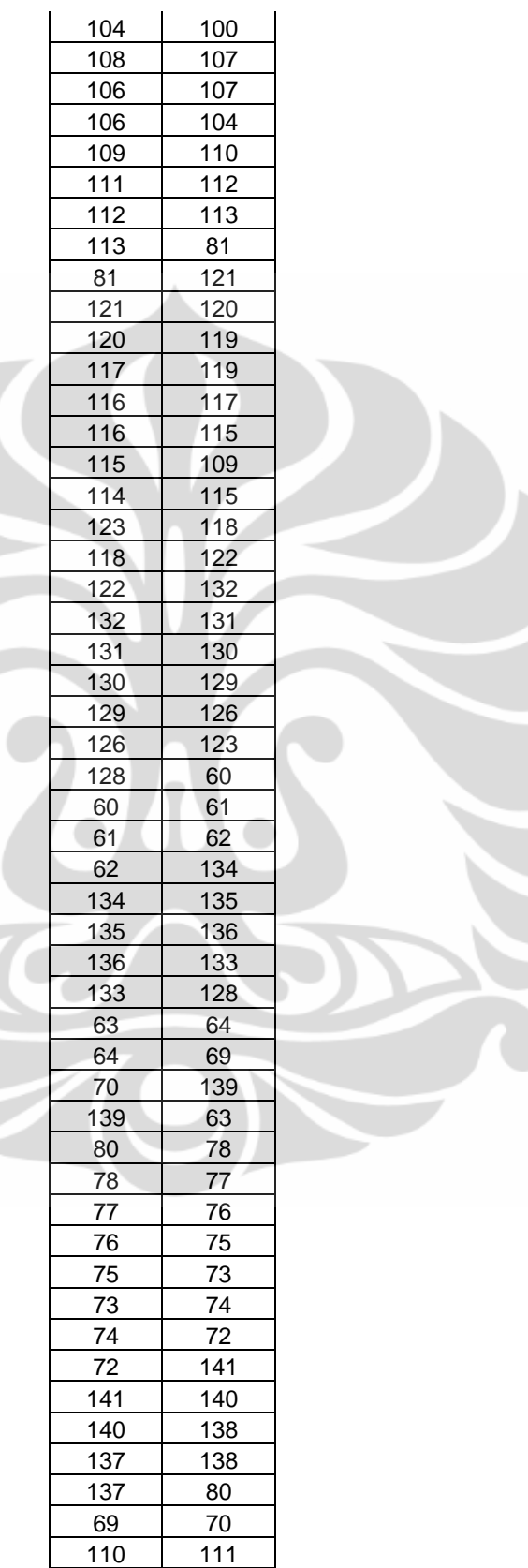

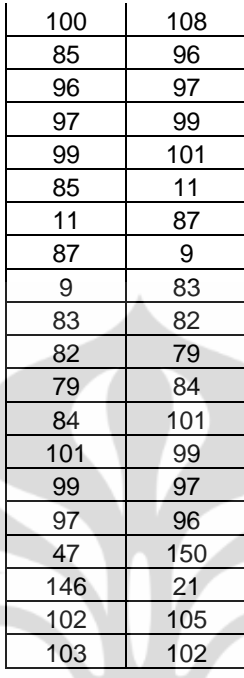

# **Lampiran 18 : Tabel Koordinat Titik DP Untuk RAV**

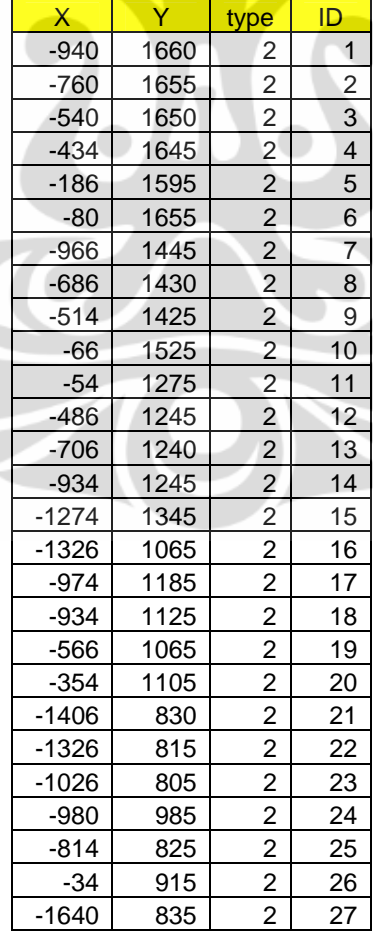

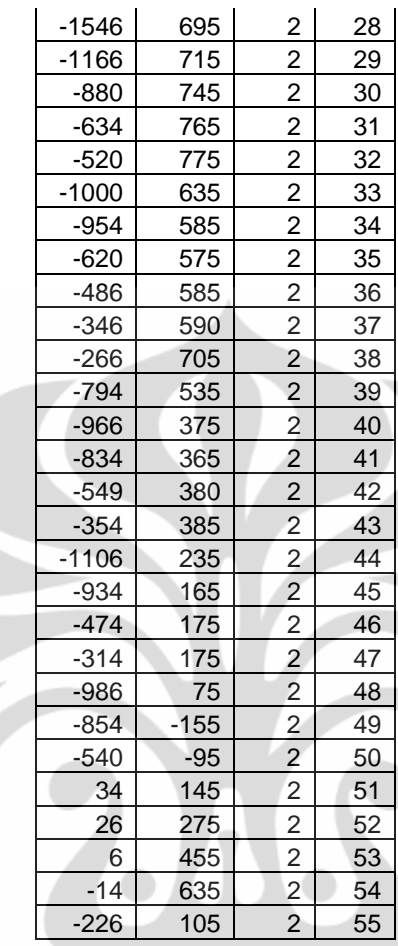

# **Lampiran 19 : Tabel Kebutuhan Bit Rate Untuk RAV**

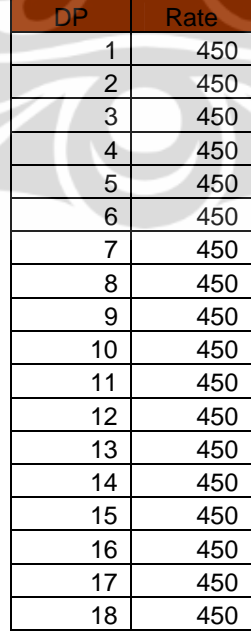

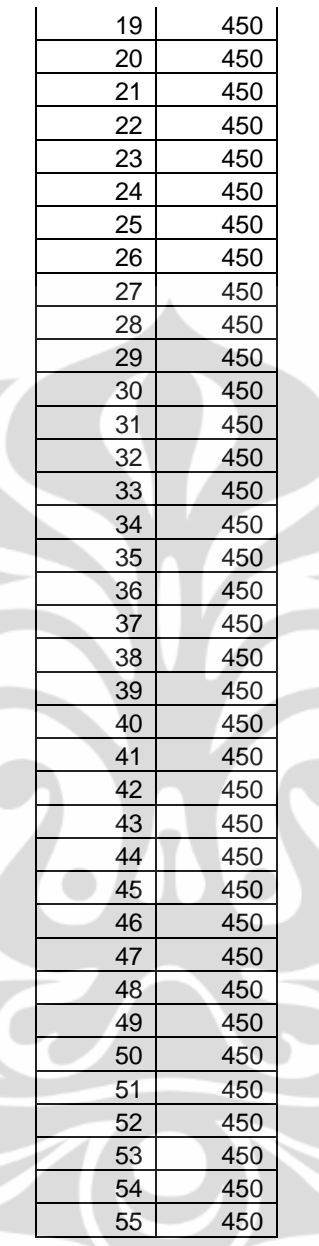

# **Lampiran 20 : Tabel Link Menyeberang Jalan Untuk RAV**

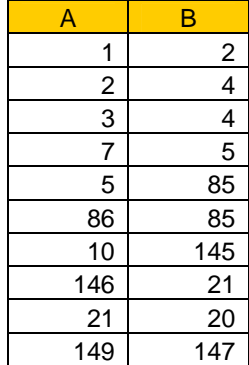

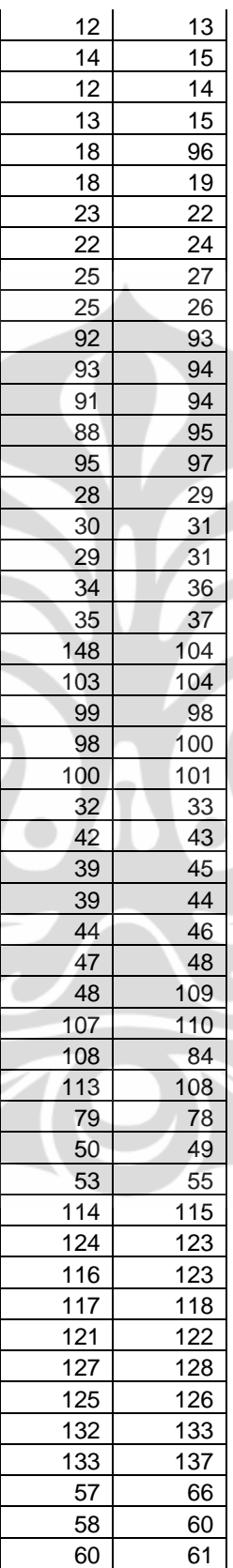

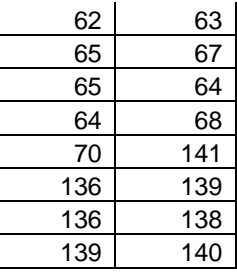

## **Lampiran 21 : Tabel Link Keluar Sentral Untuk RAV**

A B 74

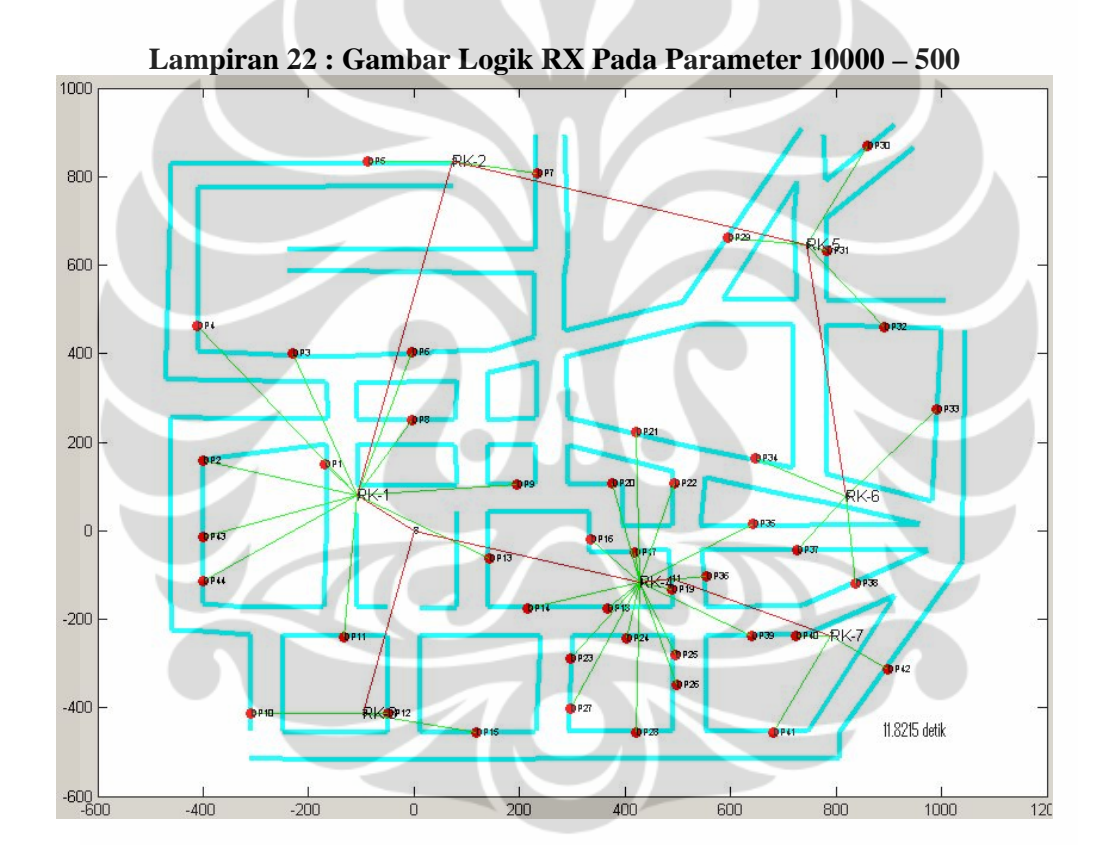
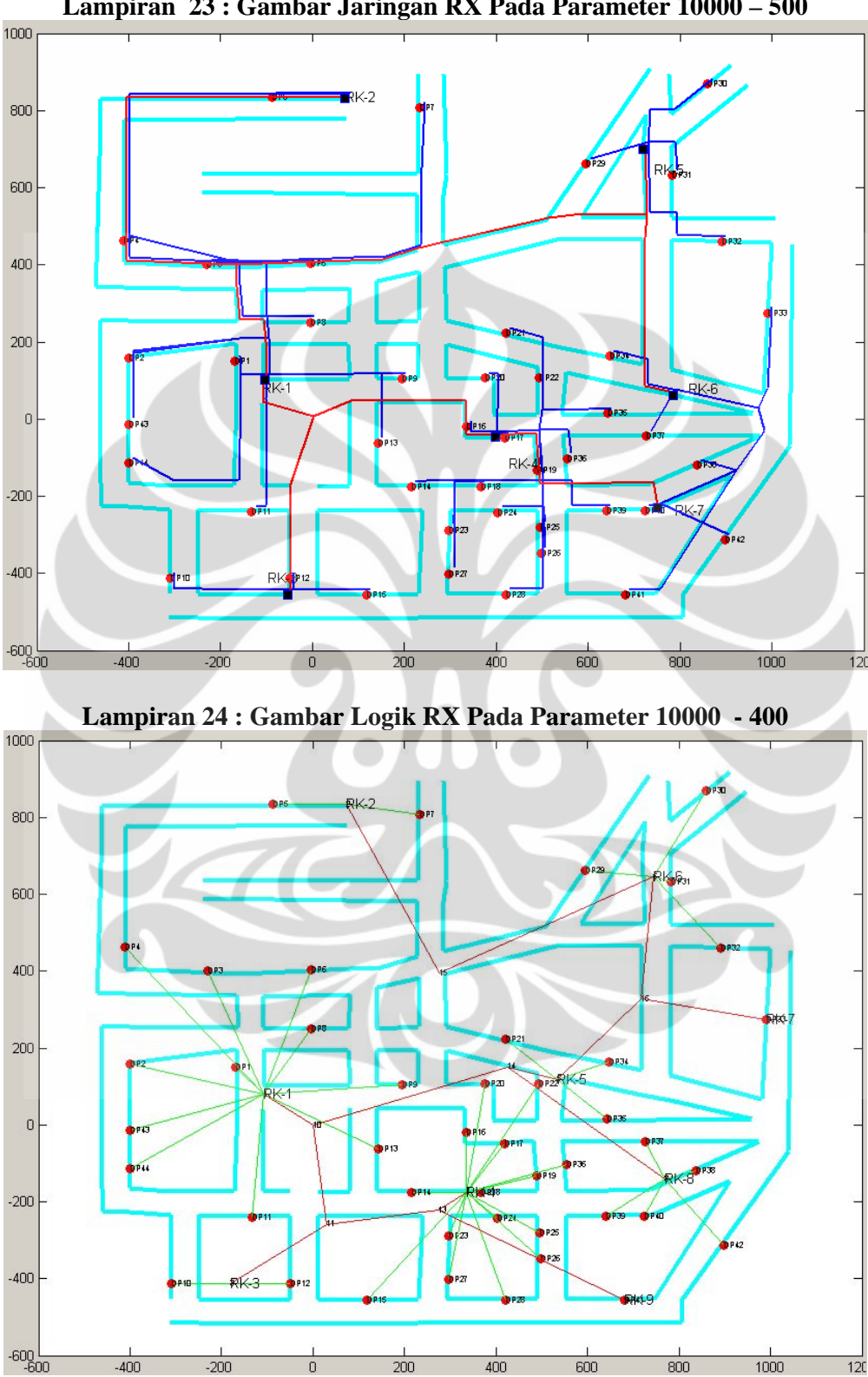

**Lampiran 23 : Gambar Jaringan RX Pada Parameter 10000 – 500** 

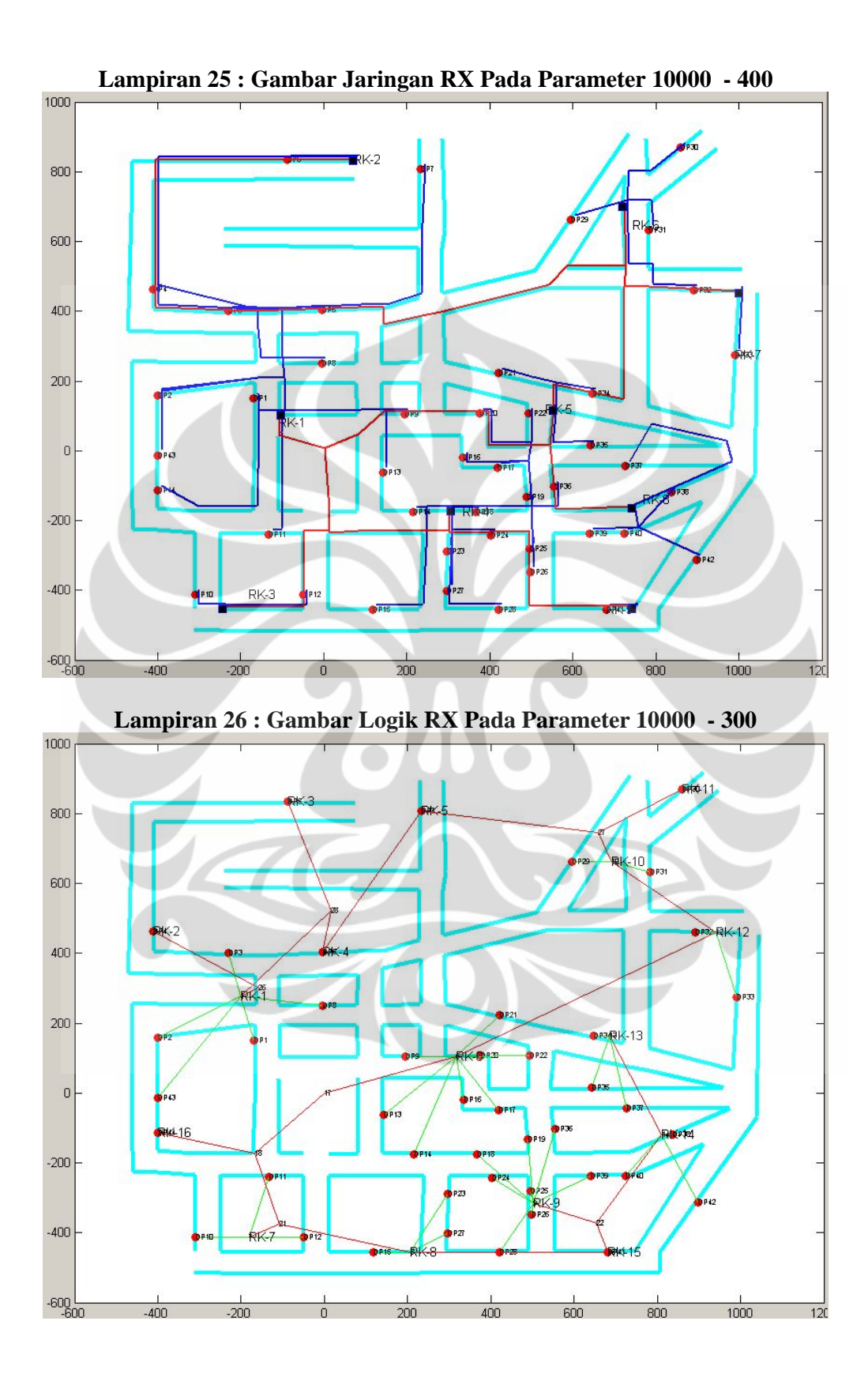

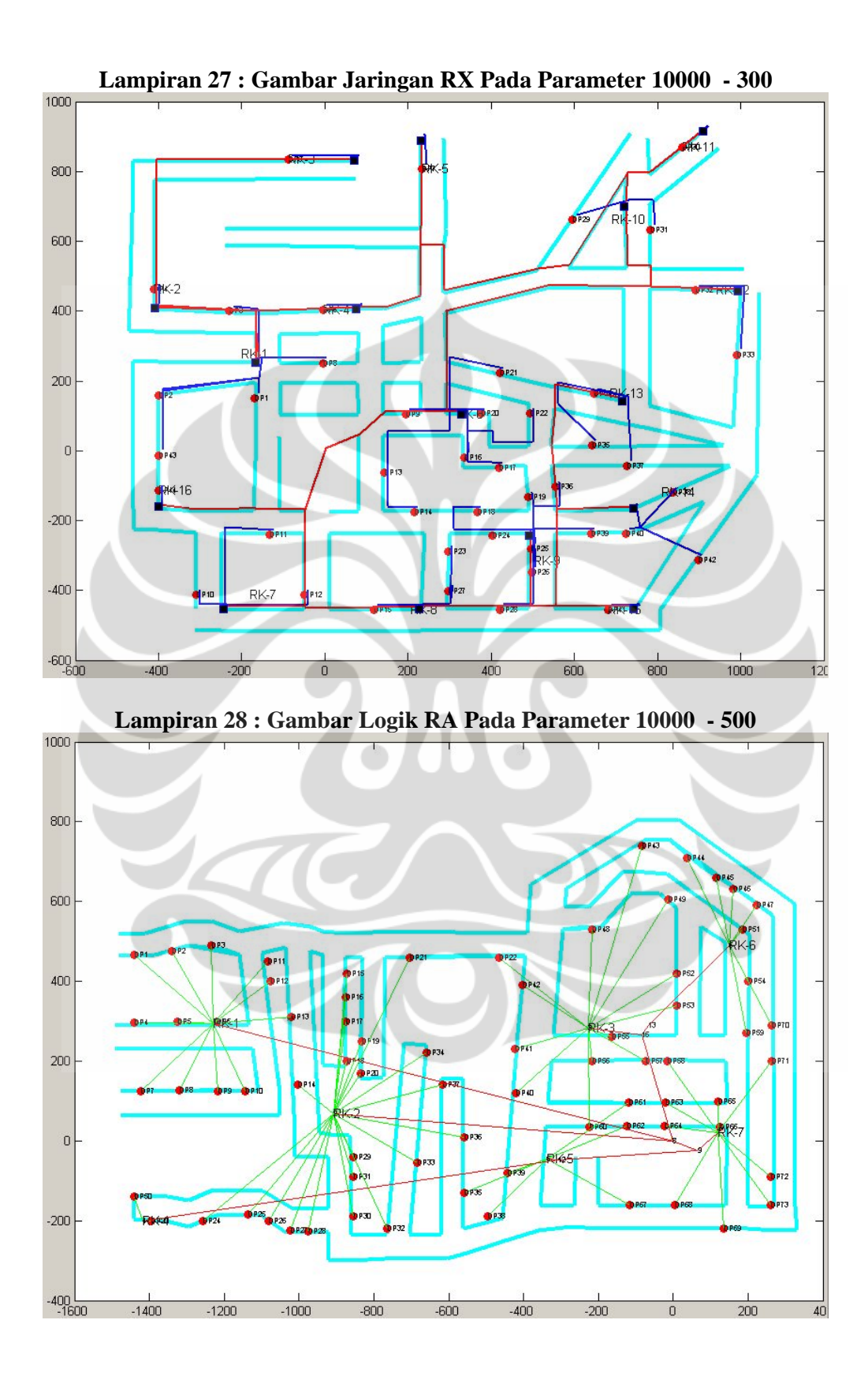

88 Optimasi desain jaringan..., Andri Kurnia Riyadi, FT UI, 2008

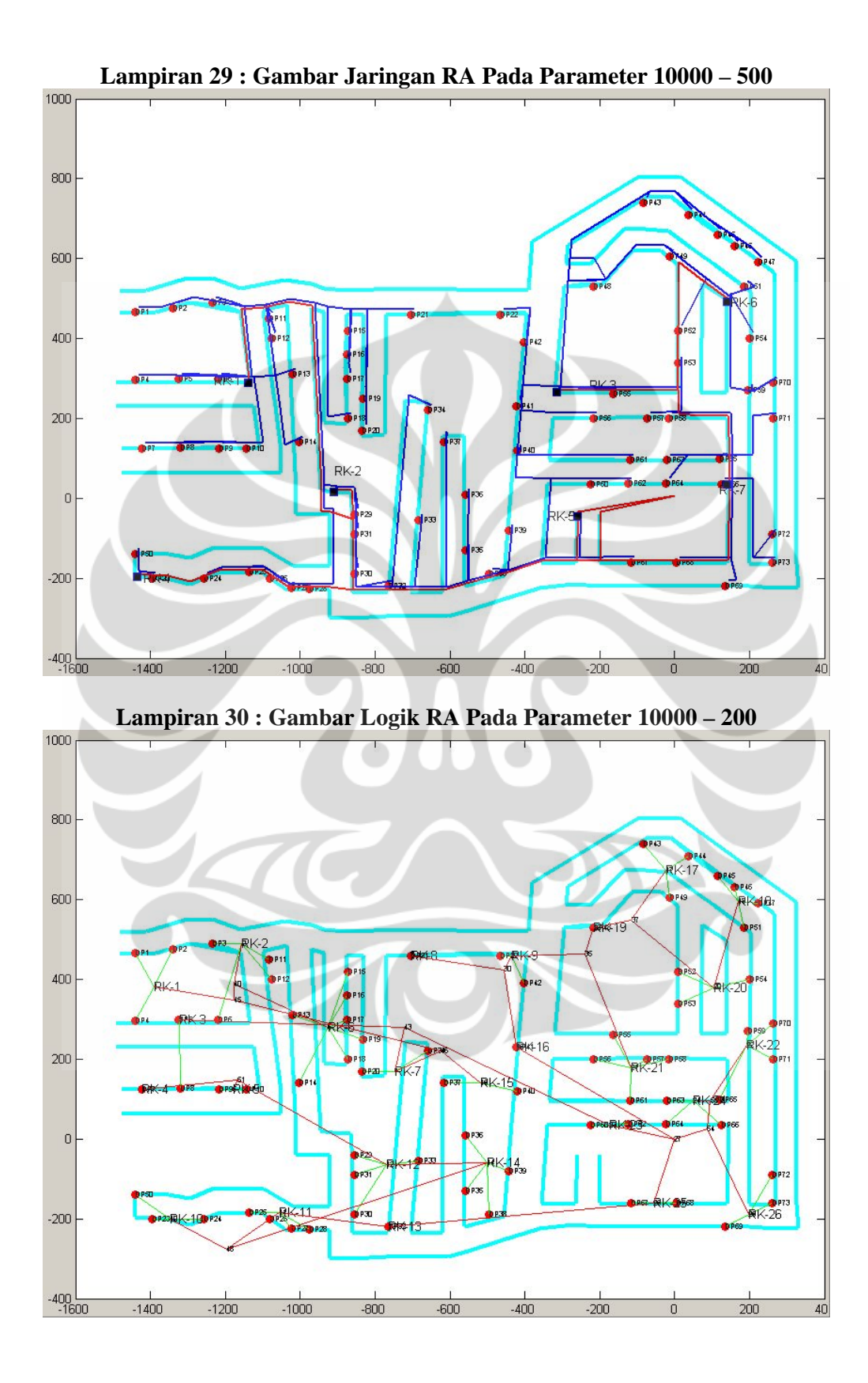

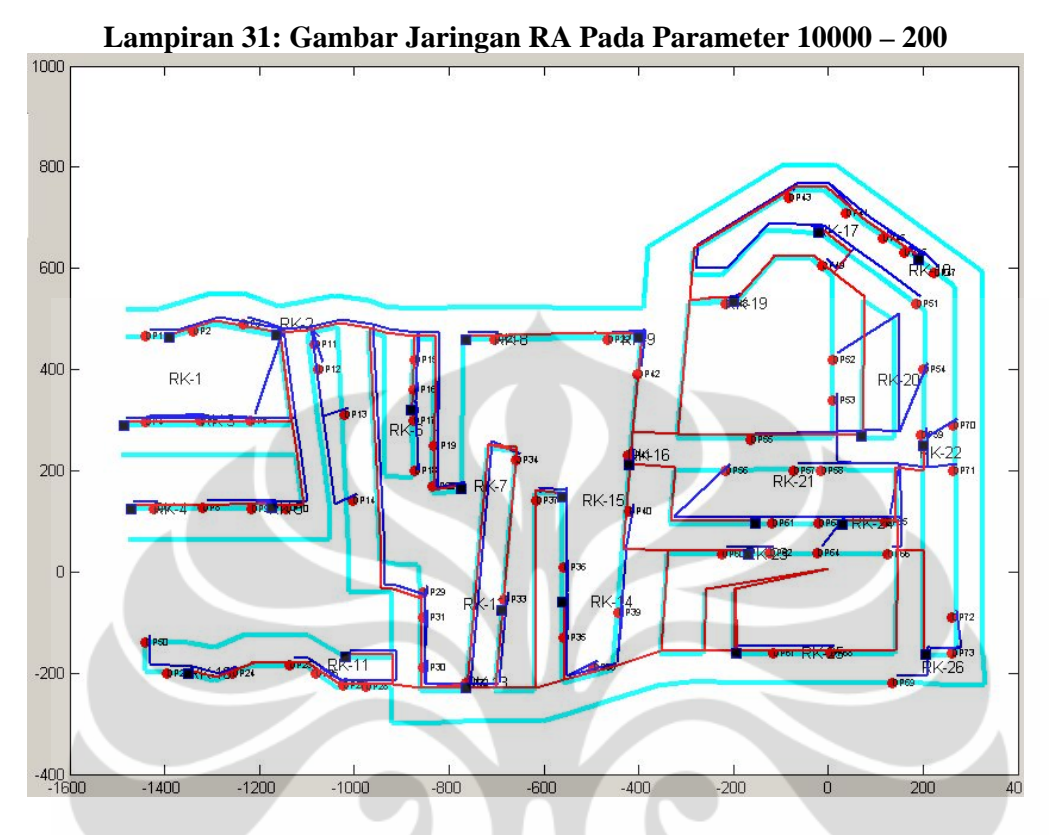

**Lampiran 32 : Gambar Logik RA Pada Parameter 10000 – 100** 

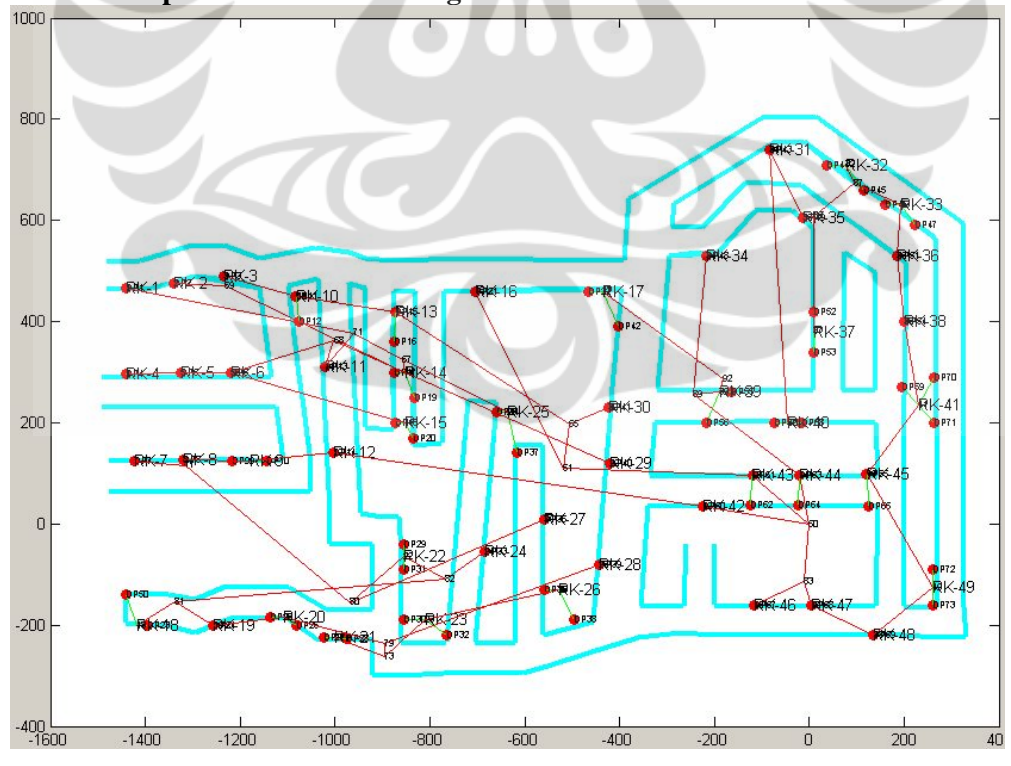

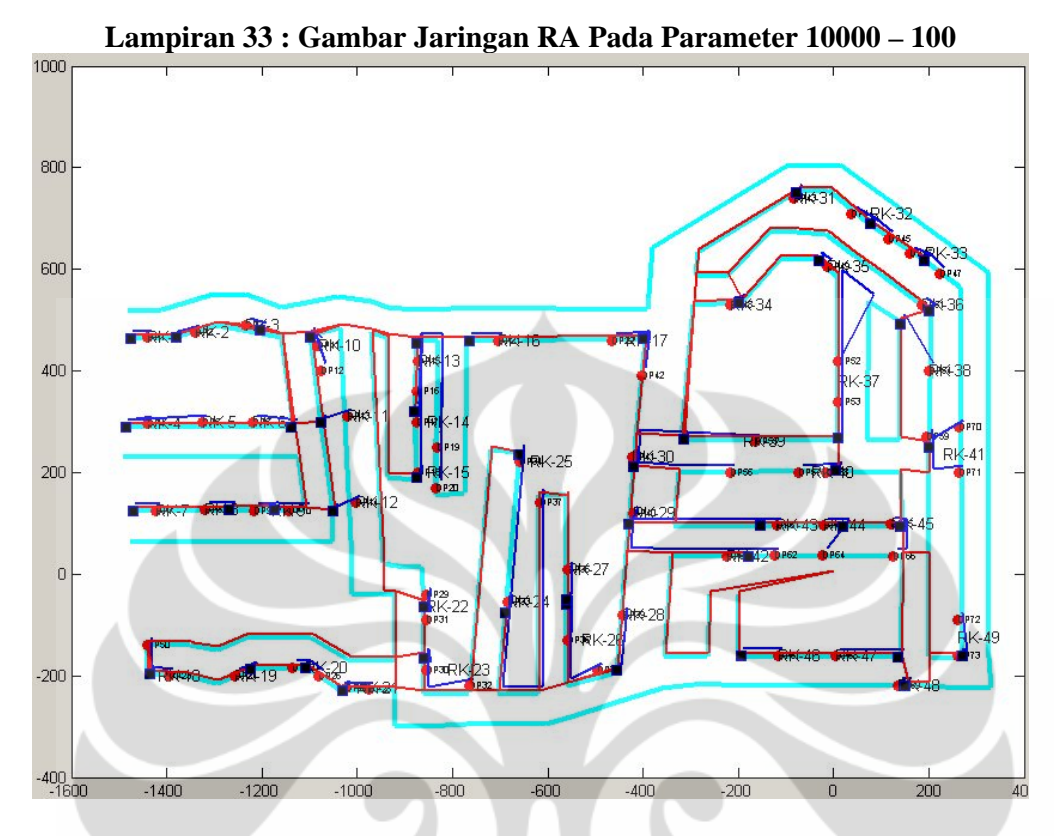

**Lampiran 34 : Tabel Report Jaringan RA Pada Parameter 10000 – 200** 

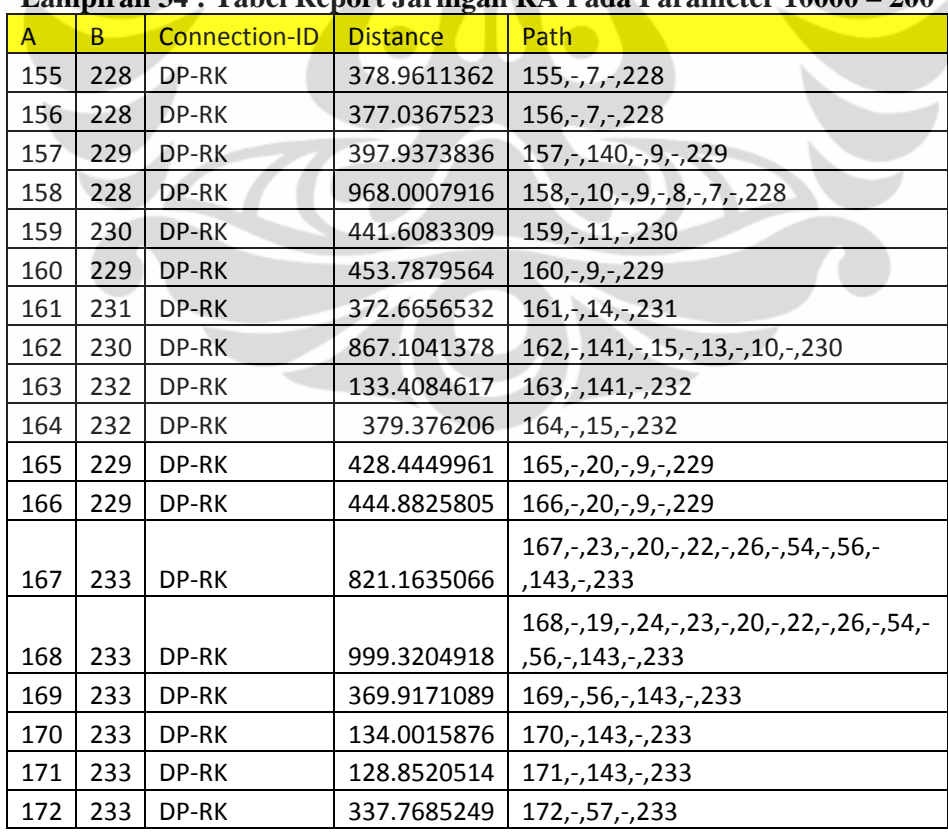

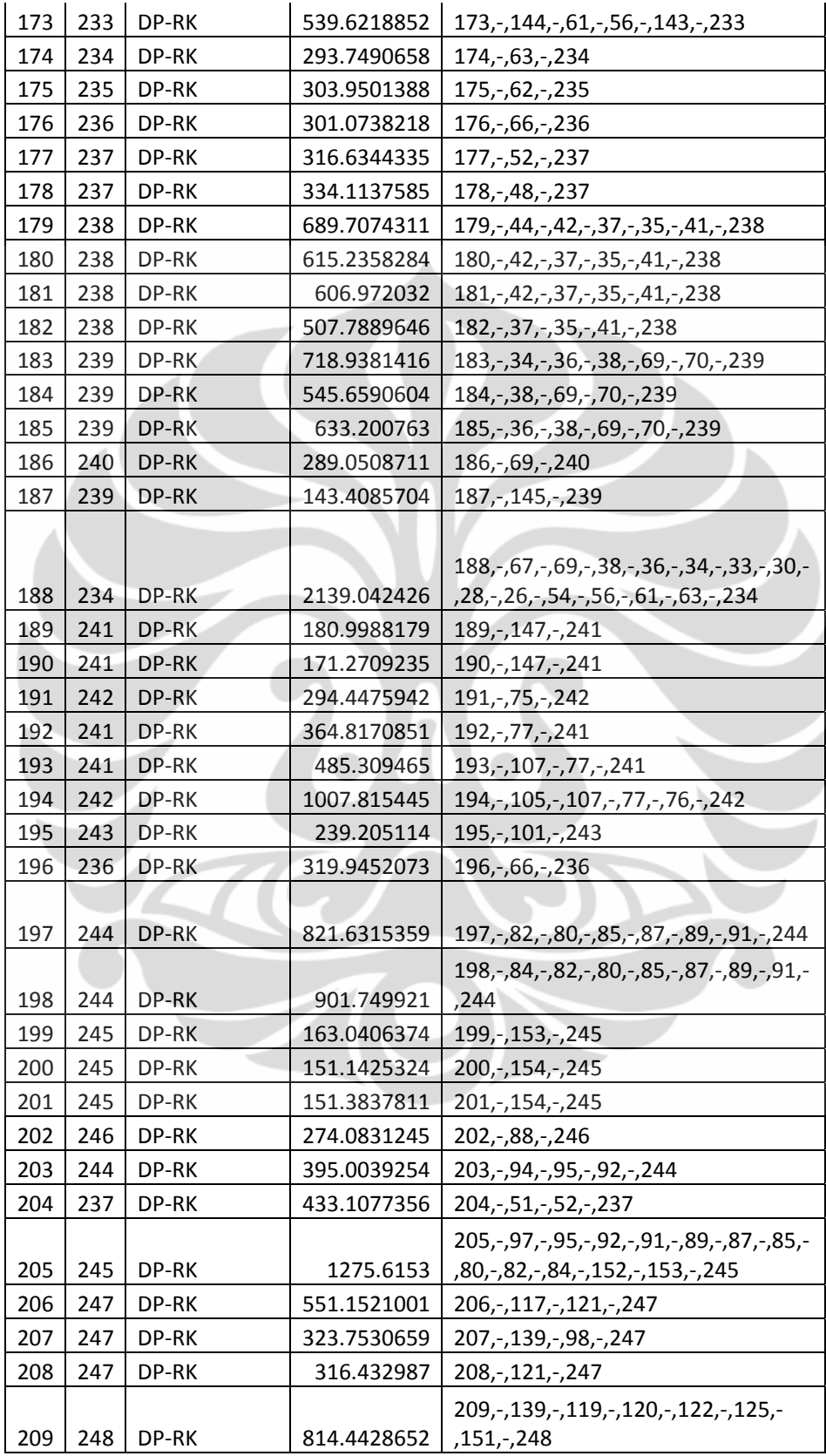

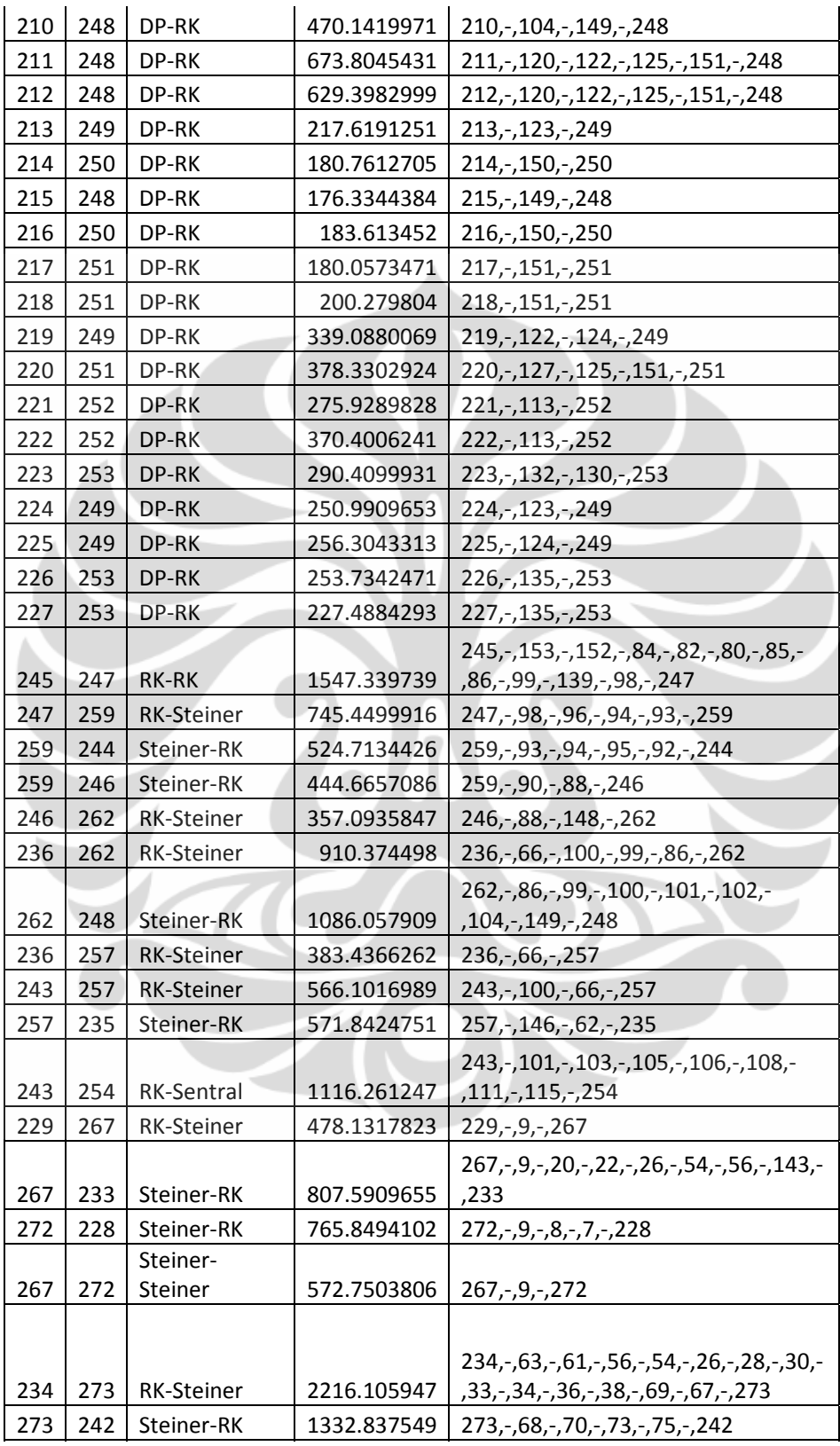

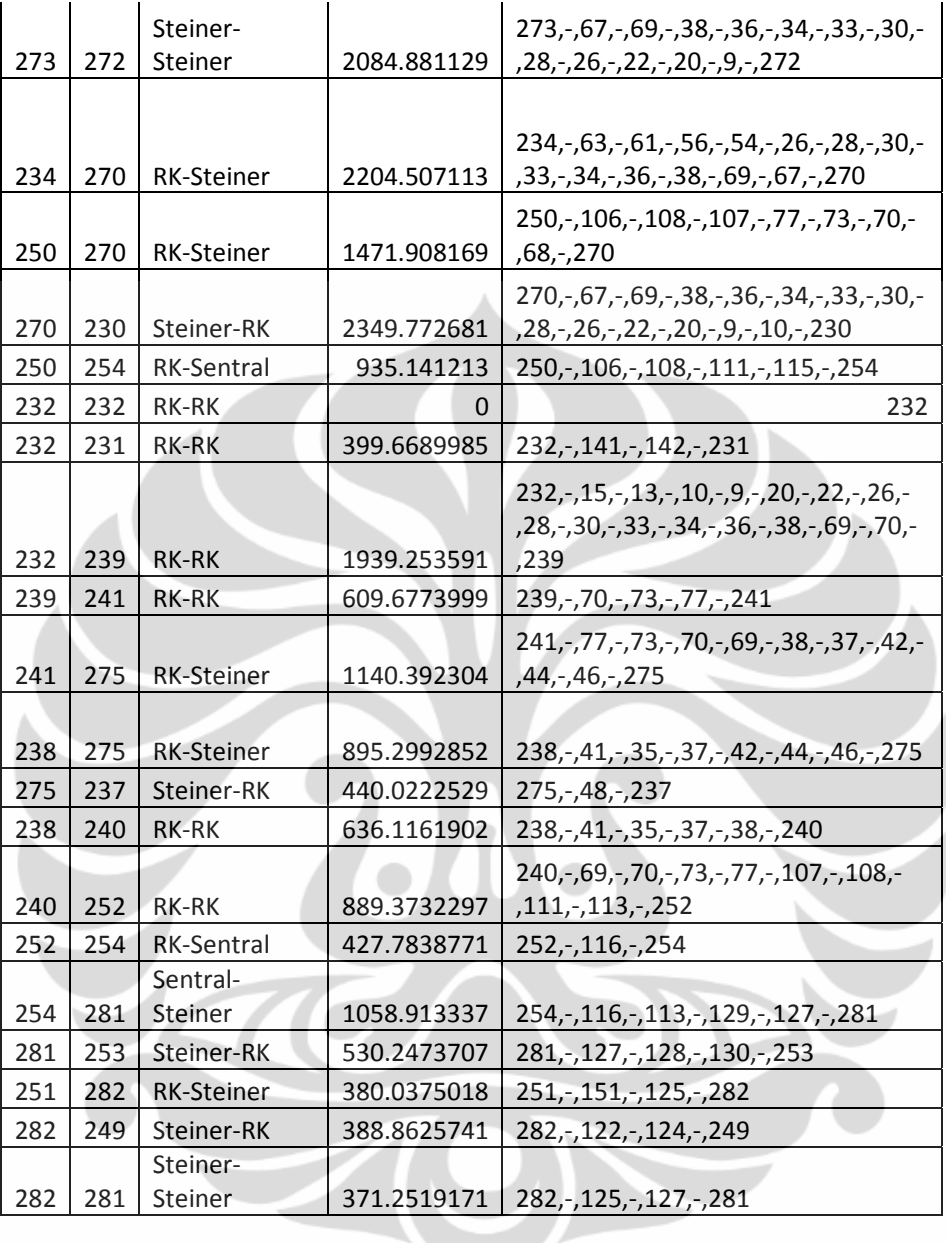

#### **Lampiran 35 : Tabel Kebutuhan Catuan RA**

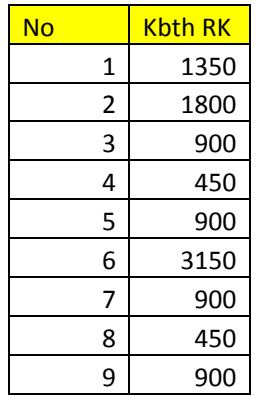

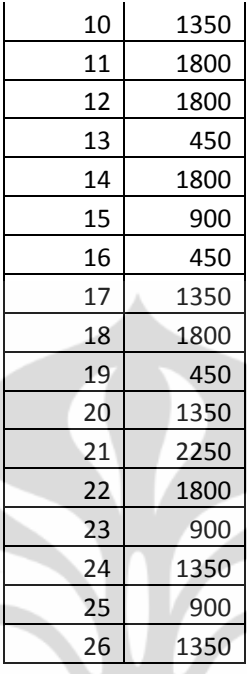

## **Lampiran 36 : Tabel Koordinat Semua Titik Pada RA**

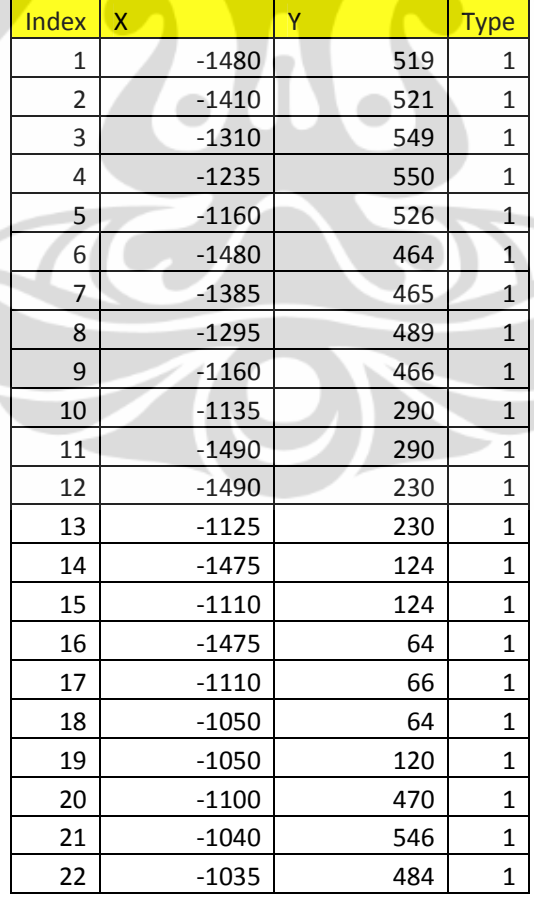

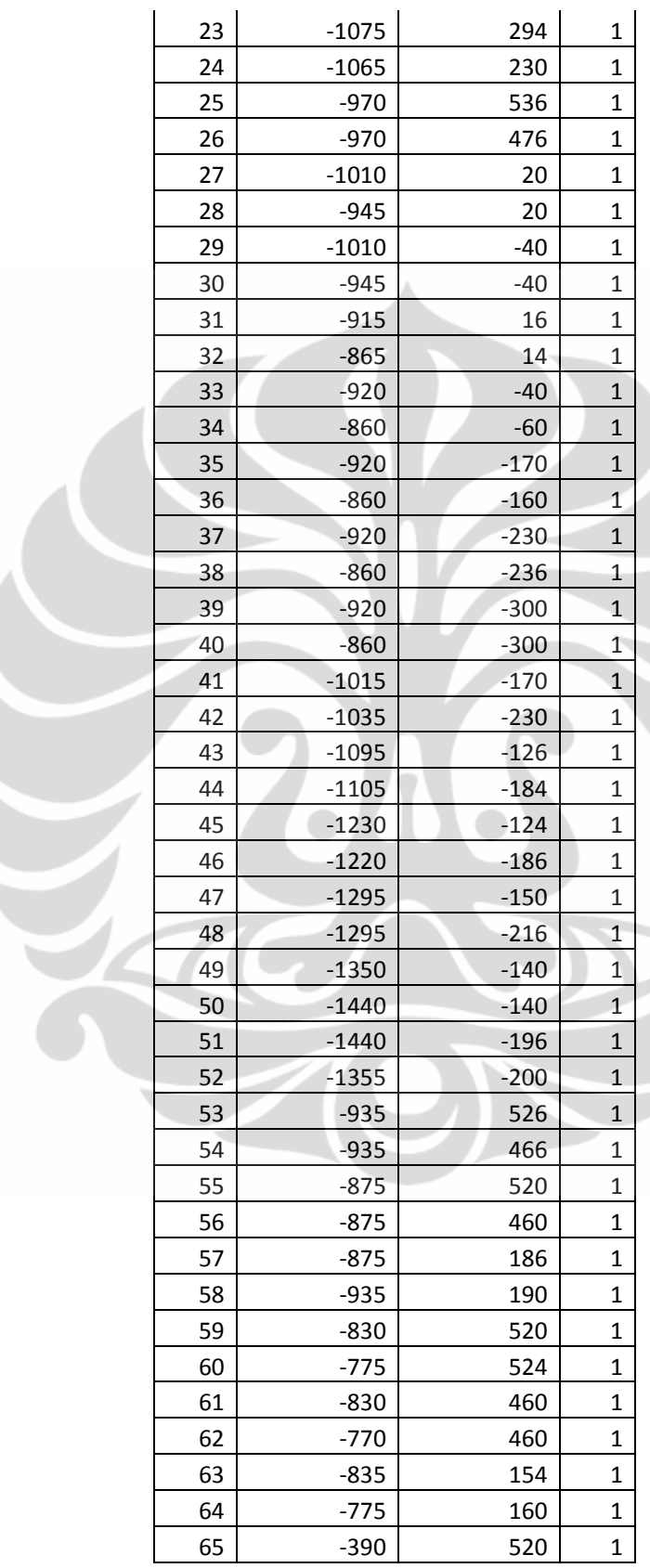

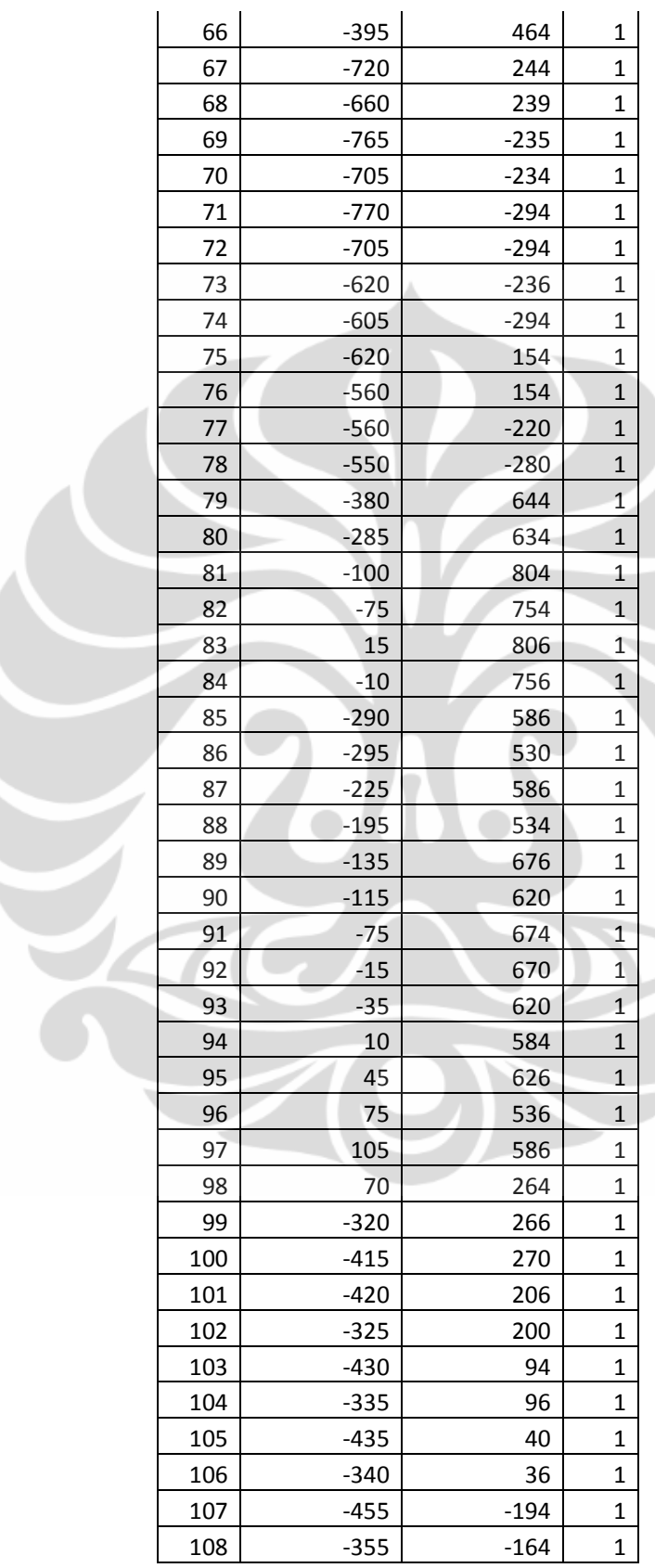

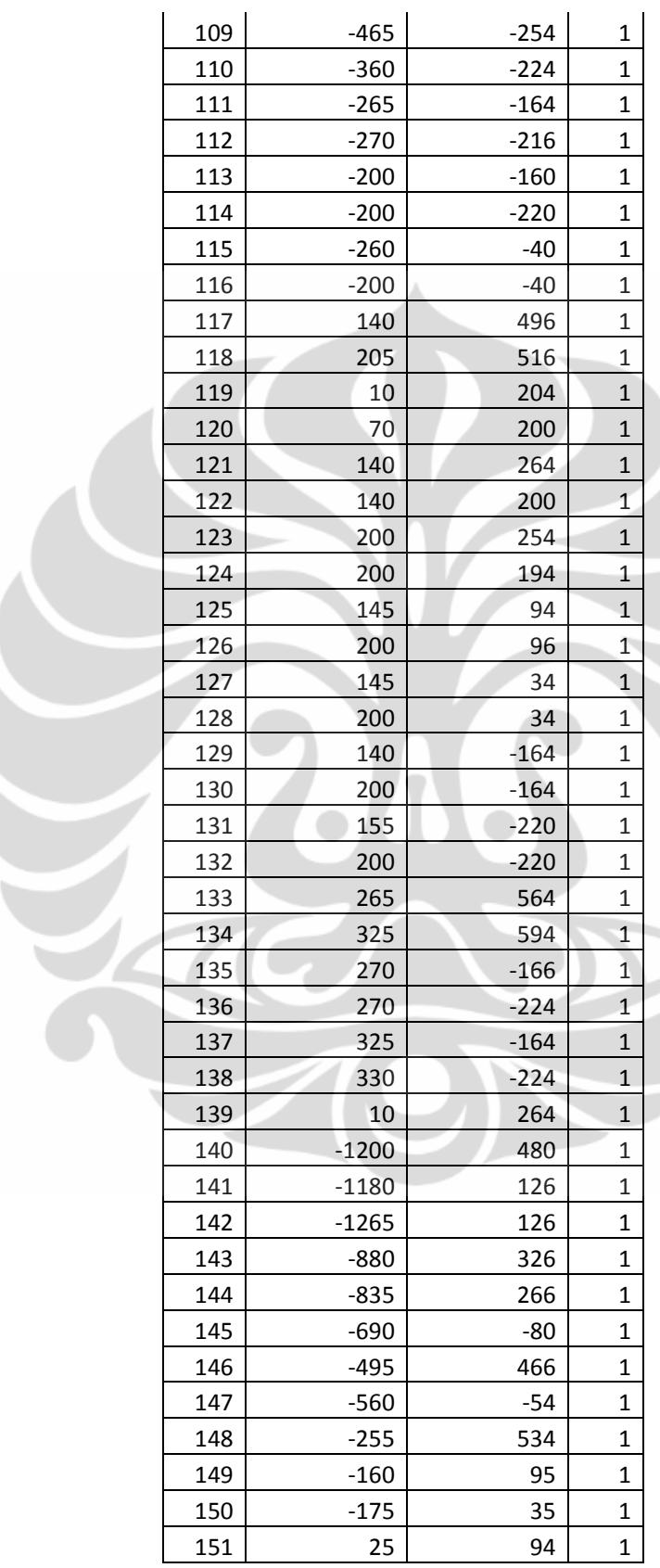

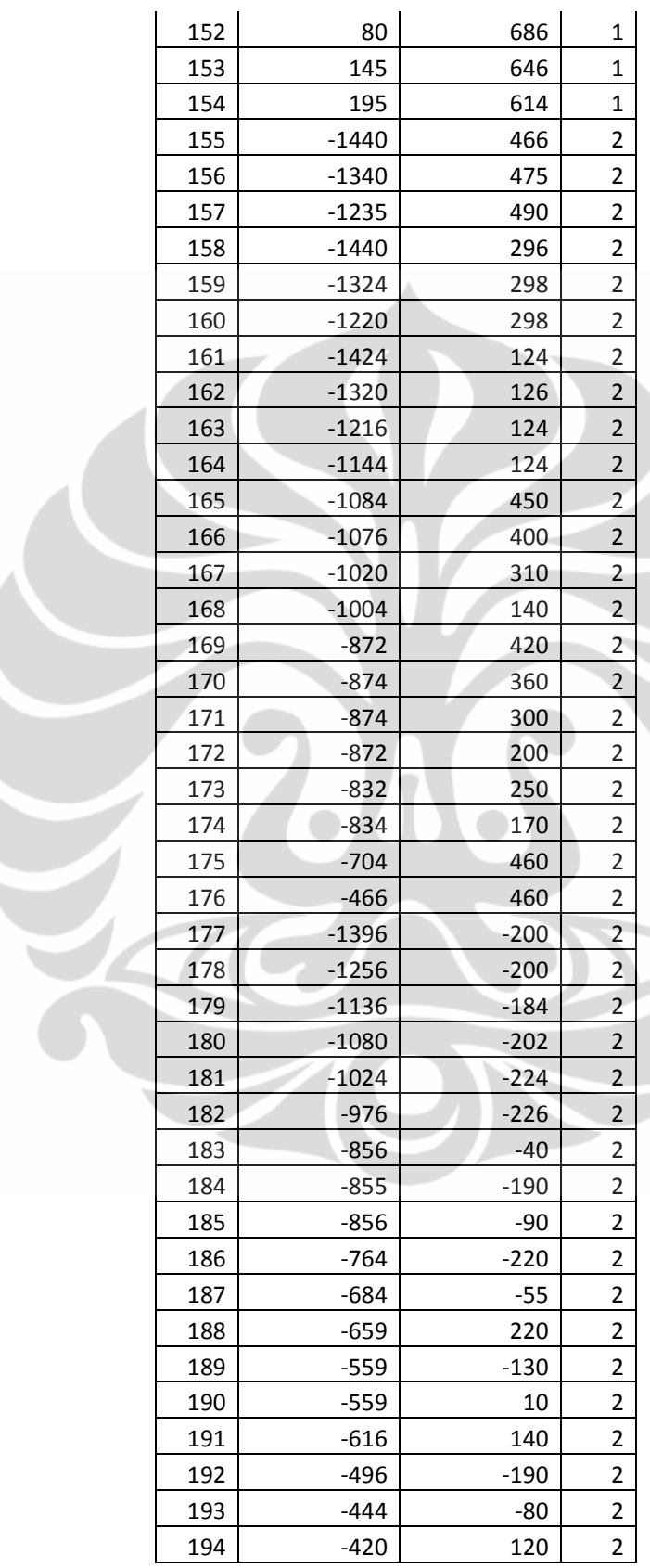

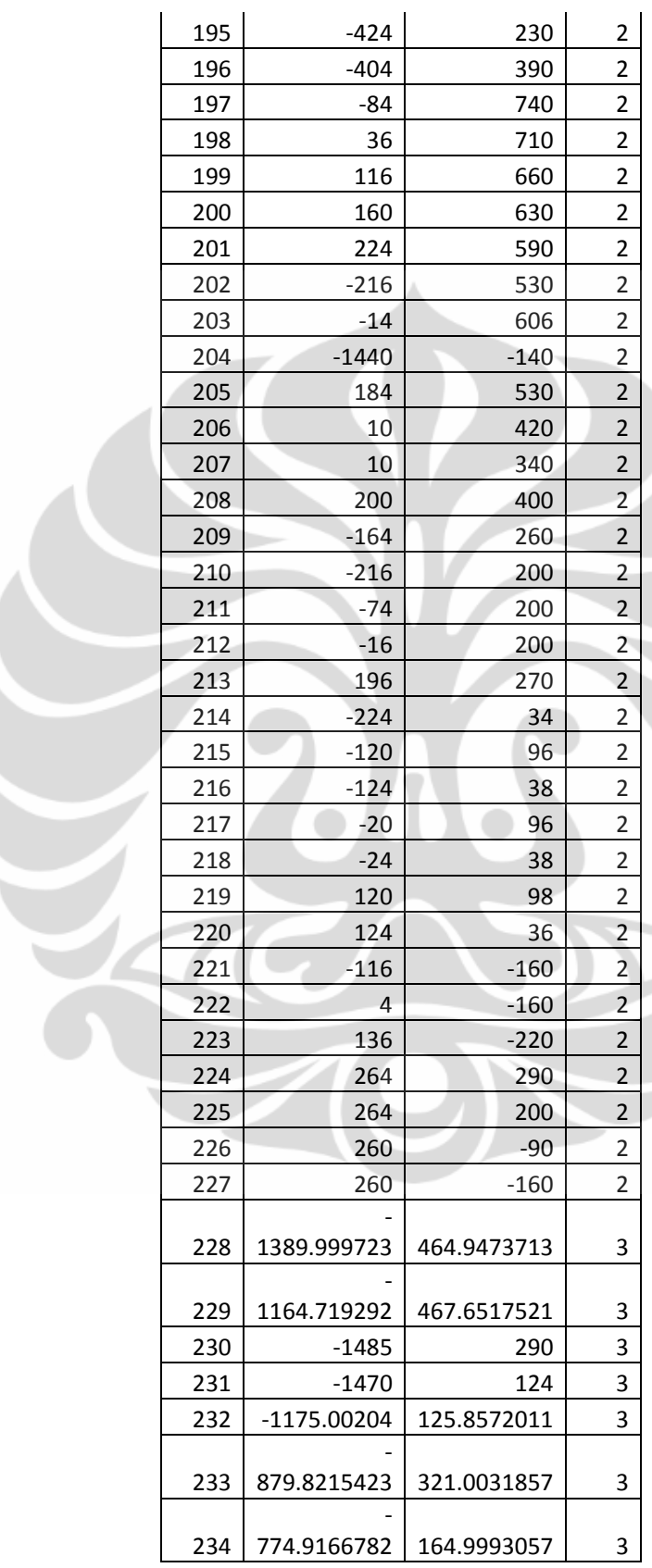

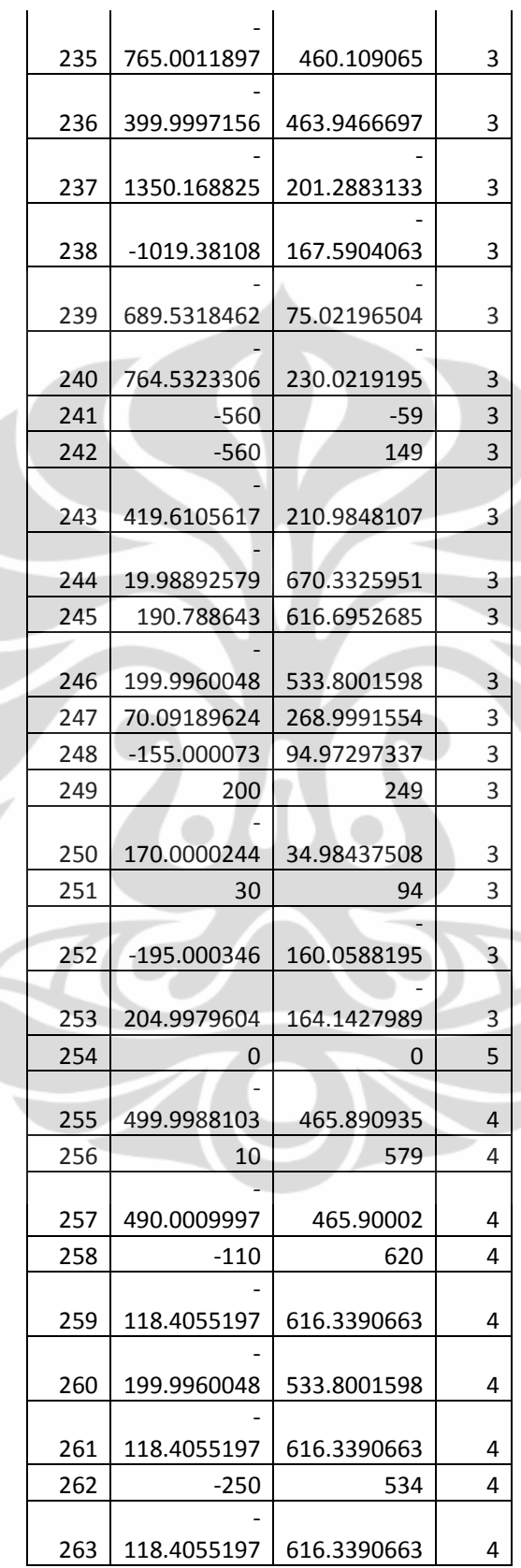

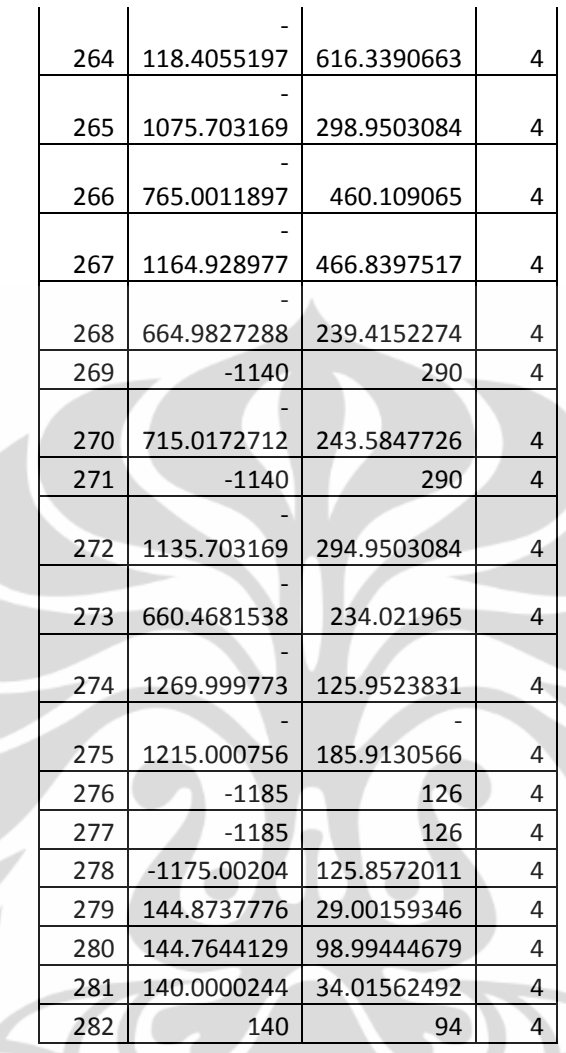

### **Lampiran 37 : Tabel Link Jalan RA Parameter 10000 – 200**

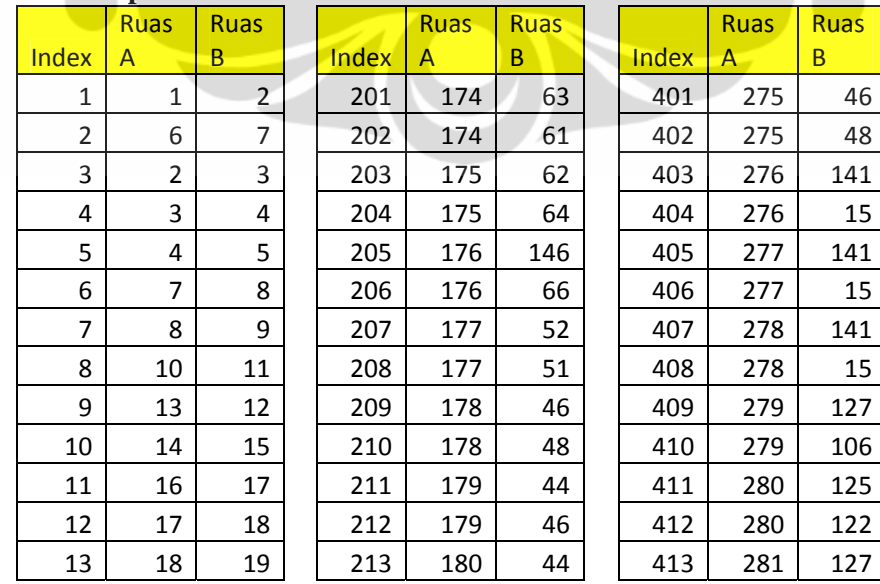

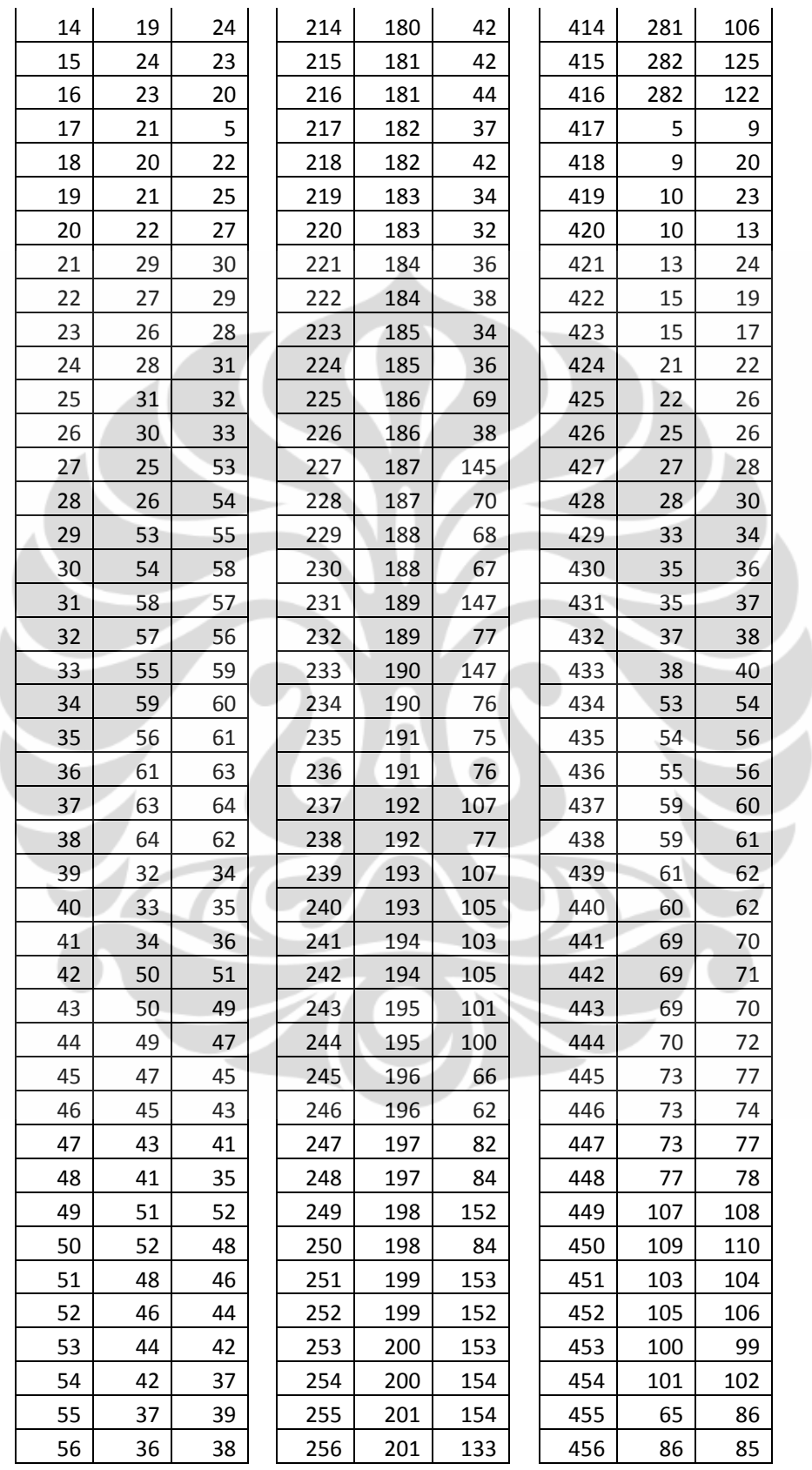

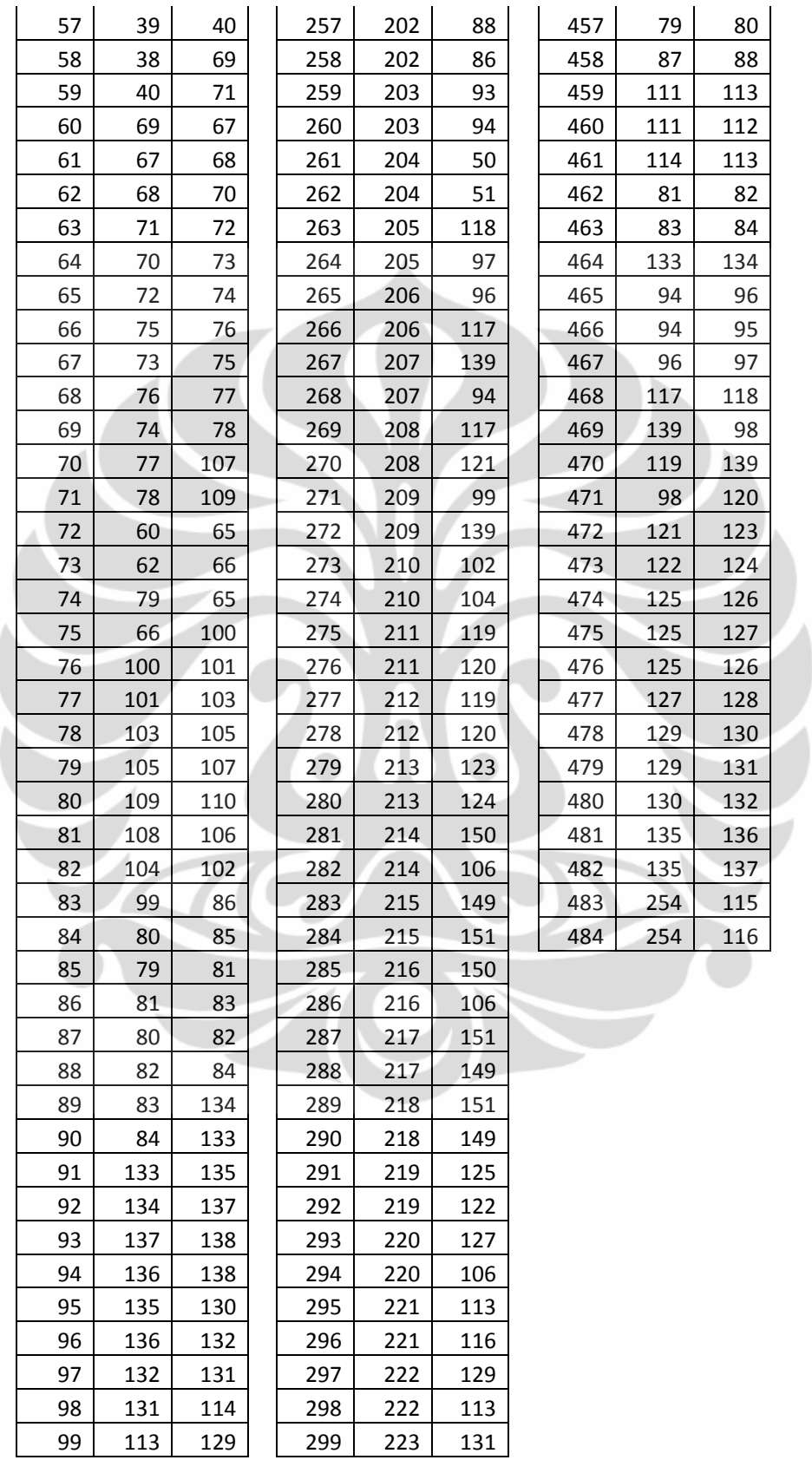

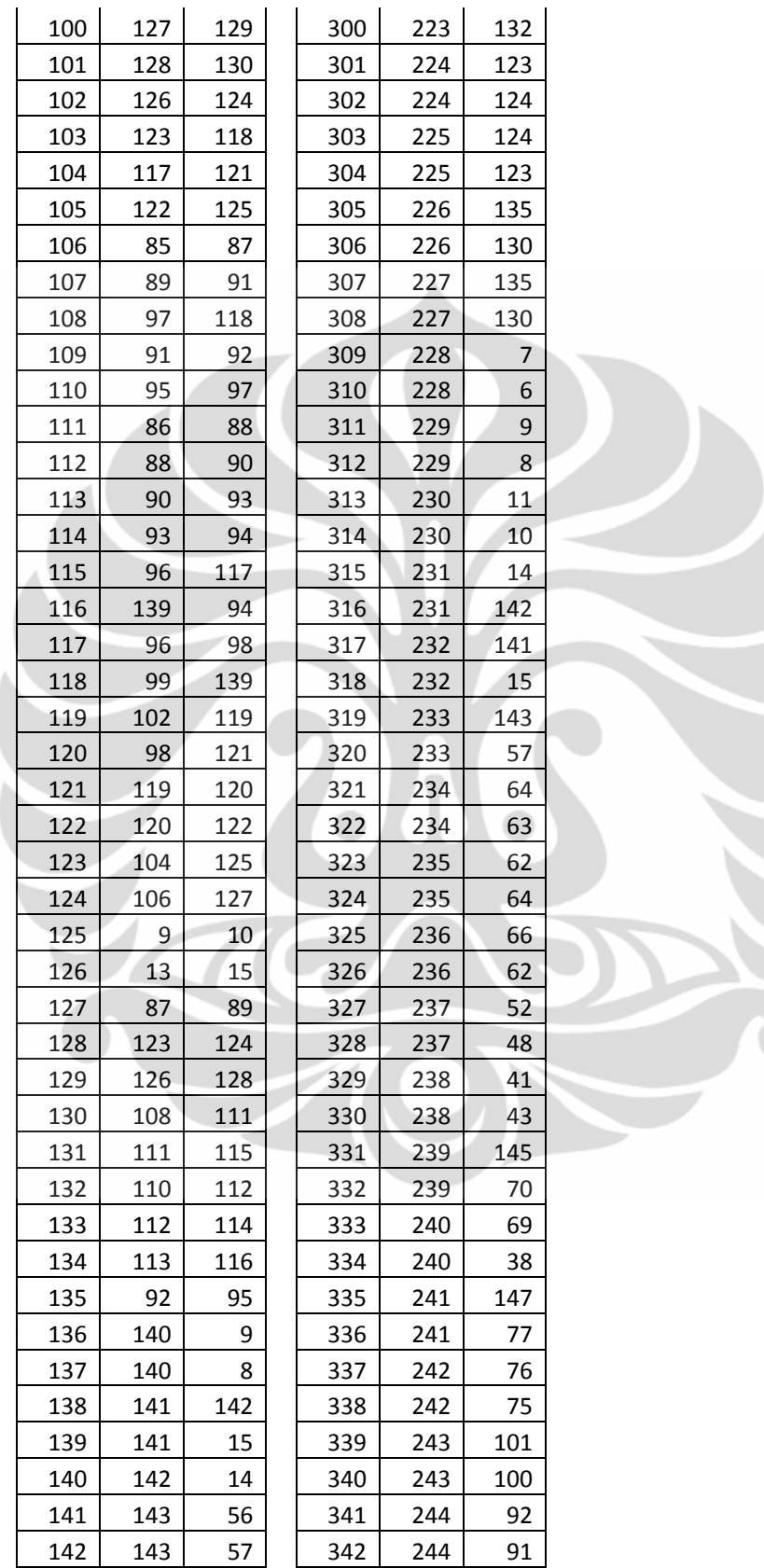

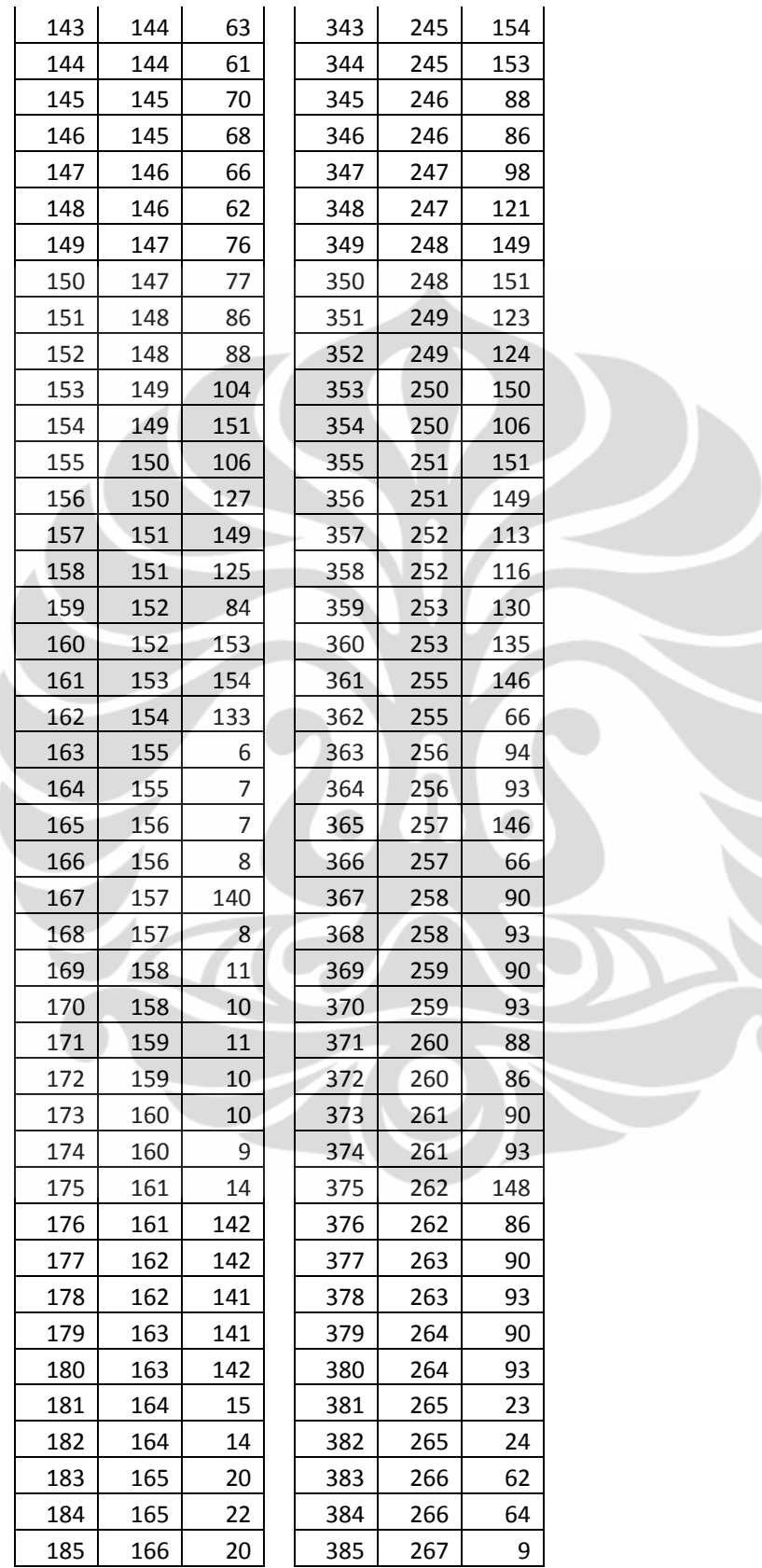

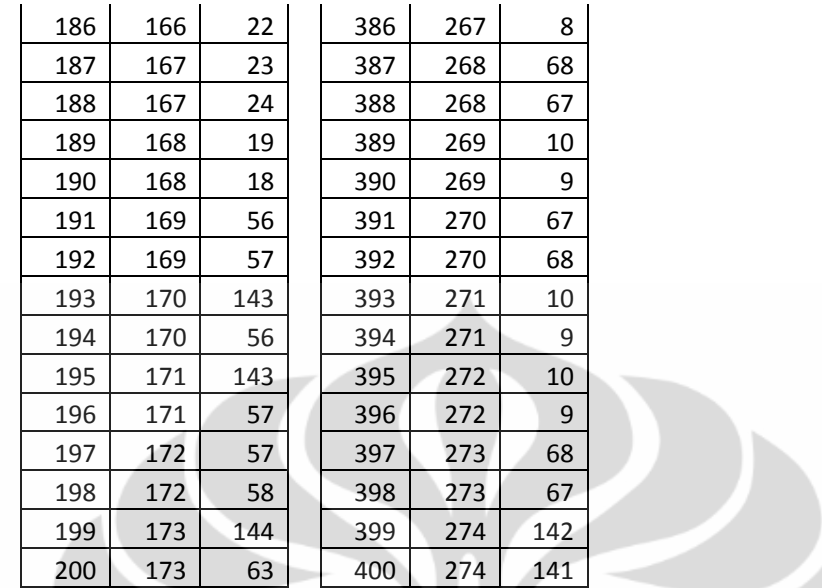

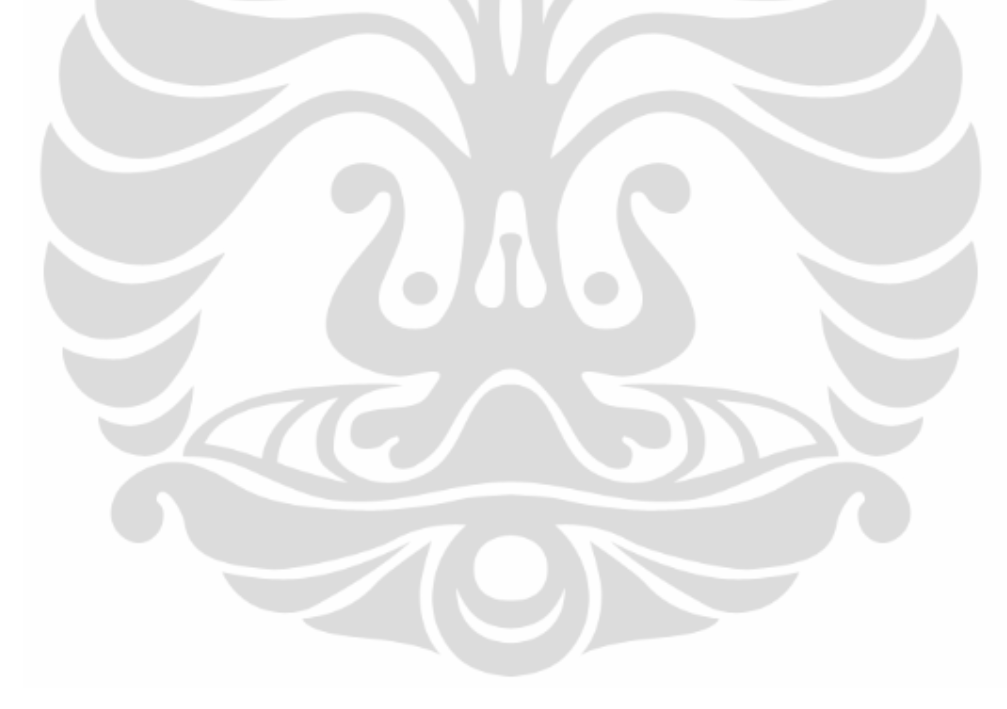

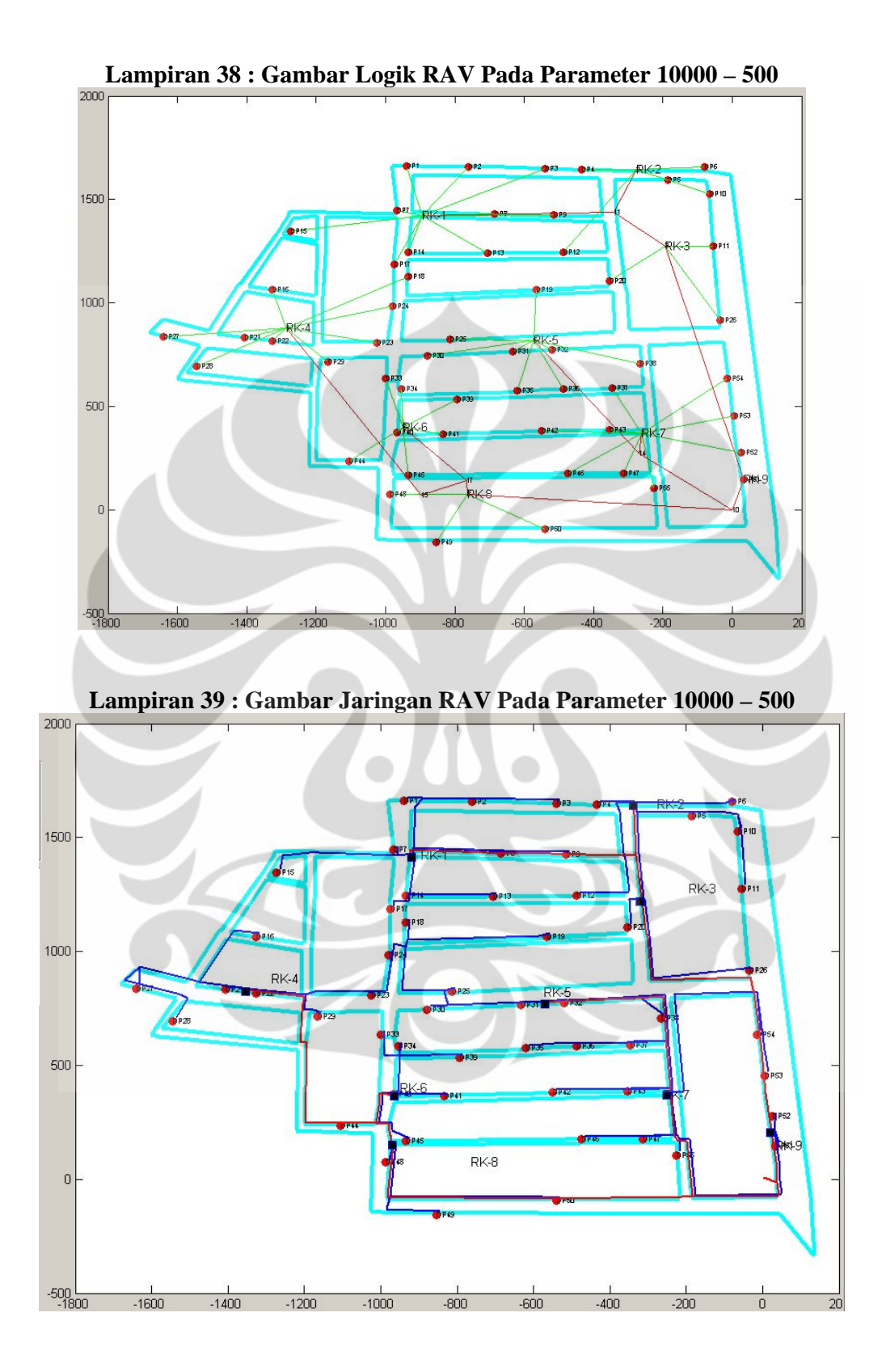

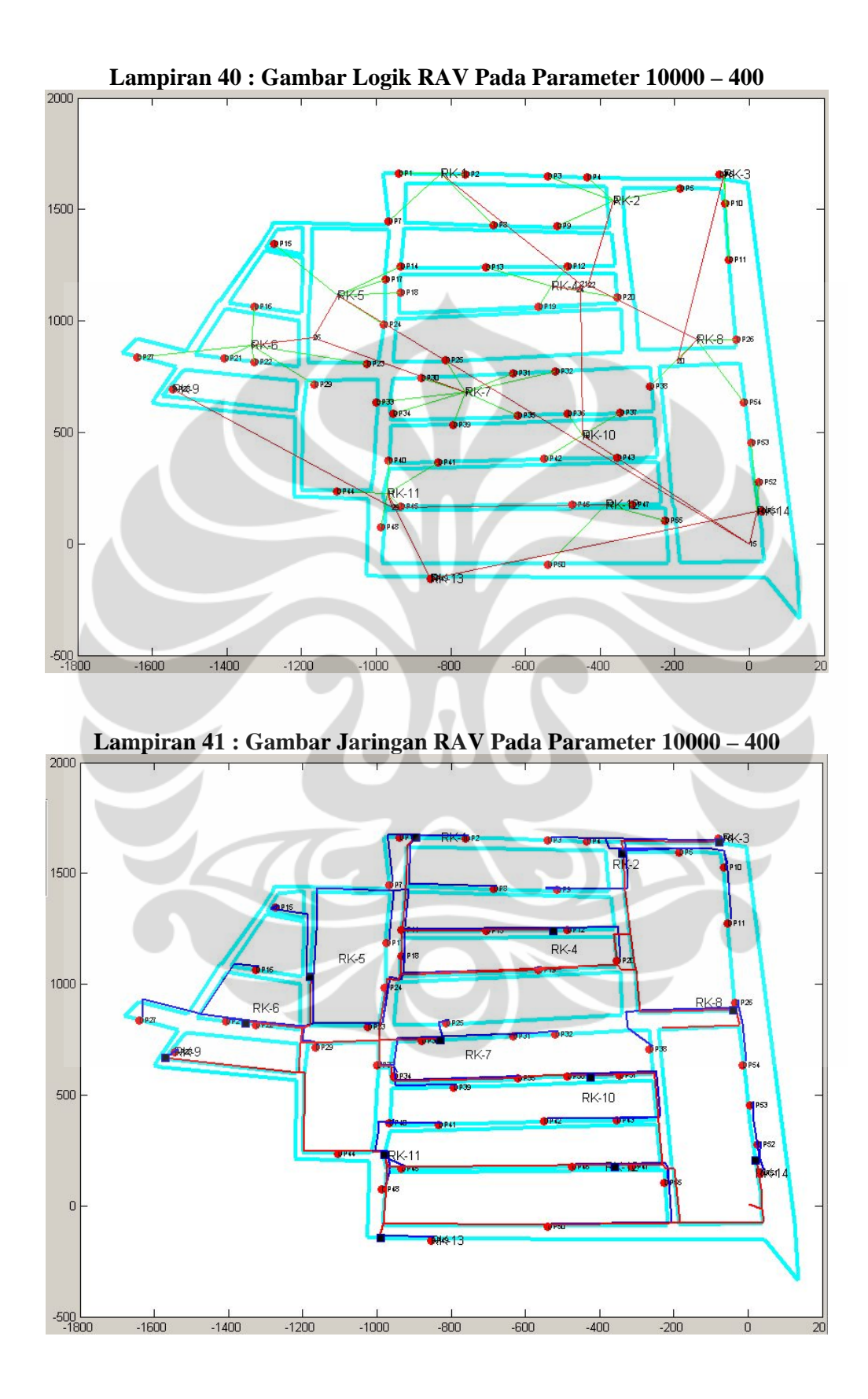

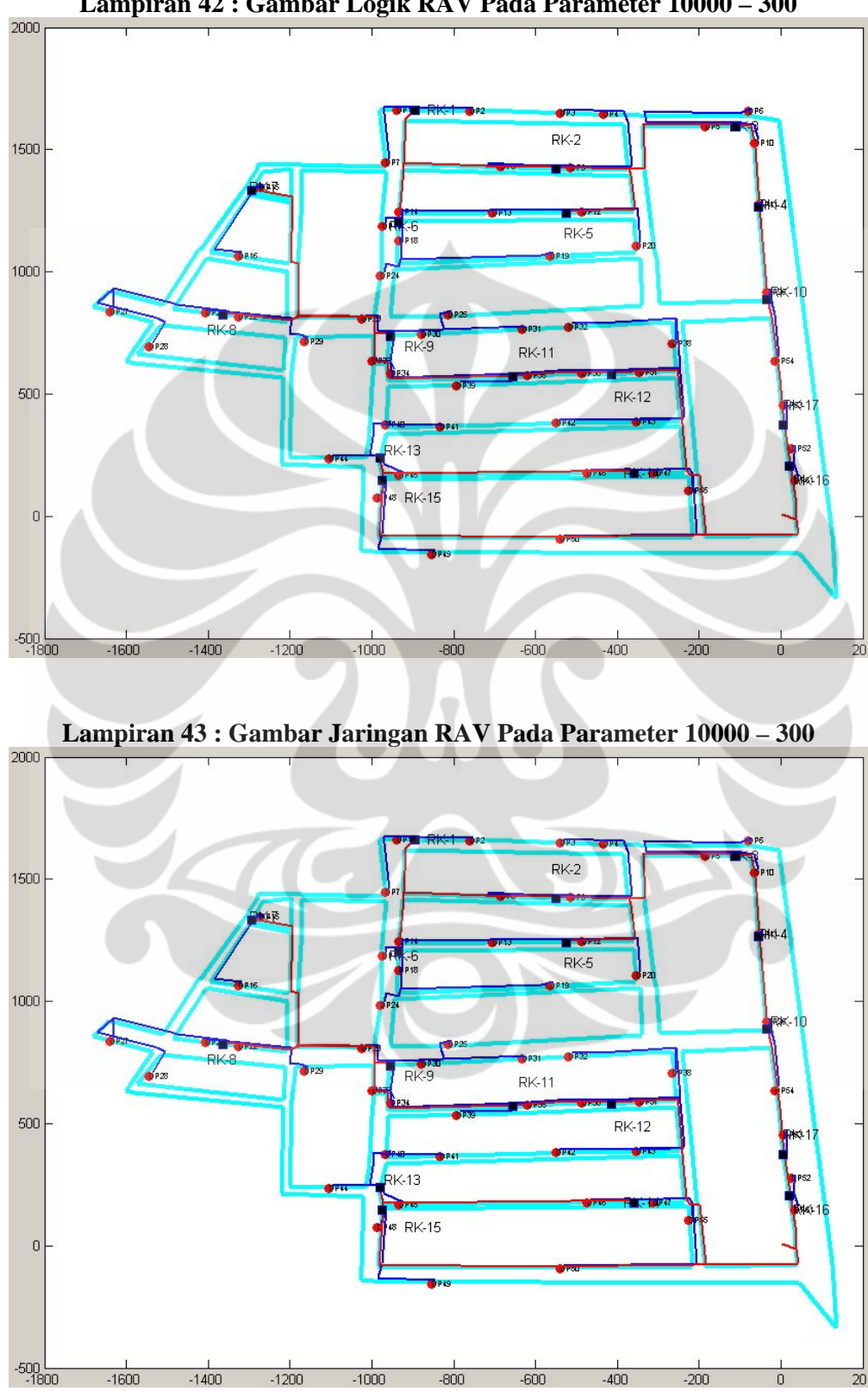

**Lampiran 42 : Gambar Logik RAV Pada Parameter 10000 – 300** 

| A   | B   | <b>Connection-ID</b> | <b>Distance</b> | Path                                                |  |  |  |
|-----|-----|----------------------|-----------------|-----------------------------------------------------|--|--|--|
| 151 | 206 | DP-RK                | 356.3848205     | $151,-,3,-,206$                                     |  |  |  |
| 152 | 206 | DP-RK                | 407.587919      | $152,-,3,-,206$                                     |  |  |  |
| 153 | 207 | DP-RK                | 804.1487461     | 153, -, 7, -, 5, -, 18, -, 17, -, 207               |  |  |  |
| 154 | 207 | DP-RK                | 750.3216835     | 154, -, 7, -, 5, -, 18, -, 17, -, 207               |  |  |  |
| 155 | 208 | DP-RK                | 226.8836634     | 155, -, 87, -, 208                                  |  |  |  |
| 156 | 208 | DP-RK                | 846.2461808     | 156, -, 8, -, 86, -, 85, -, 11, -, 87, -, 208       |  |  |  |
| 157 | 206 | DP-RK                | 493.5593577     | $157,-,2,-,1,-,206$                                 |  |  |  |
| 158 | 207 | DP-RK                | 406.4478627     | 158, -, 16, -, 207                                  |  |  |  |
| 159 | 207 | DP-RK                | 337.9343405     | $159,-,17,-,207$                                    |  |  |  |
| 160 | 208 | DP-RK                | 366.4075233     | $160,-,9,-,208$                                     |  |  |  |
| 161 | 209 | DP-RK                | 207.3575017     | 161, -, 82, -, 209                                  |  |  |  |
| 162 | 210 | DP-RK                | 201.7547554     | 162, -, 89, -, 210                                  |  |  |  |
| 163 | 210 | DP-RK                | 321.3046899     | $163,-,89,-,210$                                    |  |  |  |
| 164 | 211 | DP-RK                | 219.9739442     | 164,-,91,-,94,-,211                                 |  |  |  |
| 165 | 212 | DP-RK                | 335.4963816     | $165,-22,-212$                                      |  |  |  |
| 166 | 212 | DP-RK                | 611.9051433     | 166, -, 29, -, 24, -, 22, -, 212                    |  |  |  |
| 167 | 211 | DP-RK                | 235.894991      | 167, -, 93, -, 94, -, 211                           |  |  |  |
| 168 | 211 | DP-RK                | 226.846243      | 168, -, 94, -, 211                                  |  |  |  |
|     |     |                      |                 | 169, -, 102, -, 103, -, 94, -, 91, -, 90, -         |  |  |  |
| 169 | 210 | DP-RK                | 1155.912216     | ,89,-,210                                           |  |  |  |
| 170 | 210 | DP-RK                | 373.3594134     | 170, -, 95, -, 88, -, 210                           |  |  |  |
| 171 | 213 | DP-RK                | 315.9444718     | 171, -, 38, -, 213                                  |  |  |  |
| 172 | 213 | DP-RK                | 313.6252498     | $172,-,38,-,213$                                    |  |  |  |
| 173 | 214 | DP-RK                | 375.9134984     | 173, -, 47, -, 48, -, 109, -, 214                   |  |  |  |
| 174 | 211 | DP-RK                | 322.8829545     | 174, -, 148, -, 104, -, 103, -, 211                 |  |  |  |
| 175 | 214 | DP-RK                | 367.6347585     | 175, -, 107, -, 110, -, 109, -, 214                 |  |  |  |
| 176 | 215 | DP-RK                | 238.9024902     | $176,-79,-215$                                      |  |  |  |
| 177 | 213 | DP-RK                | 549.8917331     | 177, -, 41, -, 32, -, 33, -, 213                    |  |  |  |
|     |     |                      |                 | 178, -, 43, -, 42, -, 40, -, 41, -, 32, -           |  |  |  |
| 178 | 213 | DP-RK                | 808.7541538     | ,33,-,213                                           |  |  |  |
| 179 | 213 | DP-RK                | 559.3723324     | 179, -, 46, -, 44, -, 39, -, 38, -, 213             |  |  |  |
| 180 | 214 | DP-RK                | 208.4966036     | 180, -, 109, -, 214                                 |  |  |  |
| 181 | 216 | DP-RK                | 920.2802947     | 181, -, 110, -, 109, -, 115, -, 116, -              |  |  |  |
|     |     |                      |                 | ,117,-,216<br>182, -, 112, -, 113, -, 81, -, 121, - |  |  |  |
| 182 | 216 | DP-RK                | 928.5743497     | ,120,-,119,-,216                                    |  |  |  |
| 183 | 214 | DP-RK                | 252.6788566     | 183, -, 114, -, 115, -, 214                         |  |  |  |
| 184 | 214 | DP-RK                | 230.6784424     | 184, -, 115, -, 214                                 |  |  |  |
| 185 | 216 | DP-RK                | 178.2728375     | 185,-,117,-,216                                     |  |  |  |
| 186 | 216 | DP-RK                | 236.0871635     | 186,-,119,-,216                                     |  |  |  |
| 187 | 217 | DP-RK                | 197.3840941     | 187, -, 120, -, 217                                 |  |  |  |
| 188 | 217 | DP-RK                | 606.7759323     | 188, -, 81, -, 121, -, 120, -, 217                  |  |  |  |

**Lampiran 44 : Tabel Report RAV Pada Parameter 10000 – 300** 

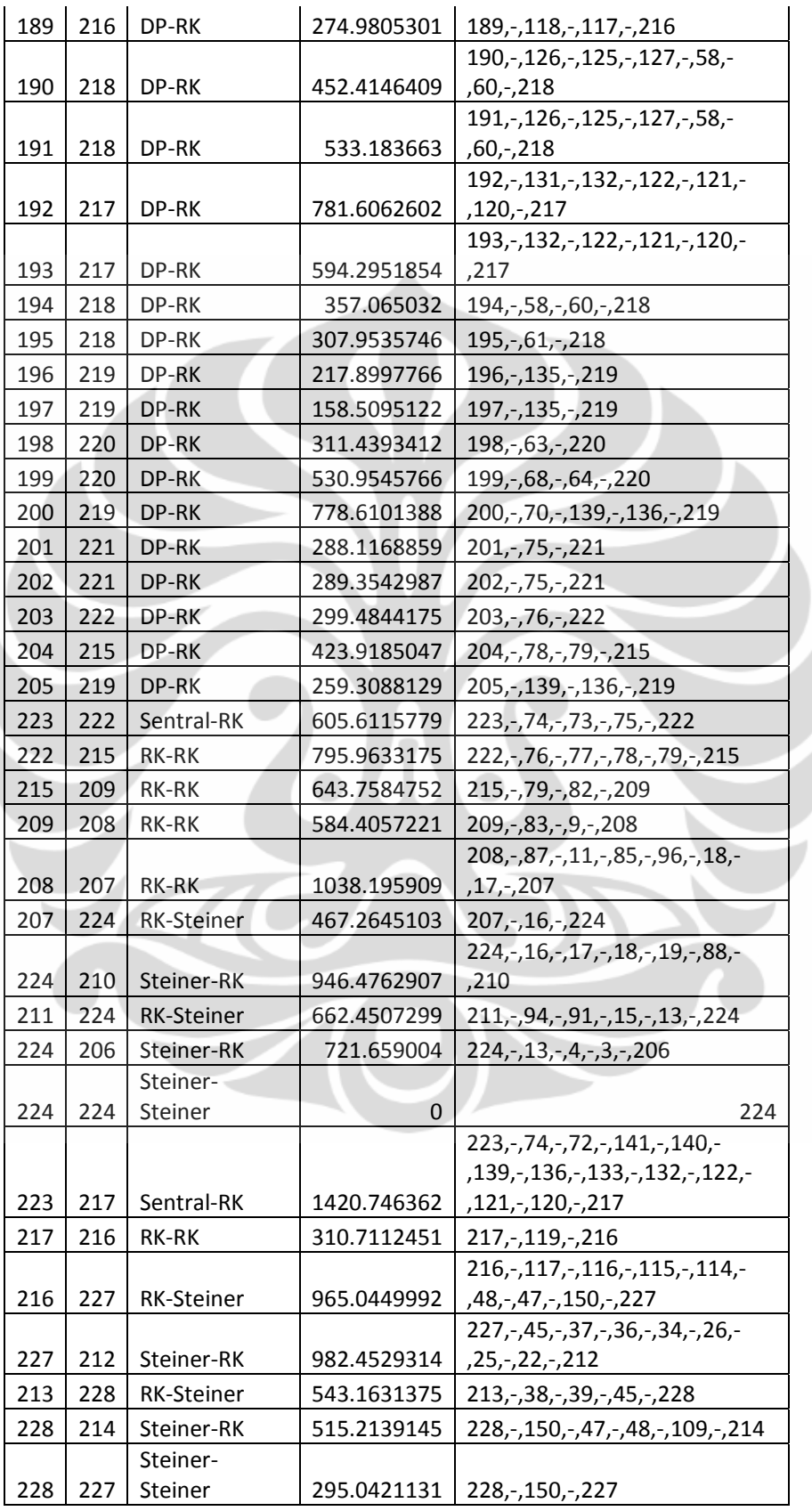

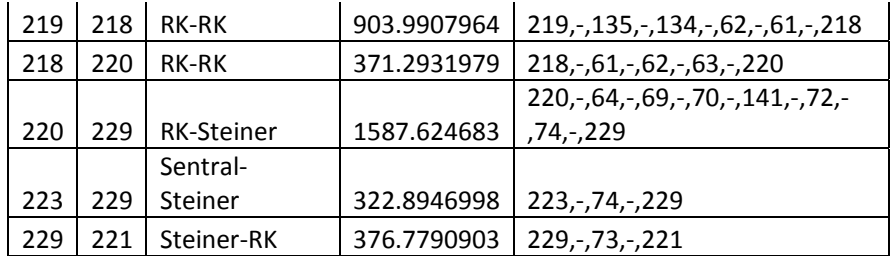

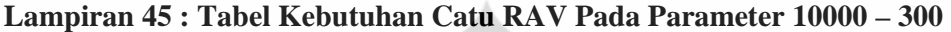

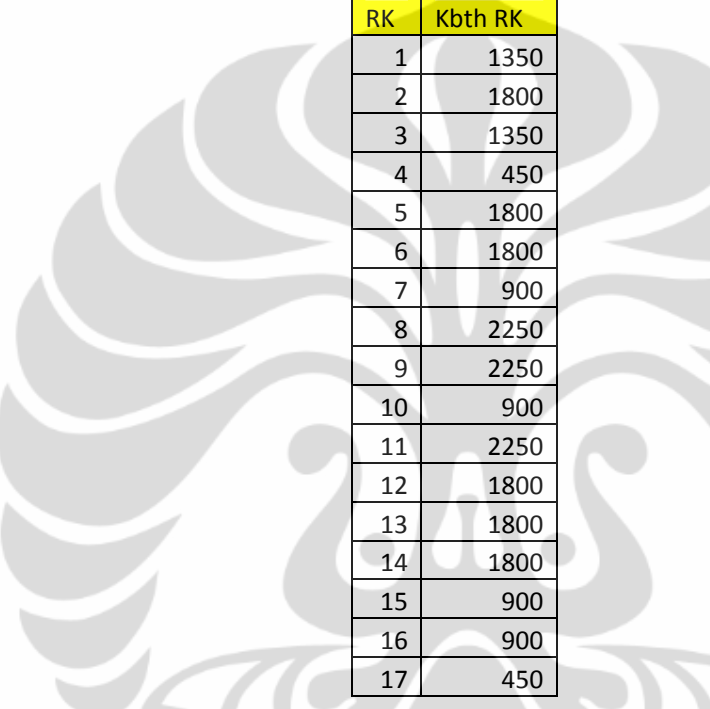

### **Lampiran 46 : Tabel Koordinat Titik RAV Pada Parameter 10000 – 300**

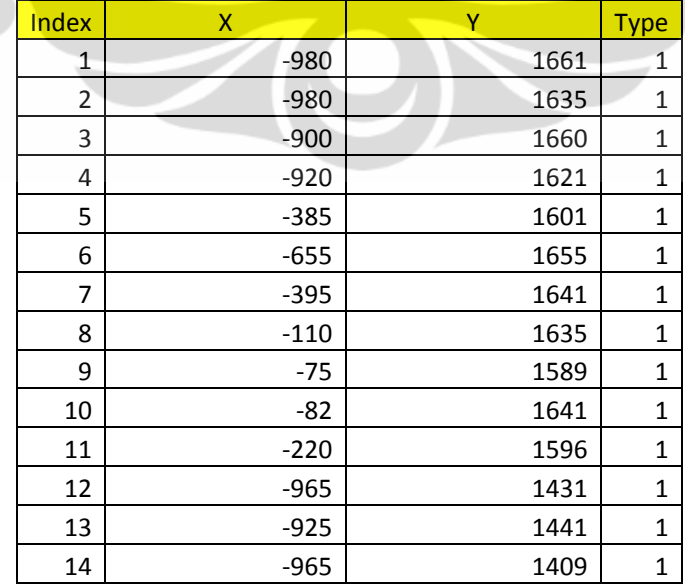

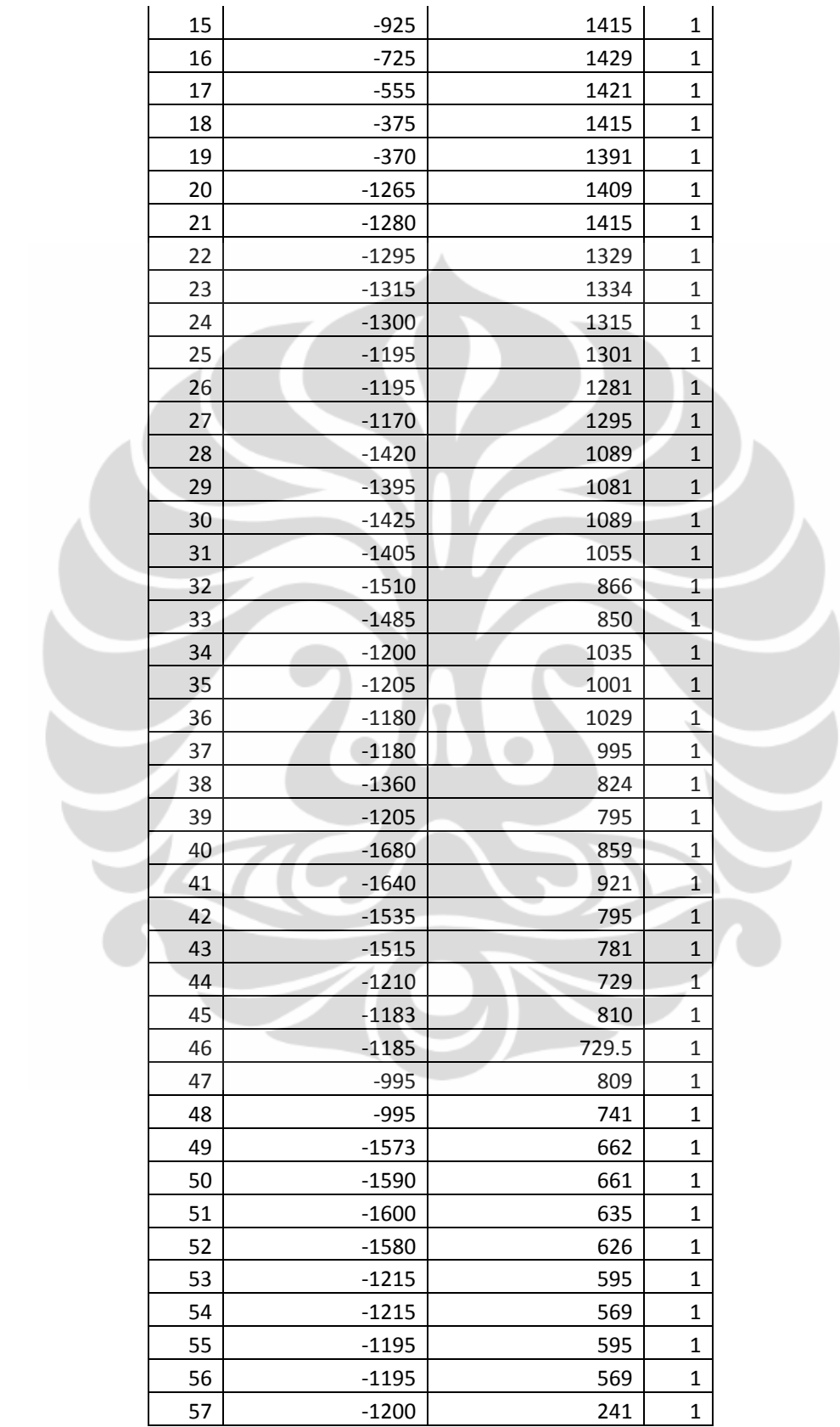

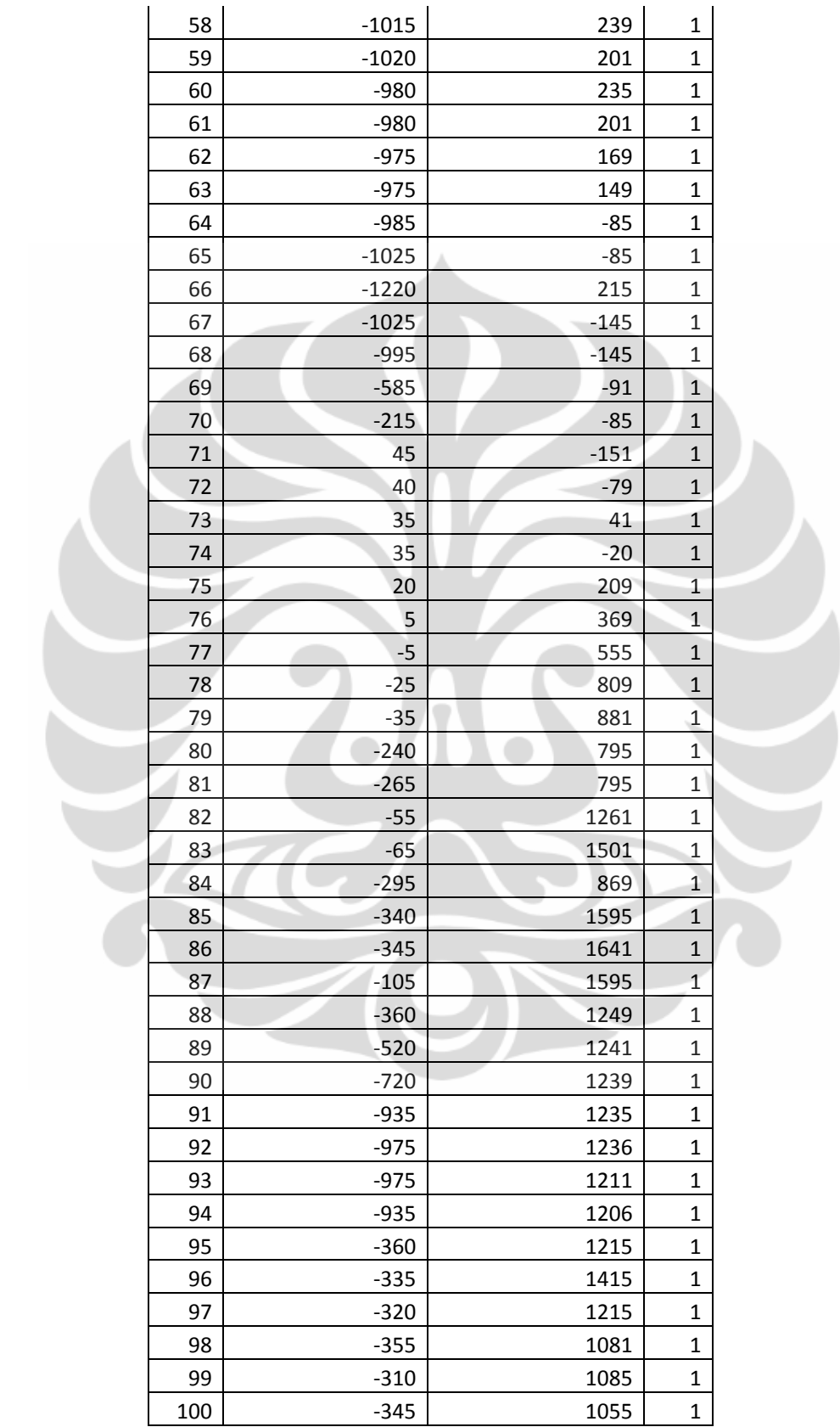

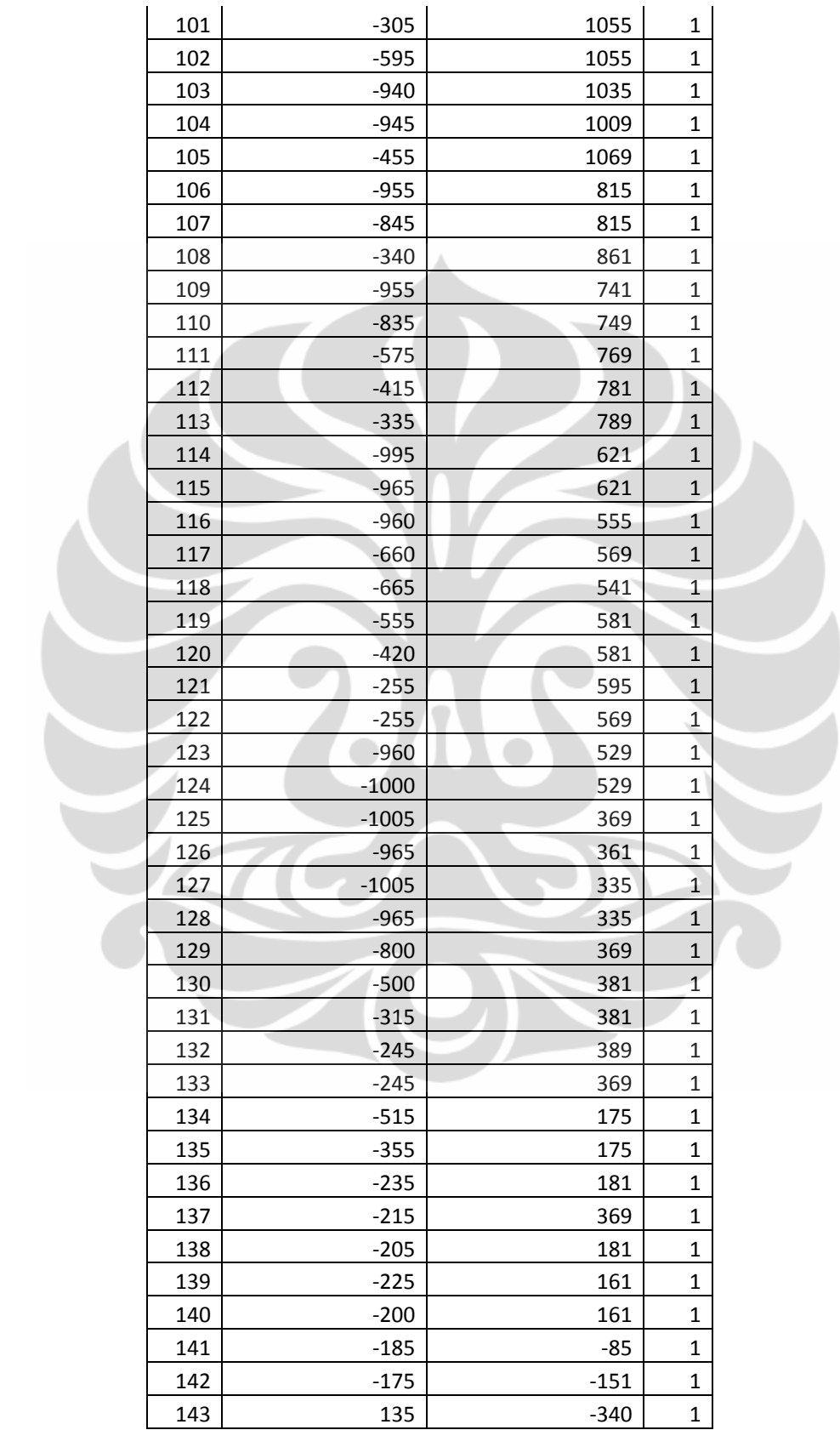

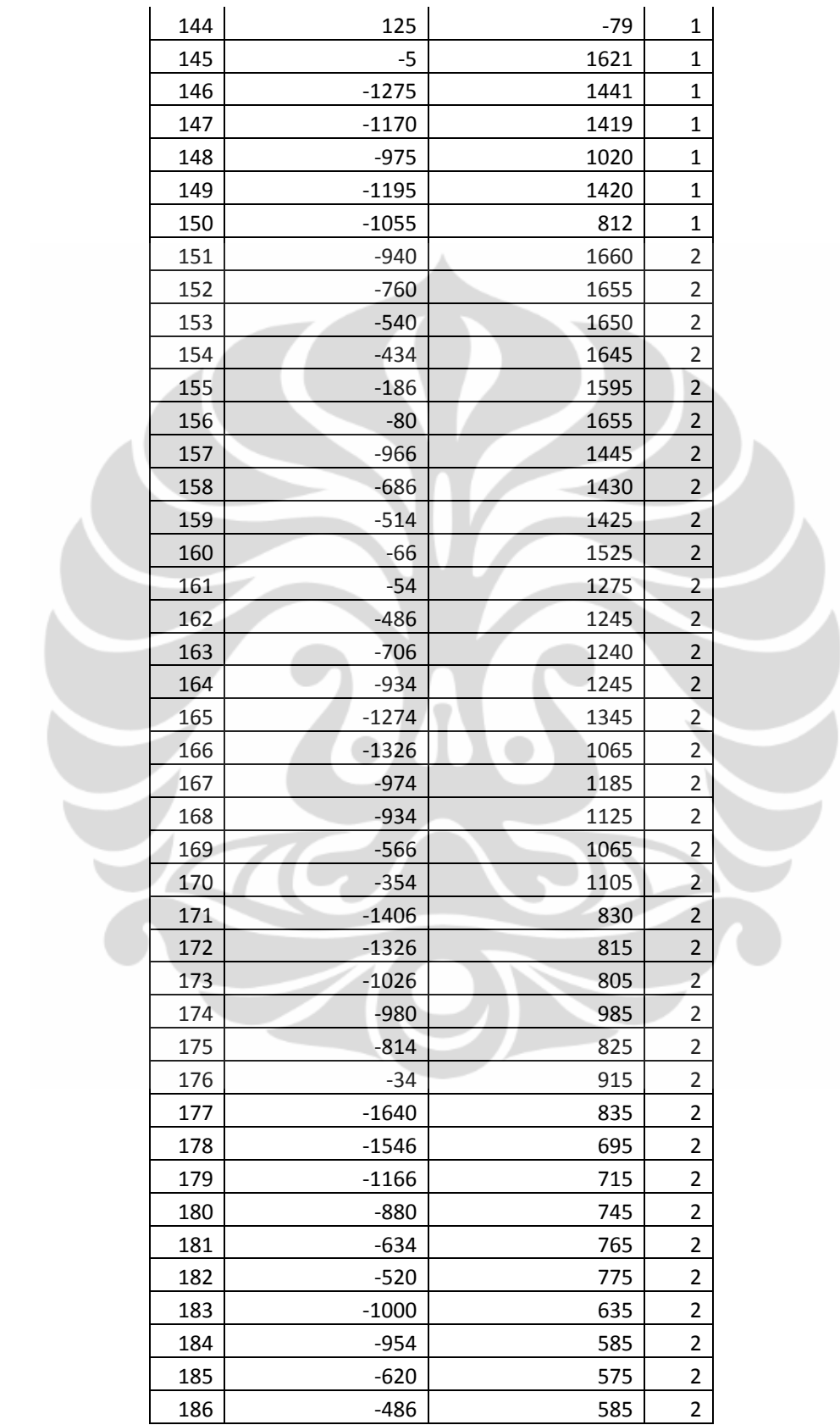

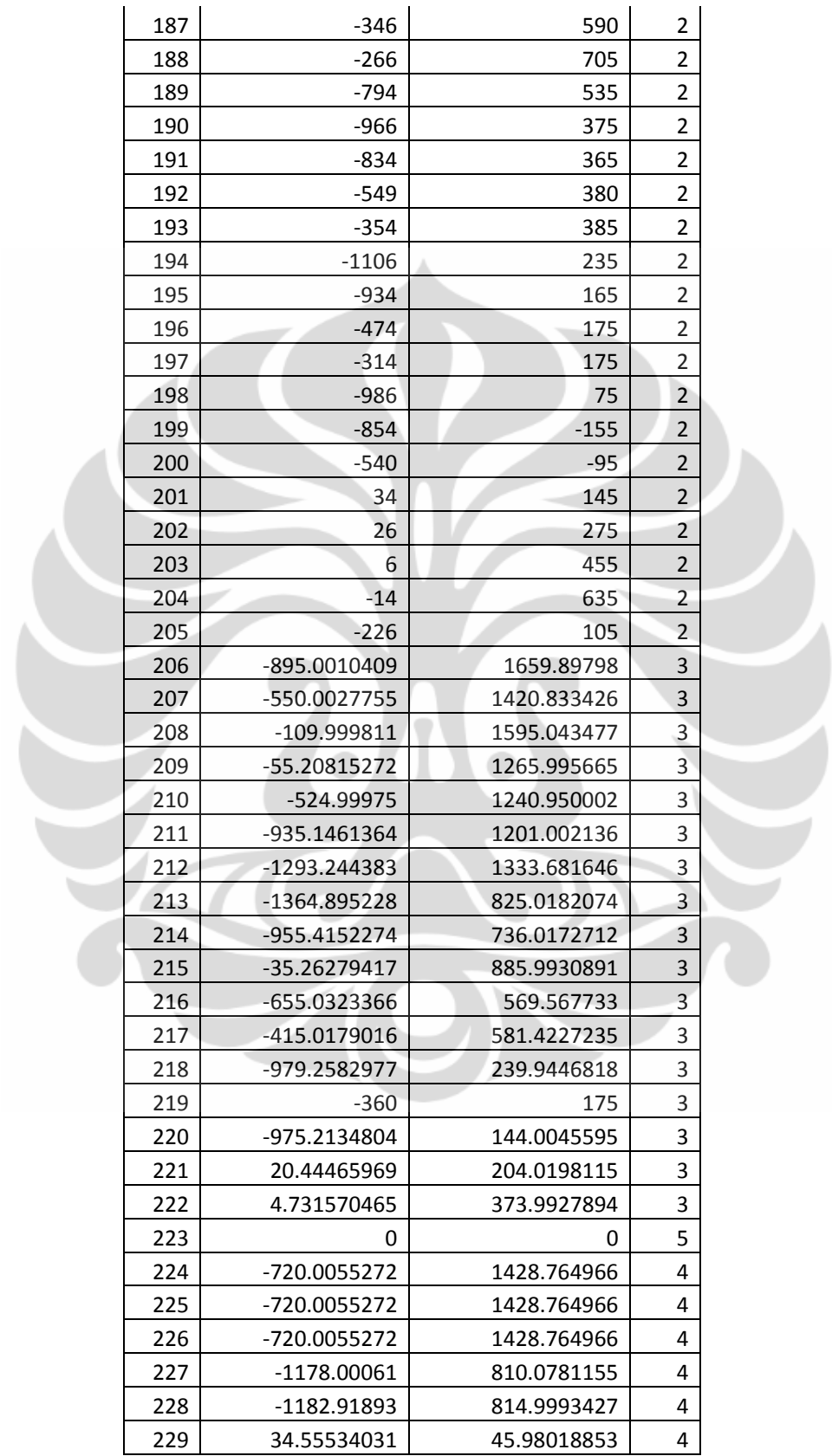

|                | <b>Ruas</b>    | <b>Ruas</b>    |              | <b>Ruas</b> | <b>Ruas</b> |       | <b>Ruas</b> | <b>Ruas</b>  |
|----------------|----------------|----------------|--------------|-------------|-------------|-------|-------------|--------------|
| Index          | A              | B              | <b>Index</b> | A           | B           | Index | A           | B            |
| 1              | 1              | 3              | 131          | 80          | 78          | 261   | 199         | 68           |
| $\overline{2}$ | $\mathbf{1}$   | $\overline{2}$ | 132          | 78          | 77          | 262   | 199         | 67           |
| 3              | 3              | 6              | 133          | 77          | 76          | 263   | 200         | 69           |
| 4              | 6              | 7              | 134          | 76          | 75          | 264   | 200         | 70           |
| 5              | 7              | 86             | 135          | 75          | 73          | 265   | 201         | 75           |
| 6              | 86             | 8              | 136          | 73          | 74          | 266   | 201         | 73           |
| 7              | 8              | 10             | 137          | 74          | 72          | 267   | 202         | 75           |
| 8              | 10             | 145            | 138          | 72          | 141         | 268   | 202         | 76           |
| 9              | $\overline{2}$ | 12             | 139          | 141         | 140         | 269   | 203         | 76           |
| 10             | 4              | 13             | 140          | 140         | 138         | 270   | 203         | 77           |
| 11             | 146            | 12             | 141          | 137         | 138         | 271   | 204         | 77           |
| 12             | 14             | 92             | 142          | 137         | 80          | 272   | 204         | 78           |
| 13             | 21             | 23             | 143          | 69          | 70          | 273   | 205         | 139          |
| 14             | 23             | 28             | 144          | 110         | 111         | 274   | 205         | 70           |
| 15             | 28             | 30             | 145          | 100         | 108         | 275   | 206         | 3            |
| 16             | 30             | 32             | 146          | 85          | 96          | 276   | 206         | $\mathbf{1}$ |
| 17             | 32             | 41             | 147          | 96          | 97          | 277   | 207         | 17           |
| 18             | 41             | 40             | 148          | 97          | 99          | 278   | 207         | 16           |
| 19             | 40             | 42             | 149          | 99          | 101         | 279   | 208         | 87           |
| 20             | 42             | 50             | 150          | 85          | 11          | 280   | 208         | 9            |
| 21             | 50             | 51             | 151          | 11          | 87          | 281   | 209         | 82           |
| 22             | 51             | 52             | 152          | 87          | 9           | 282   | 209         | 83           |
| 23             | 52             | 54             | 153          | 9           | 83          | 283   | 210         | 89           |
| 24             | 54             | 66             | 154          | 83          | 82          | 284   | 210         | 88           |
| 25             | 66             | 59             | 155          | 82          | 79          | 285   | 211         | 94           |
| 26             | 59             | 65             | 156          | 79          | 84          | 286   | 211         | 103          |
| 27             | 65             | 67             | 157          | 84          | 101         | 287   | 212         | 22           |
| 28             | 67             | 68             | 158          | 101         | 99          | 288   | 212         | 20           |
| 29             | 68             | 142            | 159          | 99          | 97          | 289   | 213         | 38           |
| 30             | 142            | 71             | 160          | 97          | 96          | 290   | 213         | 33           |
| 31             | 71             | 143            | 161          | 47          | 150         | 291   | 214         | 109          |
| 32             | 143            | 144            | 162          | 146         | 21          | 292   | 214         | 115          |
| 33             | 144            | 145            | 163          | 102         | 105         | 293   | 215         | 79           |
| 34             | 145            | 10             | 164          | 103         | 102         | 294   | 215         | 84           |
| 35             | 4              | 5              | 165          | 151         | 3           | 295   | 216         | 117          |
| 36             | 5              | 18             | 166          | 151         | 1           | 296   | 216         | 119          |
| 37             | 17             | 18             | 167          | 152         | 6           | 297   | 217         | 120          |
| 38             | 16             | 17             | 168          | 152         | 3           | 298   | 217         | 119          |
| 39             | 13             | 16             | 169          | 153         | 6           | 299   | 218         | 60           |
| 40             | 4              | 13             | 170          | 153         | 7           | 300   | 218         | 61           |

**Lampiran 47 : Tabel Link Jalan RAV Pada Parameter 10000 – 300** 

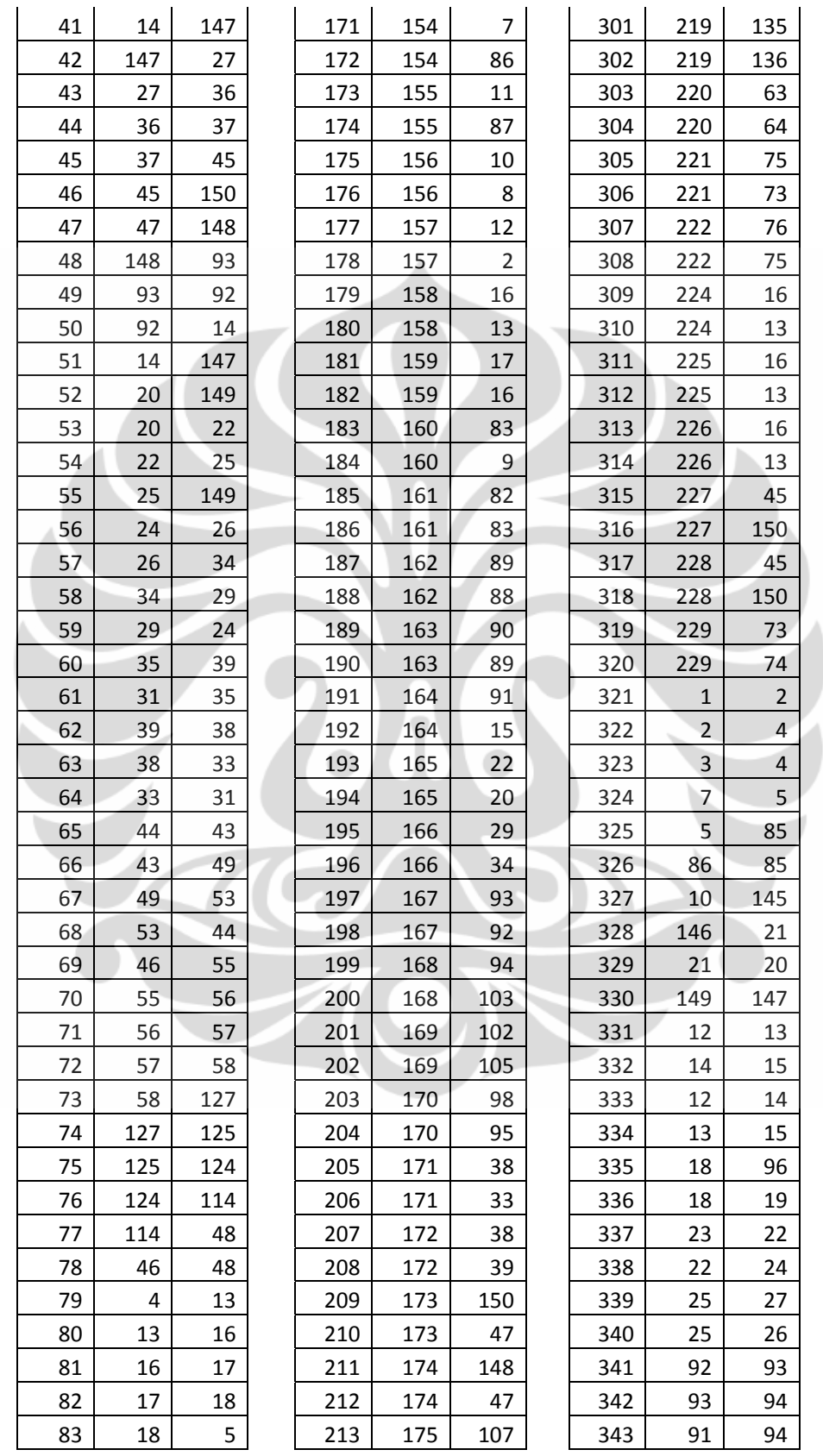

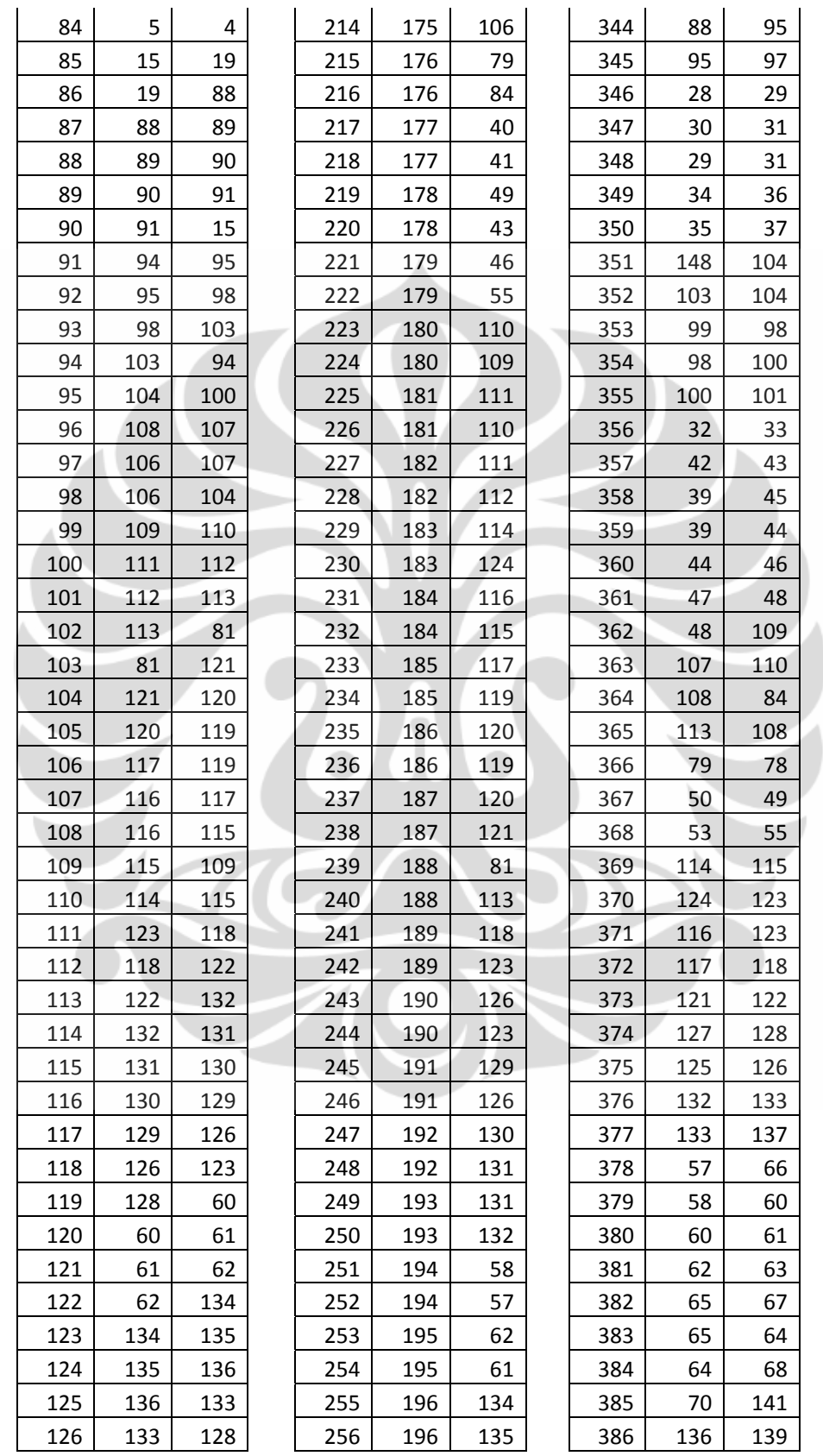

# 121 Optimasi desain jaringan..., Andri Kurnia Riyadi, FT UI, 2008
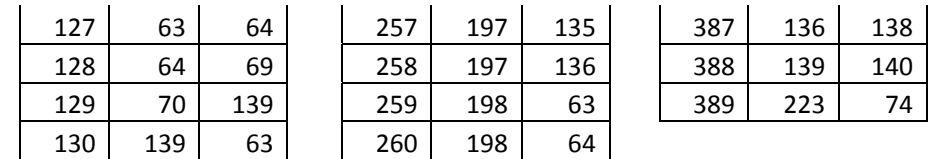

## **Lampiran 48 : Spesifikasi MDU ZTE**

#### **ZXDSL 9806H[MDU]**

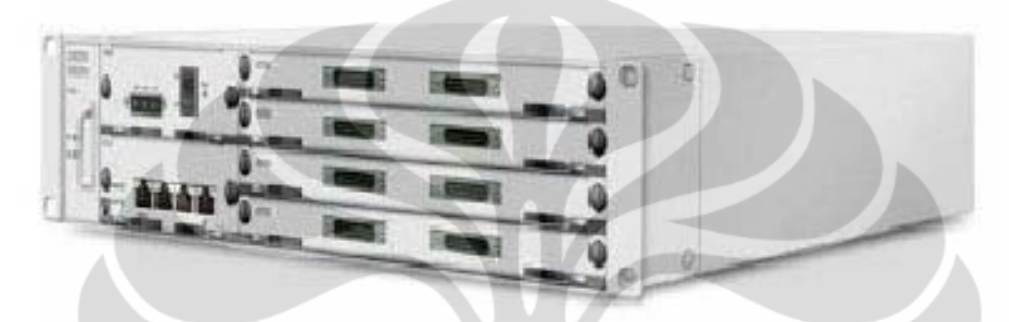

#### **Network Interface**

- 1 GPON/1 EPON/1 GE port
- 2.488Gbit/s downstream with 1490 nm wavelength
- 1.244Gbit/s upstream with 1310 nm wavelength

## **Subscriber Interface**

• 96 ADSL/ADSL2+/SHDSL or 64 VDSL2 interfaces

#### **Physical specification**

Dimensions:  $482.6$ mm(W) ×88.9mm(H) ×240mm(D)

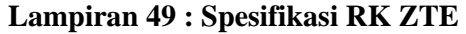

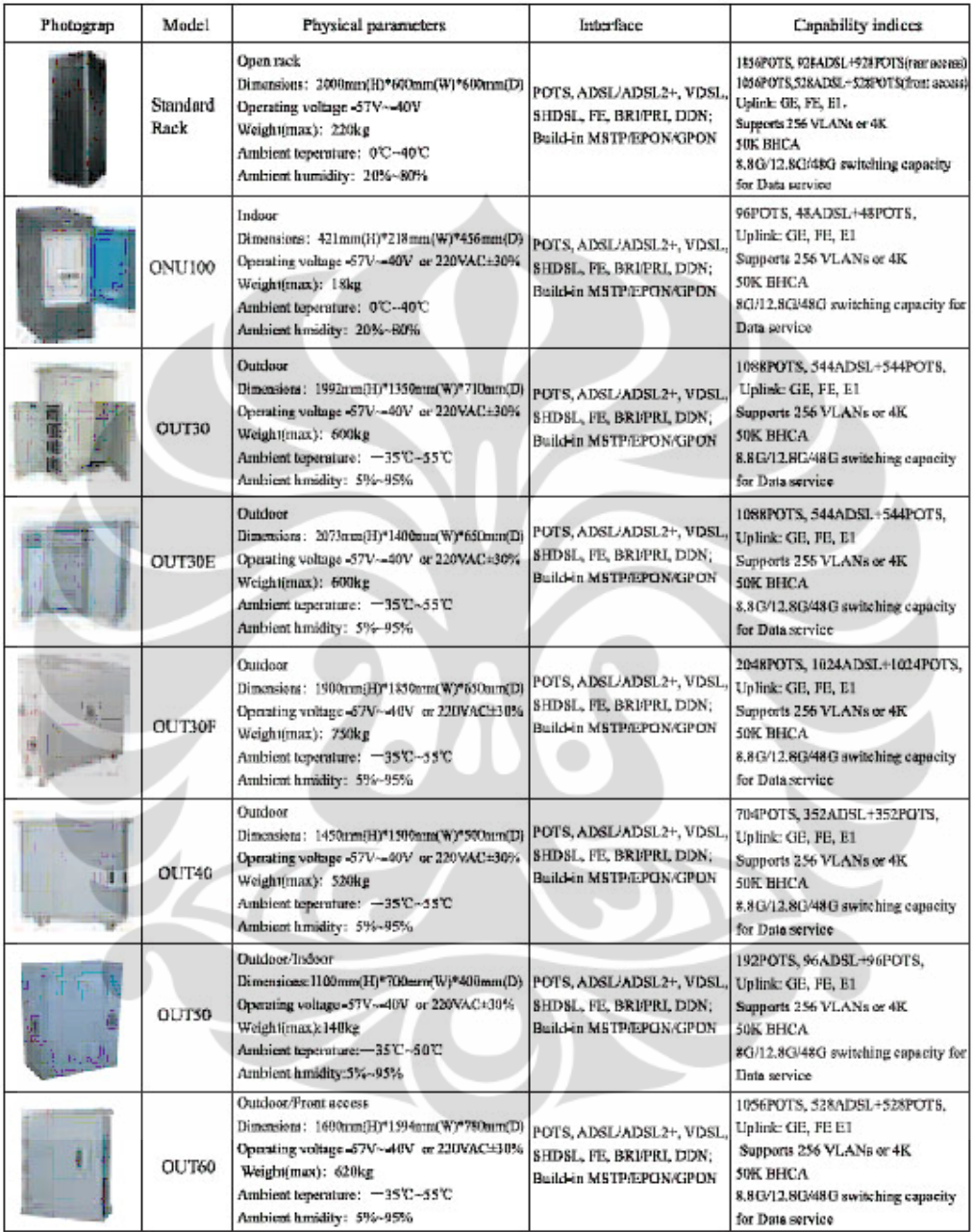

### **Lampiran 50 : Sumber Kode Aplikasi**

```
Fungsi gui utama : 
function varargout = gui_utama(varargin)
% GUI_UTAMA M-file for gui_utama.fig<br>% GUI UTAMA, by itself, creates
       % GUI_UTAMA, by itself, creates a new GUI_UTAMA or raises the 
existing<br>% si
       singleton*.
\delta
```

```
% H = GUI_UTAMA returns the handle to a new GUI_UTAMA or the 
handle to
% the existing singleton*.
\epsilon% GUI_UTAMA('CALLBACK',hObject,eventData,handles,...) calls 
the local
% function named CALLBACK in GUI_UTAMA.M with the given input 
arguments.
\epsilon% GUI_UTAMA('Property','Value',...) creates a new GUI_UTAMA 
or raises the
% existing singleton*. Starting from the left, property 
value pairs are
% applied to the GUI before gui_utama_OpeningFunction gets 
called. An
% unrecognized property name or invalid value makes property 
application
% stop. All inputs are passed to gui_utama_OpeningFcn via 
varargin.
\approx% *See GUI Options on GUIDE's Tools menu. Choose "GUI allows 
only one
% instance to run (singleton)".
%
% See also: GUIDE, GUIDATA, GUIHANDLES
% Copyright 2002-2003 The MathWorks, Inc.
% Edit the above text to modify the response to help gui_utama
% Last Modified by GUIDE v2.5 21-May-2008 06:39:34
% Begin initialization code - DO NOT EDIT
gui_Singleton = 1;
gui_State = struct('gui_Name', mfilename, ...
                    'gui_Singleton', gui_Singleton,
                   'gui_OpeningFcn', @gui_utama_OpeningFcn, ...
                   'gui_OutputFcn', @gui_utama_OutputFcn, ...
                   'gui_LayoutFcn', [] , ...
                   'gui Callback', []);
if nargin && ischar(varargin{1})
     gui_State.gui_Callback = str2func(varargin{1});
end
if nargout
    \{\text{V} [varargout\{1:\text{nargout}\}\} = \text{qui main} for \{\text{cut}\}, varargin\{:\}\};
else
     gui_mainfcn(gui_State, varargin{:});
end
% End initialization code - DO NOT EDIT
% --- Executes just before gui_utama is made visible.
function gui_utama_OpeningFcn(hObject, eventdata, handles, 
varargin)
% This function has no output args, see OutputFcn.
% hObject handle to figure
```

```
% eventdata reserved - to be defined in a future version of 
MATLAB
% handles structure with handles and user data (see GUIDATA)
% varargin command line arguments to gui_utama (see VARARGIN)
% Choose default command line output for gui_utama
handles.output = hObject;
% Update handles structure
guidata(hObject, handles);
% UIWAIT makes gui_utama wait for user response (see UIRESUME)
% uiwait(handles.figure1);
% --- Outputs from this function are returned to the command line.
function varargout = gui_utama_OutputFcn(hObject, eventdata, 
handles) 
% varargout cell array for returning output args (see VARARGOUT);
% hObject handle to figure
% eventdata reserved - to be defined in a future version of 
MATLAB
% handles structure with handles and user data (see GUIDATA)
% Get default command line output from handles structure
varargout{1} = handles.output;
% --- Executes on button press in petadasar.
function petadasar_Callback(hObject, eventdata, handles)
% hObject handle to petadasar (see GCBO)
% eventdata reserved - to be defined in a future version of 
MATLAB<br>% handles
            structure with handles and user data (see GUIDATA)
% Hint: get(hObject,'Value') returns toggle state of petadasar
% --- Executes on button press in dp.
function dp_Callback(hObject, eventdata, handles)
% hObject handle to dp (see GCBO)
% eventdata reserved - to be defined in a future version of 
MATLAB
% handles structure with handles and user data (see GUIDATA)
% Hint: get(hObject,'Value') returns toggle state of dp
% --- Executes on button press in gl.
function gl_Callback(hObject, eventdata, handles)
% hObject handle to gl (see GCBO)
% eventdata reserved - to be defined in a future version of 
M\Delta TT.\Delta R% handles structure with handles and user data (see GUIDATA)
% Hint: get(hObject,'Value') returns toggle state of gl
```
125 Optimasi desain jaringan..., Andri Kurnia Riyadi, FT UI, 2008

```
% --- Executes on button press in hubunganlogik.
function hubunganlogik_Callback(hObject, eventdata, handles)
% hObject handle to hubunganlogik (see GCBO)
% eventdata reserved - to be defined in a future version of 
MATLAB
% handles structure with handles and user data (see GUIDATA)
% Hint: get(hObject,'Value') returns toggle state of hubunganlogik
% --- Executes on button press in primer.
function primer_Callback(hObject, eventdata, handles)
% hObject handle to primer (see GCBO)
% eventdata reserved - to be defined in a future version of 
MATLAB
% handles structure with handles and user data (see GUIDATA)
% Hint: get(hObject,'Value') returns toggle state of primer
% --- Executes on button press in sekunder.
function sekunder_Callback(hObject, eventdata, handles)
% hObject handle to sekunder (see GCBO)
% eventdata reserved - to be defined in a future version of 
MATLAB
% handles structure with handles and user data (see GUIDATA)
% Hint: get(hObject,'Value') returns toggle state of sekunder
% --- Executes on button press in jalankan.
function jalankan_Callback(hObject, eventdata, handles)
% hObject handle to jalankan (see GCBO)
% eventdata reserved - to be defined in a future version of 
MATLAB<br>% handles
            structure with handles and user data (see GUIDATA)
global LinkJalan KoordinatTitikJalan KoordinatDP KebutuhanDPRate 
LinkSentral Nyebrang
tic
Q=str2num(get(handles.Q,'string'));
RadiusGrup=str2num(get(handles.RadiusGrup,'string'));
axes(handles.axes1)
if get(handles.petadasar,'value')==1
gambarpetadasar(handles,LinkJalan,KoordinatTitikJalan)
%pause;
end
if get(handles.dp,'value')==1
axes(handles.axes1)
     for i=1:size(KoordinatDP,1)
plot(KoordinatDP(:,1),KoordinatDP(:,2),'ro','markerfacecolor','r')
        hold on
     end
end
```

```
if get(handles.hubunganlogik,'value')==1
hublogik = 1
else
hublogik = 0
end
```

```
[KoordinatRK, NamaRK, KoordinatTitikJalan, 
LinkJalan]=ScatterSteiner(handles, hublogik, RadiusGrup, 
KoordinatDP,KebutuhanDPRate,Q, KoordinatTitikJalan, 
LinkJalan, LinkSentral, Nyebrang);
%[KoordinatTitikJalan,LinkJalan, KoordinatRK, NamaRK]=...
%KoordinatRK_dipeta(KoordinatTitikJalan,LinkJalan,KoordinatRK,Nama
RK, MatrikKoneksi);
```
 $T = \text{toc};$ 

set(handles.waktu,'string',num2str(T))

```
% --- Executes on button press in bersihkan.
function bersihkan_Callback(hObject, eventdata, handles)
% hObject handle to bersihkan (see GCBO)
% eventdata reserved - to be defined in a future version of 
MATLAB
% handles structure with handles and user data (see GUIDATA)
axes(handles.axes1)
cla
% --- Executes on button press in tutup.
function tutup_Callback(hObject, eventdata, handles)
% hObject handle to tutup (see GCBO)
% eventdata reserved - to be defined in a future version of 
MATLAB
% handles structure with handles and user data (see GUIDATA)
function Q_Callback(hObject, eventdata, handles)
% hObject handle to Q (see GCBO)
% eventdata reserved - to be defined in a future version of 
MATLAR
```

```
% handles structure with handles and user data (see GUIDATA)
```

```
% Hints: get(hObject,'String') returns contents of Q as text
% str2double(get(hObject,'String')) returns contents of Q 
as a double
```

```
% --- Executes during object creation, after setting all 
properties.
function Q_CreateFcn(hObject, eventdata, handles)
% hObject handle to Q (see GCBO)
% eventdata reserved - to be defined in a future version of 
MATLAB
```

```
% handles empty - handles not created until after all 
CreateFcns called
% Hint: edit controls usually have a white background on Windows.
% See ISPC and COMPUTER.
if ispc
    set(hObject,'BackgroundColor','white');
else
set(hObject,'BackgroundColor',get(0,'defaultUicontrolBackgroundCol
or'));
end
function edit2_Callback(hObject, eventdata, handles)
% hObject handle to edit2 (see GCBO)
% eventdata reserved - to be defined in a future version of 
MATLAB<br>% handles
            structure with handles and user data (see GUIDATA)
% Hints: get(hObject,'String') returns contents of edit2 as text
% str2double(get(hObject,'String')) returns contents of 
edit2 as a double
% --- Executes during object creation, after setting all 
properties.
function edit2_CreateFcn(hObject, eventdata, handles)
% hObject handle to edit2 (see GCBO)
% eventdata reserved - to be defined in a future version of 
MATLAB
% handles empty - handles not created until after all 
CreateFcns called
% Hint: edit controls usually have a white background on Windows.
% See ISPC and COMPUTER.
if ispc
    set(hObject,'BackgroundColor','white');
else
set(hObject,'BackgroundColor',get(0,'defaultUicontrolBackgroundCol
or'));
end
function edit3_Callback(hObject, eventdata, handles)
% hObject handle to edit3 (see GCBO)
% eventdata reserved - to be defined in a future version of 
MATLAB
% handles structure with handles and user data (see GUIDATA)
% Hints: get(hObject,'String') returns contents of edit3 as text
        str2double(get(hObject,'String')) returns contents of
edit3 as a double
```

```
% --- Executes during object creation, after setting all 
properties.
function edit3 CreateFcn(hObject, eventdata, handles)
% hObject handle to edit3 (see GCBO)
% eventdata reserved - to be defined in a future version of 
MATLAB
% handles empty - handles not created until after all 
CreateFcns called
% Hint: edit controls usually have a white background on Windows.
% See ISPC and COMPUTER.
if ispc
    set(hObject,'BackgroundColor','white');
else
set(hObject,'BackgroundColor',get(0,'defaultUicontrolBackgroundCol
or'));
end
function edit4 Callback(hObject, eventdata, handles)
% hObject handle to edit4 (see GCBO)
% eventdata reserved - to be defined in a future version of 
MATLAB<br>% handles
            structure with handles and user data (see GUIDATA)
% Hints: get(hObject,'String') returns contents of edit4 as text
% str2double(get(hObject,'String')) returns contents of 
edit4 as a double
% --- Executes during object creation, after setting all 
properties.
function edit4_CreateFcn(hObject, eventdata, handles)
% hObject handle to edit4 (see GCBO)
% eventdata reserved - to be defined in a future version of 
MATLAB
% handles empty - handles not created until after all 
CreateFcns called
% Hint: edit controls usually have a white background on Windows.
% See ISPC and COMPUTER.
if ispc
     set(hObject,'BackgroundColor','white');
else
set(hObject,'BackgroundColor',get(0,'defaultUicontrolBackgroundCol
or'));
end
```

```
% --- Executes on button press in filedata.
function filedata_Callback(hObject, eventdata, handles)
% hObject handle to filedata (see GCBO)
% eventdata reserved - to be defined in a future version of 
MATLAB<br>% handles
             structure with handles and user data (see GUIDATA)
global LinkJalan KoordinatTitikJalan KoordinatDP KebutuhanDPRate 
LinkSentral Nyebrang
[file,path]=uigetfile('*.xls');
if file==0
     return
end
h = \text{waitbar}(0, \text{'Mohon Tunggu...'});[numk,txtk]=xlsread([path file], 'Koordinat');
widther(1/7,h)[numl,txtl]=xlsread([path file], 'LinkJalan');
  waitbar(2/7,h)
[numdp,txtdp]=xlsread([path file],'KoordinatDP');
 widthar(3/7,h)[numdprate,txtdprate]=xlsread([path file],'KebutuhanDPRate');
  waitbar(4/7,h)
[numlinkDP,txtlinkDP]=xlsread([path file],'LinkDP');
 waitbar(5/7,h)
[numlinksentral,txtlinksentral]=xlsread([path 
file], 'KeluarSentral');
widther(6/7,h)[numlinknyebrang,txtlinknyebrang]=xlsread([path 
file], 'NyeberangJalan');
  waitbar(7/7,h)
close(h)
LinkJalan=numl;
KoordinatTitikJalan=numk;
KoordinatDP=numdp;
KebutuhanDPRate=numdprate;
LinkDP = numlinkDP;
LinkSentral= numlinksentral;
Nyebrang= numlinknyebrang;
function edit5_Callback(hObject, eventdata, handles)
% hObject handle to edit5 (see GCBO)
% eventdata reserved - to be defined in a future version of 
MATLAB
% handles structure with handles and user data (see GUIDATA)
% Hints: get(hObject,'String') returns contents of edit5 as text
% str2double(get(hObject,'String')) returns contents of 
edit5 as a double
```

```
% --- Executes during object creation, after setting all 
properties.
function edit5 CreateFcn(hObject, eventdata, handles)
% hObject handle to edit5 (see GCBO)
% eventdata reserved - to be defined in a future version of 
MATLAR
% handles empty - handles not created until after all 
CreateFcns called
% Hint: edit controls usually have a white background on Windows.
% See ISPC and COMPUTER.
if ispc
     set(hObject,'BackgroundColor','white');
else
set(hObject,'BackgroundColor',get(0,'defaultUicontrolBackgroundCol
or'));
end
function edit6 Callback(hObject, eventdata, handles)
% hObject handle to edit6 (see GCBO)
% eventdata reserved - to be defined in a future version of 
MATLAB<br>% handles
            structure with handles and user data (see GUIDATA)
% Hints: get(hObject,'String') returns contents of edit6 as text
% str2double(get(hObject,'String')) returns contents of 
edit6 as a double
% --- Executes during object creation, after setting all 
properties.
function edit6_CreateFcn(hObject, eventdata, handles)
% hObject handle to edit6 (see GCBO)
% eventdata reserved - to be defined in a future version of 
MATLAB
% handles empty - handles not created until after all 
CreateFcns called
% Hint: edit controls usually have a white background on Windows.
% See ISPC and COMPUTER.
if ispc
     set(hObject,'BackgroundColor','white');
else
set(hObject,'BackgroundColor',get(0,'defaultUicontrolBackgroundCol
or'));
end
```
function waktu\_Callback(hObject, eventdata, handles)

```
% hObject handle to waktu (see GCBO)
% eventdata reserved - to be defined in a future version of 
MATLAB<br>% handles
            structure with handles and user data (see GUIDATA)
% Hints: get(hObject,'String') returns contents of waktu as text
% str2double(get(hObject,'String')) returns contents of 
waktu as a double
% --- Executes during object creation, after setting all 
properties.
function waktu_CreateFcn(hObject, eventdata, handles)
% hObject handle to waktu (see GCBO)
% eventdata reserved - to be defined in a future version of 
MATLAB
% handles empty - handles not created until after all 
CreateFcns called
% Hint: edit controls usually have a white background on Windows.
% See ISPC and COMPUTER.
if ispc
     set(hObject,'BackgroundColor','white');
else
set(hObject,'BackgroundColor',get(0,'defaultUicontrolBackgroundCol
or'));
end
% --- Executes on button press in br.
function br_Callback(hObject, eventdata, handles)
% hObject handle to br (see GCBO)
% eventdata reserved - to be defined in a future version of 
MATLAB
% handles structure with handles and user data (see GUIDATA)
% Hint: get(hObject,'Value') returns toggle state of br
function RadiusGrup_Callback(hObject, eventdata, handles)
% hObject handle to RadiusGrup (see GCBO)
% eventdata reserved - to be defined in a future version of 
MATLAB
% handles structure with handles and user data (see GUIDATA)
% Hints: get(hObject,'String') returns contents of RadiusGrup as 
text
% str2double(get(hObject,'String')) returns contents of 
RadiusGrup as a double
```

```
% --- Executes during object creation, after setting all 
properties.
function RadiusGrup_CreateFcn(hObject, eventdata, handles)
% hObject handle to RadiusGrup (see GCBO)
% eventdata reserved - to be defined in a future version of 
MATLAB
% handles empty - handles not created until after all 
CreateFcns called
% Hint: edit controls usually have a white background on Windows.
% See ISPC and COMPUTER.
if ispc && isequal(get(hObject,'BackgroundColor'), 
get(0,'defaultUicontrolBackgroundColor'))
     set(hObject,'BackgroundColor','white');
```
end

```
Fungsi Scatter Steiner :
```

```
function [KoordinatRK, NamaRK, KoordinatTitikJalan, 
LinkJalan]=ScatterSteiner(handles,hublogik,RGrup, 
KoordinatDP,KebutuhanDPRate,Q, KoordinatTitikJalan, 
LinkJalan, LinkSentral, Nyebrang);
```

```
% ScatterSteiner(handles,X,Y,Q)
global MatrikSteiner
global N
global titiksteinerpertama
```
%Diatas adalah DP, dibawah mempersiapkan RK untuk di steiner [KoordinatRK, NamaRK,MatrikTeman ] = CariTitikRK(hublogik,RGrup, KoordinatDP,KebutuhanDPRate, KoordinatTitikJalan, LinkJalan);

```
KoordinatSwitch = [0 0];
KoordinatRK = [KoordinatRK; KoordinatSwitch];
sizeRK = size(Namark);sizeRK = sizeRK(1,1);BitRateSwitch = [(sizeRK+1) 0];
NamaRK = [NamaRK; BitRateSwitch];
%Persiapak RK selesai
```

```
8888888888888888888888888%%%%%JANGAN DILAKUKAN
%Memasukkan Koordinat DP pada Koordinat Titik Jalab
% KoordinatTitikJalan = [KoordinatTitikJalan; KoordinatDP];
888888888888888888888888if Q<sub>max</sub>(NamARK(:, 2)) warndlg(['Maksimum Kapasitas PON Primer Kurang, Minimum = '
num2str(max(NamaRK(:,2)))])
    return
end
%Q adalah kapasitas PON untuk kabel primer RK
Q = QiPanjangJalurTerbaik = 999999;
IndeksTerbaik = 0;
```

```
%cari indeks
N = size(KoordinatRK,1);
Indexs = 1:1:N;%Menghitung jarak antar kota, langsung di tampilkan di solusi awal
D = zeros(N,N);for i=1:(N-1)for j=i+1:N,
         D(i,j)=D(i,j)+sqrt((KoordinatRK(Indeks(i),1)-
KoordinatRK(Indeks(j),1))^2 ...
             + (KoordinatRK(Indeks(i),2)-
KoordinatRK(Indeks(j),2))^2);
        D(j,i)=D(i,j); end;
end;
%Mencari Koordinat Polar setiap titik
KoordinatPolar = 0;
for i=1:N-1[Theta, Rho] = cart2pol(KoordinatRK(i,1), KoordinatRK(i,2));
     KoordinatPolar(i,1)=Theta;
     KoordinatPolar(i,2)=Rho;
end;
%Menggabung Matrik ThetaRho dgn Matrik BitRate
for i=1:N-1 MatrikUmum(i,1)=KoordinatPolar(i,1);
     MatrikUmum(i,2)=KoordinatPolar(i,2);
     MatrikUmum(i,3)=NamaRK(i,1);
    MatrikUmum(i,4)=NamaRK(i,2);
end
%Mencari Klusterisasi, hasilnya SortMatrikUmum
SortMatrikUmum = sortrows(MatrikUmum)
SortMatrikUmum(N,1)=0;
SortMatrikUmum(N,2)=0;
SortMatrikUmum(N,3)=N;
SortMatrikUmum(N,4)=0;
%Disini harusnya adalah function, ada fungsi shifted
%Proses shifted (Heuristic), LOOP BESAR
%Terpaksa N dikopi dulu
TotalElemen = N;
%Dikopi di awal sebagai acuan, dgn loop dibawah baru di obok2
SortMatrikUmumKopi= SortMatrikUmum;
%Mari kita catat SOlusi
KumpulanIndeks = zeros(1, 60);
CounterIndeks = 1;
for CounterLoopBesar = 1:N
     if CounterLoopBesar ==1
         %SortMatrikUmum = SortMatrikUmum;
     end
    MatrikSementara = 0;
     if CounterLoopBesar >1 %Ambil 1 geser 39, taruh 1 di 39 dan 
digeser terus menerus selama 39x
         %BaruMatrikDitukar
```
MatrikSementara(1,1)=SortMatrikUmumKopi(1,1);

```
 MatrikSementara(1,2)=SortMatrikUmumKopi(1,2);
         MatrikSementara(1,3)=SortMatrikUmumKopi(1,3);
         MatrikSementara(1,4)=SortMatrikUmumKopi(1,4);
         for CounterJ=1:N-2
SortMatrikUmumKopi(CounterJ,1)=SortMatrikUmumKopi(CounterJ+1,1);
SortMatrikUmumKopi(CounterJ,2)=SortMatrikUmumKopi(CounterJ+1,2);
SortMatrikUmumKopi(CounterJ,3)=SortMatrikUmumKopi(CounterJ+1,3);
SortMatrikUmumKopi(CounterJ,4)=SortMatrikUmumKopi(CounterJ+1,4);
         end
         SortMatrikUmumKopi(N-1,1)=MatrikSementara(1,1);
         SortMatrikUmumKopi(N-1,2)=MatrikSementara(1,2);
         SortMatrikUmumKopi(N-1,3)=MatrikSementara(1,3);
         SortMatrikUmumKopi(N-1,4)=MatrikSementara(1,4);
         %kopi Kembali SortMatrikUmum
         %SortMatrikUmum = 0;
         SortMatrikUmum = SortMatrikUmumKopi;
     end;
     %Dibawah ini mulai baganProgram
     %Kabel yang akan di deploy adalah Q Mbps.
% %Membuat Clusterisasi
    i = 1; j = 2; kaps = 0; IsiCluster =0; SortMatrikUmumKaps = 0;
     while kaps <= Q
        Isicluster(1,1) = 0; IsiCluster(1,2) = 0; IsiCluster(1,3)= TotalElemen; IsiCluster(1,4) = 0;
         kaps = kaps + SortMatrikUmum(i,4);
        if (kaps \leq Q) && ((i \sim = TotalElemen))
           Isicluster(j,1) = SortMatrixUmum(i,1); IsiCluster(j,2) = SortMatrikUmum(i,2);
             IsiCluster(j,3) = SortMatrikUmum(i,3);
             IsiCluster(j,4) = SortMatrikUmum(i,4);
            j = j + 1;i = i + 1;Isicluster(j,1) = 0; Isicluster(j,2) = 0;Isicluster(j,3) = TotalElementi Isicluster(j,4) = 0; end
        if (kaps >= Q) && (i ~= TotalElemen)
            j = 2; kaps = 0;
             if SortMatrikUmumKaps == 0
                 SortMatrikUmumKaps = IsiCluster;
             else
                 SortMatrikUmumKaps = [SortMatrikUmumKaps; 
IsiCluster];
             end
             IsiCluster = 0;
         end
         if (i == TotalElemen)
             if SortMatrikUmumKaps == 0
                 SortMatrikUmumKaps = IsiCluster;
             else
```

```
 SortMatrikUmumKaps = [SortMatrikUmumKaps; 
IsiCluster];
              end
             break
         end
     end
     SortMatrikUmum = SortMatrikUmumKaps;
     %Extract Indeks
     A = size(SortMatrikUmum);
     Indeks=1;
    A = A(1,1); for i=1:A
         Indeks(i,1)=SortMatrikUmum(i,3);
     end;
     Indeks=Indeks';
     %Menggambar semua titik dan dihubungkan dengan garis
     %matrik Koordinat adalah x,y, Indeks adalah urutan titiknya
    Koordinat = KoordinatRK;
    KbthBR = NamARK; %Membuat analisa jarak
     Counter = size(Indeks);
    Counter = Counter(1,2); PanjangJalur = 0;
     for i=1:Counter-1
         PanjangJalur = PanjangJalur + 
D(Indexs(1,i),Indexs(1,i+1)); end;
     %Pengingat siapa yg terbaik
     PanjangJalurLoop = PanjangJalur;
     IndeksLoop = Indeks;
     if PanjangJalurTerbaik > PanjangJalurLoop
         PanjangJalurTerbaik = PanjangJalurLoop;
         IndeksTerbaik = IndeksLoop;
         SortMatrikUmumTerbaik = SortMatrikUmum;
     end;
     %Catat Solusi
     A = size(IndeksLoop);
    A = A(1,2);for l = 1:A\verb|KumpulanIndeks|(CounterIndeks,1)\ =\ \verb|IndeksLoop(1,1)\ | end
     KumpulanIndeks(CounterIndeks,60)=PanjangJalurLoop;
     CounterIndeks = CounterIndeks+1;
     %Akhir Loop Besar
     %pause;
end
IndeksTerbaik;
```

```
%Flower Petal Terbaik selesai
%.......... Proses selanjutnya mengerti sudut, Gunakan Indeks 
Terbaik
UkuranIndeks = size(IndeksTerbaik);
UkuranIndeks =UkuranIndeks(1,2);
SortMatrikUmumTerbaik(1,6)=NaN;
SortMatrikUmumTerbaik(UkuranIndeks,6)=NaN;
for i = 2: UkuranIndeks-1
    TitikPertama = IndeksTerbaik(1,i-1);
    TitikKedua = IndeksTerbaik(1,i);
   TitikKetiga = IndeksTerbaik(1,i+1);
    x1=Koordinat(TitikPertama,1); y1=Koordinat(TitikPertama,2);
    x2=Koordinat(TitikKedua,1); y2=Koordinat(TitikKedua,2);
    x3=Koordinat(TitikKetiga,1); y3=Koordinat(TitikKetiga,2);
    %SekarangMencariCos Alpha
   Atas = ((x1-x2)*(x3-x2)) + ((y1-y2)*(y3-y2));
   Bawah = sqrt((x1-x2)^2+(y1-y2)^2)*sqrt((x3-x2)^2+(y3-y2)^2);
    Alpha = acosd(Atas/Bawah);
     SortMatrikUmumTerbaik(i,6)=Alpha;
end
%------------------ BATAS SORT MATRIK UMUM-----
\frac{1}{3} BIG
\text{FOR}UkuranIndeksTerbaik = size(IndeksTerbaik);
UkuranIndeksTerbaik = UkuranIndeksTerbaik(1,2);
j = 1for i = 1: UkuranIndeksTerbaik
    if IndeksTerbaik(1,i) == N
       MatrixN(j,1) = i;j = j + 1; end
end
UkuranMatrikN = size(MatrikN);
UkuranMatrixN = UKuranMatrixN(1,1);%Start BIG FOR
MSUbut = [];
for LoopCluster = 1:2:UkuranMatrikN
    BatasAtasCluster = MatrikN(LoopCluster,1);
    BatasBawahCluster = MatrikN(LoopCluster+1,1);
    IndeksCluster = 0;
    jj = 1; for IsiCluster = BatasAtasCluster : BatasBawahCluster
         IndeksCluster(1,jj) = IndeksTerbaik(1,IsiCluster);
        jj = jj + 1i end
     %........... BIG FOR CONTINUES
     %Buat Matrik Steiner = [Row TtkA TtkB Xa Ya Xb Yb Derajat 
Status]
     jumlahanggota = size(IndeksCluster);
    jumlahanggota = jumlahanggota(1,2); banyakruassudut = (jumlahanggota-2);
    MatrikSteiner = 0;
    MatrikSteiner = zeros(2*banyakruassudut,9);
    for i = 1 : banyakruassudut
       MatrixSteiner(2*i-1,1) = 2*i-1;MatrixSteiner(2*i-1,2) = IndexCluster(1,(1+i)-1);
```

```
MatrixSteiner(2'i-1,3) = IndexCluster(1,(1+i));
        MatrixSteiner(2*i-1,4) = Koordinate(IndexCluster(1,(1+i)-1))1),1);
         MatrikSteiner(2*i-1,5) = Koordinat(IndeksCluster(1,(1+i)-
1),2);
        MatrixSteiner(2*i-1,6) =Koordinat(IndeksCluster(1,(1+i)),1);
         MatrikSteiner(2*i-1,7) = 
Koordinat(IndeksCluster(1,(1+i)),2);
         MatrikSteiner(2*i-1,8) = 0;
        MatrixSteiner(2*i-1, 9) = 0;MatrikSteiner(2 * i, 1) = 2 * i; MatrikSteiner(2*i,2) = IndeksCluster(1,(1+i));
        MatrixSteiner(2'i,3) = IndexCluster(1,(1+i)+1);MatrixSteiner(2'i, 4) = Koordinate(IndexCluster(1, (1+i)), 1)MatrixSteiner(2<sup>*</sup>i,5) = Kordinat(IndexCluster(1,(1+i)),2) MatrikSteiner(2*i,6) = 
Koordinat(IndeksCluster(1,(1+i)+1),1)
         MatrikSteiner(2*i,7) = 
Koordinat(IndeksCluster(1,(1+i)+1),2)
        MatrikSteiner(2 * i, 8) = 0;
         MatrikSteiner(2*i,9) = 0;
         MatrikSteiner(2*i-
1,8)=hitungsudut3titik(MatrikSteiner(2*i-1,4),MatrikSteiner(2*i-
1,5),MatrikSteiner(2*i-1,6),MatrikSteiner(2*i-
1,7),MatrikSteiner(2*i,6),MatrikSteiner(2*i,7));
         MatrikSteiner(2*i,8) = MatrikSteiner(2*i-1,8);
     end;
     %Mencari Sudut NaN
     UkuranMS = size(MatrikSteiner);
    UkuranMS = UkuranMS(1,1);
    for i = 1: UkuranMS
         if isnan(MatrikSteiner(i,8)) == 1
            MatrikSteiner(i,8) = 0;
         end
     end
     %---------------------MatrikSteinerAwalSelesai
     %---------Optimizing Steiner
    urut e=1; quitoptimizing = 0;
     titiksteiner=size(KoordinatRK);
    titiksteiner = titiksteiner(1,1)+1;
     titiksteinerpertama = titiksteiner;
    while quitoptimizing \sim=1 clear MSA; clear MST; clear MSB;
        if urut_e = 1 %pause
             ukuranloop = size(MatrikSteiner);
            ukuranloop = ukuranloop(1,1);
             for i=1:2:ukuranloop
                 if (MatrikSteiner(i,9) == 1)
                    i = i + 2i end
                if (MatrikSteiner(i, 8) >= 120) & &
(MatrikSteiner(i,9) == 0) & (ukuranloop ~= 4)MatrixSteiner(i, 9) = 1;MatrixSteiner(i+1, 9) = 1;urut_e = 2i
```

```
 break
                  end
                  if (MatrikSteiner(i,8)) < 120 && 
(MatrikSteiner(i,9) == 0)
                      [Xd,Yd,PjgKabelSteiner] = carititiksteiner(...
                          MatrikSteiner(i,4),MatrikSteiner(i,5),...
                          MatrikSteiner(i,6),MatrikSteiner(i,7),...
MatrikSteiner(i+1,6),MatrikSteiner(i+1,7));
                      PjgKabelExisting = sqrt((MatrikSteiner(i,4)-
MatrikSteiner(i,6))^2+(MatrikSteiner(i,5)-
MatrikSteiner(i,7))^2)+...
                           sqrt((MatrikSteiner(i,6)-
MatrikSteiner(i+1,6))^2+(MatrikSteiner(i,7)-
MatrikSteiner(i+1,7))^2);
                      %Apabila i==1 & Ukuran Loop =4
                     %KASUS KHUSUS
                     if (PjgKabelSteiner > PjgKabelExisting) && 
(i == 1) && (ukuranloop == 4)
                          [MSB] =MatrikSteinerBawah(i,MatrikSteiner,urut_e,ukuranloop);
                          MatrikSteiner = MSB;
                          MatrixSteiner(i, 9) = 1; MatrikSteiner(i+1,9) = 1;
                          urut e = 2i break
                      end
                      if PjgKabelSteiner > PjgKabelExisting
                           MatrikSteiner(i,9) = 1;
                         MatrikSteiner(i+1,9) = 1;
                           urut_e = 2;
                           break
                      end
                       if PjgKabelSteiner < PjgKabelExisting
                           % Apabila i == 1 & ukuran MatrikSteiner=2 
(9-1-9) %KASUS KHUSUS
                          if (i == 1) && (ukuranloop == 2)
                               MatrikSteiner(1,9)=1;
                               MatrikSteiner(2,9)=1;
                           break
end and the control of the control of the control of the control of the control of the control of the control o
                          if i == 1a=0;b=0;c=0;
                               %MatrikSteinerAtas = 
MatrikSteinerTengah
a =MatrikSteiner(i,2);b=MatrikSteiner(i,3);c=MatrikSteiner(i+1,3);
                               [MST KoordinatRK 
NamaRK]=MatrikSteinerTengah(a,b,c,titiksteiner,Xd,Yd,urut_e, 
KoordinatRK, NamaRK);
                               %Merubah dulu sisa dari b dengan titik 
steiner pada
```

```
 %sisa MatrikSteiner sebelum di proses 
kebih lanjut
                                             for ii = (i+2): ukuranloop
                                                    if MatrikSteiner(ii,2) == b
                                                          MatrikSteiner(ii,2) = 
titiksteiner;
                                                           MatrikSteiner(ii,4) = Xd;
                                                           MatrikSteiner(ii,5) = Yd;
end and the contract of the contract of the contract of the contract of the contract of the contract of the con
                                                    if MatrikSteiner(ii,3) == b
                                                          MatrikSteiner(ii,3) = 
titiksteiner;
                                                          MatrixSteiner(ii,6) = Xd; MatrikSteiner(ii,7) = Yd;
end and the state of the state of the state of the state of the state of the state of the state of the state of
end and the state of the state of the state of the state of the state of the state of the state of the state of the state of the state of the state of the state of the state of the state of the state of the state of the st
                                             %MembetulkanSudut lagi
                                             for ii = (i+2):2:ukuranloopMatrikSteiner(ii,8)=hitungsudut3titik(MatrikSteiner(ii,4),MatrikSt
einer(ii,5),MatrikSteiner(ii,6),MatrikSteiner(ii,7),MatrikSteiner(
```

```
MatrikSteiner(ii+1,8)=MatrikSteiner(ii,8);
                                        if MatrikSteiner(ii,8)>=120
                                              MatrikSteiner(ii,9)=1;
                                               MatrikSteiner(ii+1,9)=1;
                                          elseif (MatrikSteiner(ii,8)<120) 
&& (MatrikSteiner(ii,9)==0)
                                             MatrikSteiner(ii,9)=0;
                                              MatrikSteiner(ii+1,9)=0;
                                          elseif (MatrikSteiner(ii,8)<120) 
&& (MatrikSteiner(ii,9)==1)
                                              MatrikSteiner(ii,9)=1;
                                              MatrikSteiner(ii+1,9)=1;
else else
                                         end
end and the state of the state of the state of the state of the state of the state of the state of the state of the state of the state of the state of the state of the state of the state of the state of the state of the st
                                    %MatrikSteinerBawah
                                    [MSB] =MatrikSteinerBawah(i,MatrikSteiner,urut_e,ukuranloop);
                                     %rapikan parameter kontrol
                                    urut_e = 2;
                                     titiksteiner = titiksteiner + 1;
                                    MatrikSteiner = [MST; MSB];
                                    break
end and the control of the control of the control of the control of the control of the control of the control o
                              if (i \sim= 1) & (i \sim= ukuranloop-1)
                                   a=0; b=0; c=0; %MembuatMatrikTengah 
(a,b,c,titiksteiner,Xd,Yd,urut)
a =MatrikSteiner(i,2);b=MatrikSteiner(i,3);c=MatrikSteiner(i+1,3);
                                    [MST KoordinatRK 
NamaRK]=MatrikSteinerTengah(a,b,c,titiksteiner,Xd,Yd,urut_e, 
KoordinatRK, NamaRK);
                                    %Merubah dulu sisa dari b dengan titik 
steiner pada
```
ii+1,6),MatrikSteiner(ii+1,7));

```
 %sisa MatrikSteiner sebelum di proses 
kebih lanjut
                                              for ii = 1 : (i-1) %Before
                                                     if MatrikSteiner(ii,2) == b
                                                           MatrikSteiner(ii,2) = 
titiksteiner;
                                                            MatrikSteiner(ii,4) = Xd;
                                                            MatrikSteiner(ii,5) = Yd;
end and the contract of the contract of the contract of the contract of the contract of the contract of the con
                                                    if MatrikSteiner(ii,3) == b
                                                           MatrikSteiner(ii,3) = 
titiksteiner;
                                                           MatrixSteiner(ii,6) = Xd; MatrikSteiner(ii,7) = Yd;
end and the state of the state of the state of the state of the state of the state of the state of the state of
end and the state of the state of the state of the state of the state of the state of the state of the state of the state of the state of the state of the state of the state of the state of the state of the state of the st
                                              %MembetulkanSudut lagi
                                              for ii = 1:2:(i-1)MatrikSteiner(ii,8)=hitungsudut3titik(MatrikSteiner(ii,4),MatrikSt
einer(ii,5),MatrikSteiner(ii,6),MatrikSteiner(ii,7),MatrikSteiner(
ii+1,6),MatrikSteiner(ii+1,7));
MatrikSteiner(ii+1,8)=MatrikSteiner(ii,8);
                                                    if MatrikSteiner(ii,8)>=120
                                                            MatrikSteiner(ii,9)=1;
                                                            MatrikSteiner(ii+1,9)=1;
                                                     elseif (MatrikSteiner(ii,8)<120) 
&& (MatrikSteiner(ii,9)==0)
                                                          MatrikSteiner(ii,9)=0;
                                                            MatrikSteiner(ii+1,9)=0;
                                                     elseif (MatrikSteiner(ii,8)<120) 
&& (MatrikSteiner(ii,9)==1)
                                                            MatrikSteiner(ii,9)=1;
                                                            MatrikSteiner(ii+1,9)=1;
else else
                                                    end
end and the state of the state of the state of the state of the state of the state of the state of the state of the state of the state of the state of the state of the state of the state of the state of the state of the st
                                              for ii =(i+2): ukuranloop %after
                                                     if MatrikSteiner(ii,2) == b
                                                            MatrikSteiner(ii,2) = 
titiksteiner;
                                                           MatrikSteiner(ii, 4) = Xd;
                                                           MatrikSteiner(ii,5) = Yd;
end and the contract of the contract of the contract of the contract of the contract of the contract of the contract of the contract of the contract of the contract of the contract of the contract of the contract of the co
                                                    if MatrikSteiner(ii,3) == b
                                                            MatrikSteiner(ii,3) = 
titiksteiner;
                                                            MatrikSteiner(ii,6) = Xd;
                                                            MatrikSteiner(ii,7) = Yd;
end and the contract of the contract of the contract of the contract of the contract of the contract of the con
end and the contract of the contract of the contract of the contract of the contract of the contract of the con
                                              %MembetulkanSudut lagi
                                              for ii = (i+2):2:ukuranloop
```
MatrikSteiner(ii,8)=hitungsudut3titik(MatrikSteiner(ii,4),MatrikSt einer(ii,5),MatrikSteiner(ii,6),MatrikSteiner(ii,7),MatrikSteiner( ii+1,6),MatrikSteiner(ii+1,7));

```
MatrikSteiner(ii+1,8)=MatrikSteiner(ii,8);
                                              if MatrikSteiner(ii,8)>=120
                                                    MatrikSteiner(ii,9)=1;
                                                    MatrikSteiner(ii+1,9)=1;
                                               elseif (MatrikSteiner(ii,8)<120) 
&& (MatrikSteiner(ii,9)==0)
                                                    MatrikSteiner(ii,9)=0;
                                                    MatrikSteiner(ii+1,9)=0;
                                               elseif (MatrikSteiner(ii,8)<120) 
&& (MatrikSteiner(ii,9)==1)
                                                    MatrikSteiner(ii,9)=1;
                                                    MatrikSteiner(ii+1,9)=1;
else electrónics de la construction de la construction de la construction de la construction de la construction de la construction de la construction de la construction de la construction de la construction de la construct
                                              end
end and the state of the state of the state of the state of the state of the state of the state of the state of the state of the state of the state of the state of the state of the state of the state of the state of the st
                                        %MembuatMatrikAtas
                                        [MSA] =MatrikSteinerAtas(i,MatrikSteiner,urut e);
                                         %MembuatMatrikBawah
                                        [MSB] =MatrikSteinerBawah(i,MatrikSteiner,urut_e,ukuranloop);
                                         %rapikan parameter kontrol
                                        urut e = 2i titiksteiner = titiksteiner + 1;
                                         MatrikSteiner = [MSA; MST; MSB];
                                         break
                                   else
                                         %MembuatMatrikTengah 
(a,b,c,titiksteiner,Xd,Yd,urut)
                                        a =MatrikSteiner(i,2);b=MatrikSteiner(i,3);c=MatrikSteiner(i+1,3);
                                         [MST KoordinatRK 
NamaRK]=MatrikSteinerTengah(a,b,c,titiksteiner,Xd,Yd,urut_e, 
KoordinatRK, NamaRK);
                                         %Merubah dulu sisa dari b dengan titik 
steiner pada
                                         %sisa MatrikSteiner sebelum di proses 
kebih lanjut
                                         for ii = 1 : (i-1) if MatrikSteiner(ii,2) == b
                                                     MatrikSteiner(ii,2) = 
titiksteiner;
                                                     MatrikSteiner(ii,4) = Xd;
                                                    MatrikSteiner(ii,5) = Yd;
end and the contract of the contract of the contract of the contract of the contract of the contract of the con
                                              if MatrikSteiner(ii,3) == b
                                                    MatrikSteiner(ii,3) = 
titiksteiner;
                                                   MatrixSteiner(ii,6) = Xd; MatrikSteiner(ii,7) = Yd;
end and the contract of the contract of the contract of the contract of the contract of the contract of the con
end and the contract of the contract of the contract of the contract of the contract of the contract of the con
                                        %Mengecek Sudut Lagi
                                        for ii = 1:2:ukuranloop-2
MatrikSteiner(ii,8)=hitungsudut3titik(MatrikSteiner(ii,4),MatrikSt
einer(ii,5),MatrikSteiner(ii,6),MatrikSteiner(ii,7),MatrikSteiner(
```

```
ii+1,6),MatrikSteiner(ii+1,7));
```

```
MatrikSteiner(ii+1,8)=MatrikSteiner(ii,8);
                                             if MatrikSteiner(ii,8)>=120
                                                   MatrikSteiner(ii,9)=1;
                                                   MatrikSteiner(ii+1,9)=1;
                                              elseif (MatrikSteiner(ii,8)<120) 
&& (MatrikSteiner(ii,9)==0)
                                                   MatrikSteiner(ii,9)=0;
                                                   MatrikSteiner(ii+1,9)=0;
                                              elseif (MatrikSteiner(ii,8)<120) 
&& (MatrikSteiner(ii,9)==1)
                                                   MatrikSteiner(ii,9)=1;
                                                   MatrikSteiner(ii+1,9)=1;
else electrónics de la construction de la construction de la construction de la construction de la construction de la construction de la construction de la construction de la construction de la construction de la construct
                                             end
end and the state of the state of the state of the state of the state of the state of the state of the state of the state of the state of the state of the state of the state of the state of the state of the state of the st
                                       %MembuatMatrikAtas
                                       [MSA] =MatrikSteinerAtas(i,MatrikSteiner,urut e);
                                        %MembuatMatrikBawah, tdk perlu 
dilakukan
                                        %rapikan parameter kontrol
                                       urut e = 2;
                                        titiksteiner = titiksteiner + 1;
                                        MatrikSteiner = [MSA; MST];
                                        break
                                  end
                             end
                       end
                  end
                  %pause;
           \begin{bmatrix} 2 \\ 2 \\ -1 \end{bmatrix} % -----------------
           if urut_e = 2 %pause
                  ukuranloop = size(MatrikSteiner);
                 ukuranloop = ukuranloop(1,1);
                  for i=ukuranloop:-2:0
                      if (MatrixSteiner(i, 9) == 1)i = i - 2iif i == 0 break
                             end
                       end
                       if (MatrikSteiner(i,8) >= 120) && 
(MatrikSteiner(i,9) == 0)
                            MatrikSteiner(i,9) = 1;
                             MatrikSteiner(i-1,9) = 1;
                            urut_e = 1;
                             break
                       end
                       if (MatrikSteiner(i,8) < 120) && 
(MatrikSteiner(i,9) == 0)
                             [Xd,Yd,PjgKabelSteiner] = carititiksteiner(...
                                 MatrikSteiner(i,6),MatrikSteiner(i,7),...
                                  MatrikSteiner(i-1,6),MatrikSteiner(i-
1, 7), ...
```

```
 MatrikSteiner(i-1,4),MatrikSteiner(i-
1, 5);
                            PjgKabelExisting = sqrt((MatrikSteiner(i-1,4)-
MatrikSteiner(i-1,6))^2+(MatrikSteiner(i-1,5)-MatrikSteiner(i-
1,7))^2) + . . .
                                 sqrt((MatrikSteiner(i-1,6)-
MatrikSteiner(i,6))^2+(MatrikSteiner(i-1,7)-
MatrikSteiner(i,7))^2);
                            if PjgKabelSteiner > PjgKabelExisting
                                 MatrikSteiner(i,9) = 1;
                                 MatrikSteiner(i-1,9) = 1;
                                urut_e = 1i break
                            end
                           if PjgKabelSteiner < PjgKabelExisting
                                  if i == ukuranloop
                                       %MatrikSteinerTengah = 
MatrikSteinerBawh
a =MatrikSteiner(i,3);b=MatrikSteiner(i,2);c=MatrikSteiner(i-1,2);
                                       [MST KoordinatRK 
NamaRK]=MatrikSteinerTengah(a,b,c,titiksteiner,Xd,Yd,urut_e, 
KoordinatRK, NamaRK);
                                       %Merubah dulu sisa dari b dengan titik 
steiner pada
                                       %sisa MatrikSteiner sebelum di proses 
kebih lanjut
                                      for ii = 1 : (i-2) if MatrikSteiner(ii,2) == b
                                                 MatrikSteiner(ii,2) = 
titiksteiner;
                                                  MatrikSteiner(ii,4) = Xd;
                                                 MatrixSteiner(ii,5) = Yd;end and the state of the state of the state of the state of the state of the state of the state of the state of the state of the state of the state of the state of the state of the state of the state of the state of the st
                                            if MatrikSteiner(ii,3) == b
                                                  MatrikSteiner(ii,3) = 
titiksteiner;
                                                  MatrikSteiner(ii,6) = Xd;
                                                 MatrikSteiner(ii,7) = Yd;
end and the state of the state of the state of the state of the state of the state of the state of the state of the state of the state of the state of the state of the state of the state of the state of the state of the st
end and the state of the state of the state of the state of the state of the state of the state of the state of the state of the state of the state of the state of the state of the state of the state of the state of the st
                                      %Mengecek Sudut Lagi
                                      for ii = 1:2:ukuranloop-2MatrikSteiner(ii,8)=hitungsudut3titik(MatrikSteiner(ii,4),MatrikSt
einer(ii,5),MatrikSteiner(ii,6),MatrikSteiner(ii,7),MatrikSteiner(
ii+1,6),MatrikSteiner(ii+1,7));
MatrikSteiner(ii+1,8)=MatrikSteiner(ii,8);
                                           if (MatrikSteiner(ii,8)>=120) && 
(MatrikSteiner(ii,9) == 0)
                                                  MatrikSteiner(ii,9)=1;
                                                  MatrikSteiner(ii+1,9)=1;
                                            elseif (MatrikSteiner(ii,8)<120) 
&& (MatrikSteiner(ii,9)==0)
                                                  MatrikSteiner(ii,9)=0;
                                                  MatrikSteiner(ii+1,9)=0;
                                            elseif (MatrikSteiner(ii,8)<120) 
&& (MatrikSteiner(ii,9)==1)
```

```
 MatrikSteiner(ii,9)=1;
                                                        MatrikSteiner(ii+1,9)=1;
else belangren belangren belangren belangren belangren belangren belangren belangren belangren belangren belan
                                                 end
end and the contract of the contract of the contract of the contract of the contract of the contract of the con
                                           %MatrikSteinerAtas
                                           [MSA] =MatrikSteinerAtas(i,MatrikSteiner,urut_e);
                                            %rapikan parameter kontrol
                                            titiksteiner = titiksteiner + 1;
                                            MatrikSteiner = [MSA; MST];
                                           urut_e = 1;
                                            break
end and the contract of the contract of the contract of the contract of the contract of the contract of the con
                                     if (i \sim= ukuranloop) && (i \sim= 2)
                                            %MembuatMatrikTengah 
(a,b,c,titiksteiner,Xd,Yd,urut)
\mathbf{a} =
MatrikSteiner(i,3);b=MatrikSteiner(i,2);c=MatrikSteiner(i-1,2);
                                            [MST KoordinatRK 
NamaRK]=MatrikSteinerTengah(a,b,c,titiksteiner,Xd,Yd,urut_e, 
KoordinatRK, NamaRK);
                                             %Merubah dulu sisa dari b dengan titik 
steiner pada
                                            %sisa MatrikSteiner sebelum di proses 
kebih lanjut
                                           for ii = 1 : (i-2) & Before
                                                  if MatrikSteiner(ii,2) == b
                                                        MatrikSteiner(ii,2) = 
titiksteiner;
                                                        MatrixSteiner(ii,4) = Xdi MatrikSteiner(ii,5) = Yd;
end and the state of the state of the state of the state of the state of the state of the state of the state of the state of the state of the state of the state of the state of the state of the state of the state of the st
                                                  if MatrikSteiner(ii,3) == b
                                                         MatrikSteiner(ii,3) = 
titiksteiner;
                                                        MatrikSteiner(ii,6) = Xd;
                                                         MatrikSteiner(ii,7) = Yd;
end and the state of the state of the state of the state of the state of the state of the state of the state of the state of the state of the state of the state of the state of the state of the state of the state of the st
end and the state of the state of the state of the state of the state of the state of the state of the state of the state of the state of the state of the state of the state of the state of the state of the state of the st
                                           %Mengecek Sudut Lagi
                                           for ii = 1:2:(i-2)MatrikSteiner(ii,8)=hitungsudut3titik(MatrikSteiner(ii,4),MatrikSt
einer(ii,5),MatrikSteiner(ii,6),MatrikSteiner(ii,7),MatrikSteiner(
ii+1,6),MatrikSteiner(ii+1,7));
MatrikSteiner(ii+1,8)=MatrikSteiner(ii,8);
                                                  if MatrikSteiner(ii,8)>=120
                                                       MatrikSteiner(ii, 9)=1;
                                                         MatrikSteiner(ii+1,9)=1;
                                                  elseif (MatrikSteiner(ii,8)<120) 
&& (MatrikSteiner(ii,9)==0)
                                                        MatrikSteiner(ii,9)=0;
                                                        MatrikSteiner(ii+1,9)=0;
                                                  elseif (MatrikSteiner(ii,8)<120) 
&& (MatrikSteiner(ii,9)==1)
```

```
 MatrikSteiner(ii,9)=1;
 MatrikSteiner(ii+1,9)=1;
```

```
else belangren belangren belangren belangren belangren belangren belangren belangren belangren belangren belan
                                                                    end
end and the contract of the contract of the contract of the contract of the contract of the contract of the con
                                                            for ii = (i+1) : ukuranloop%After
                                                                     if MatrikSteiner(ii,2) == b
                                                                             MatrikSteiner(ii,2) = 
titiksteiner;
                                                                              MatrikSteiner(ii,4) = Xd;
                                                                              MatrikSteiner(ii,5) = Yd;
end and the contract of the contract of the contract of the contract of the contract of the contract of the con
                                                                    if MatrikSteiner(ii,3) == b
                                                                             MatrikSteiner(ii,3) = 
titiksteiner;
                                                                              MatrikSteiner(ii,6) = Xd;
                                                                            MatrikSteiner(ii, 7) = Yd;
end and the state of the state of the state of the state of the state of the state of the state of the state of
end and the state of the state of the state of the state of the state of the state of the state of the state of the state of the state of the state of the state of the state of the state of the state of the state of the st
                                                            %Mengecek Sudut Lagi
```
for  $ii = (i+1):2:ukuranloop$ 

MatrikSteiner(ii,8)=hitungsudut3titik(MatrikSteiner(ii,4),MatrikSt einer(ii,5),MatrikSteiner(ii,6),MatrikSteiner(ii,7),MatrikSteiner( ii+1,6),MatrikSteiner(ii+1,7));

MatrikSteiner(ii+1,8)=MatrikSteiner(ii,8);

```
if MatrikSteiner(ii,8)>=120
     MatrikSteiner(ii,9)=1;
     MatrikSteiner(ii+1,9)=1;
 elseif (MatrikSteiner(ii,8)<120)
```
&& (MatrikSteiner(ii,9)==0)

 MatrikSteiner(ii,9)=0; MatrikSteiner(ii+1,9)=0; elseif (MatrikSteiner(ii,8)<120)

&& (MatrikSteiner(ii,9)==1)

 MatrikSteiner(ii,9)=1; MatrikSteiner(ii+1,9)=1;

else

```
end and the state of the state of the state of the state of the state of the state of the state of the state of the state of the state of the state of the state of the state of the state of the state of the state of the st
end and the state of the state of the state of the state of the state of the state of the state of the state of the state of the state of the state of the state of the state of the state of the state of the state of the st
                                                %MembuatMatrikAtas
                                                [MSA] =MatrikSteinerAtas(i,MatrikSteiner,urut_e);
                                                 %MembuatMatrikBawah
                                                [MSB] =MatrikSteinerBawah(i,MatrikSteiner,urut_e,ukuranloop);
                                                 %rapikan parameter kontrol
                                                urut e = 1;
                                                 titiksteiner = titiksteiner + 1;
                                                MatrikSteiner = [MSA; MST; MSB];
                                                 break
                                          else
                                                a=0; b=0; c=0; %MembuatMatrikAtas Tdk perlu
                                                %MembuatMatrikTengah 
(a,b,c,titiksteiner,Xd,Yd,urut)
a =MatrikSteiner(i,3);b=MatrikSteiner(i,2);c=MatrikSteiner(i-1,2);
```

```
 [MST KoordinatRK 
NamaRK]=MatrikSteinerTengah(a,b,c,titiksteiner,Xd,Yd,urut_e, 
KoordinatRK, NamaRK);
                                            %Merubah dulu sisa dari b dengan titik 
steiner pada
                                             %sisa MatrikSteiner sebelum di proses 
kebih lanjut
                                           for ii = (i+1):ukuranloop if MatrikSteiner(ii,2) == b
                                                         MatrikSteiner(ii,2) = 
titiksteiner;
                                                         MatrikSteiner(ii,4) = Xd;
                                                         MatrikSteiner(ii,5) = Yd;
end and the contract of the contract of the contract of the contract of the contract of the contract of the contract of the contract of the contract of the contract of the contract of the contract of the contract of the co
                                                  if MatrikSteiner(ii,3) == b
                                                         MatrikSteiner(ii,3) = 
titiksteiner;
                                                         MatrikSteiner(ii,6) = Xd;
                                                         MatrikSteiner(ii,7) = Yd;
end and the state of the state of the state of the state of the state of the state of the state of the state of the state of the state of the state of the state of the state of the state of the state of the state of the st
end and the state of the state of the state of the state of the state of the state of the state of the state of the state of the state of the state of the state of the state of the state of the state of the state of the st
                                            %Mengecek Sudut Lagi
                                            for ii = (i+1):2:ukuranloopMatrikSteiner(ii,8)=hitungsudut3titik(MatrikSteiner(ii,4),MatrikSt
einer(ii,5),MatrikSteiner(ii,6),MatrikSteiner(ii,7),MatrikSteiner(
ii+1,6),MatrikSteiner(ii+1,7));
MatrikSteiner(ii+1,8)=MatrikSteiner(ii,8);
                                                 if MatrikSteiner(ii,8)>=120
                                                         MatrikSteiner(ii,9)=1;
                                                         MatrikSteiner(ii+1,9)=1;
                                                   elseif (MatrikSteiner(ii,8)<120) 
&& (MatrikSteiner(ii,9)==0)
                                                         MatrikSteiner(ii,9)=0;
                                                         MatrikSteiner(ii+1,9)=0;
                                                   elseif (MatrikSteiner(ii,8)<120) 
&& (MatrikSteiner(ii,9)==1)
                                                         MatrikSteiner(ii,9)=1;
                                                         MatrikSteiner(ii+1,9)=1;
 else
                                                 end
end and the contract of the contract of the contract of the contract of the contract of the contract of the con
                                            %MembuatMatrikBawah
                                            [MSB] =MatrikSteinerBawah(i,MatrikSteiner,urut_e,ukuranloop);
                                             %rapikan parameter kontrol
                                           urut e = 1;
                                            titiksteiner = titiksteiner + 1;
                                            MatrikSteiner = [MST; MSB];
                                            break
end and the control of the control of the control of the control of the control of the control of the control o
                                end
                          end
                   end
             end
             %serangkaian re CHECK ing
             %--------------------------------------------------
```

```
 %Mendeteksi sdt optimal yg belum di patenkan "1"
```

```
 UkuranMS = size(MatrikSteiner);
UkuranMS = UkuranMS(1,1);
for k = 1:Ukuran MS if (MatrikSteiner(k,8) >= 120)
         MatrikSteiner(k,9)= 1;
     end
 end
```

```
 %Menentukan apakah masih berlanjut loopnya
 %----------------------------------------
 UkuranMS = size(MatrikSteiner);
UkuranMS = UkuranMS(1,1);
Total = 0;
for k = 1:Ukuran MSTotal = Total + MatrikSteiner(k, 9);
 end
 if Total == UkuranMS
    quitoptimizing = 1;
 else
     quitoptimizing = 0;
 end
```
end

```
 %Menggambar Ruas Total
     [MSU MSUX] = 
BuatMSU(handles, MatrikSteiner, N, titiksteinerpertama,
IndeksTerbaik);
    MSUbuf=[MSUbuf;MSUX(:,1:2)];
    \frac{8}{2} BIG FOR
```
end

```
% KoordinatRK = [
\frac{2}{5} -108.5 80.5
% 73 833
\frac{2}{6} -96.5 -412
% 428.5 -116
\frac{2}{6} 743.5 646<br>\frac{2}{6} 818.5 77.5
  % 818.5 77.5
% 789.5 -237
% 0 0
% ];
% NamaRK = [
% 1 4950
% 2 900
% 3 1350
% 4 7650
% 5 1800
% 6 1800
% 7 1350
% 8 0
% ];
```
test =  $0$ *i* 

```
%Sekarang Mencari titik terdekat ke RK
A = size(Namark); A = A(1,1);B = size(KoordinatTitikJalan); B = B(1,1);TitikPilihan = 0; Jarak = 0;
TitikPilihanTerbaik = 0; JarakTerbaik = 0;
for i = 1 : Afor j = 1 : B TitikPilihan = j;
         Jarak = sqrt((KoordinatTitikJalan(j,1)-KoordinatRK(i,1))^2 
+ (KoordinatTitikJalan(j,2)-KoordinatRK(i,2))^2);
         if TitikPilihanTerbaik == 0
             TitikPilihanTerbaik = j; JarakTerbaik = Jarak;
            NamARK(i,3) = j; NamARK(i,4) = JarakTerbaik;
            KoordinatRK(i,3) = KoordinatTitikJalan(j,1);
            KoordinatRK(i,4) = KoordinatTitikJalan(j,2);
            KoordinatRK(i,5) = JarakTerbaik;
         elseif TitikPilihanTerbaik > 0
             if JarakTerbaik > Jarak
                 TitikPilihanTerbaik = j; JarakTerbaik = Jarak;
                Namark(i,3) = i; Namark(i,4) = JarakTerbaik;
                KoordinatRK(i,3) = KoordinatTitikJalan(j,1);KoordinatRK(i,4) = KoordinatTitikJalan(j,2);
                KoordinatRK(i,5) = JarakTerbaik;
             else
             end
         else
         end
     end
     TitikPilihanTerbaik = 0;
    Jarak = 0;
end
%Sekarang cari 2 teman yang mengapit si titik terdekat ke RK
B = size(LinkJalan);B = B(1,1);for i = 1 : A %Counter A untuk size NamaRK
    mencariteman = Namark(i,3);Namark(i,5) = 0;Namark(i,6) = 0;for j = 1 : Bif LinkJalan(j,1) == mencariteman
            if Namark(i,5) == 0Namark(i,5) = LinkJalan(j,2); end
            if Namark(i,5) > 0Namark(i,6) = LinkJalan(j,2); end
         elseif LinkJalan(j,2) == mencariteman
            if Namark(i,5) == 0Namark(i,5) = LinkJalan(j,1); end
            if Namark(i,5) > 0Namark(i,6) = LinkJalan(j,1); end
         else
         end
     end
end
```

```
%Mencari Koordinat RK sesuai peta
C = size(KoordinatTitikJalan);
C = C(1,1) + 1; C = C(1,1) + 1; C = C(1,1) + 1; C = C(1,1) + 1; C = C(1,1) + 1; C = C(1,1) + 1; C = C(1,1) + 1; C = C(1,1) + 1; C = C(1,1) + 1; C = C(1,1) + 1; C = C(1,1) + 1; C = C(1,1) + 1; C = C(1,1) + 1; C = C(1,1) + 1; C = C(1,1) + D = size(LinkJalan);
D = D(1,1) + 1; \{(Counter 1ink 1ink 1)for i = 1 : A %Counter A untuk size NamaRK
    KoordinatRKnya = [KoordinatRK(i,1) KoordinatRK(i,2)];
    KoordinatReff = [KoordinatRK(i,3) KoordinatRK(i,4)];
     % try
    KoordinatKiri = [KoordinatTitikJalan(NamARK(i,5),1)]KoordinatTitikJalan(NamaRK(i,5),2)];
     % catch
     % save datasementara
     % return
     % end
     KoordinatKanan = [KoordinatTitikJalan(NamaRK(i,6),1) 
KoordinatTitikJalan(NamaRK(i,6),2)];
     KoordinatRKnya = KoordinatRKnya - KoordinatReff;
     KoordinatKiri = KoordinatKiri - KoordinatReff;
     KoordinatKanan = KoordinatKanan - KoordinatReff;
     [THEkiri,RHOkiri] = 
cart2pol(KoordinatKiri(1,1),KoordinatKiri(1,2));
     [THEkanan,RHOkanan] = 
cart2pol(KoordinatKanan(1,1),KoordinatKanan(1,2));
    [XRKkiri,YRKkiri] = pol2cart(THEkiri,5);
     [XRKkanan,YRKkanan] = pol2cart(THEkanan,5);
     JarakKiri = sqrt((XRKkiri - KoordinatRKnya(1,1))^2 + (YRKkiri 
- KoordinatRKnya(1,2))^2);
    JarakKanan = sqrt((XRKkanan - KoordinatRKnya(1,1))^2 +
(YRKkanan - KoordinatRKnya(1,2))^2);
     if JarakKiri < JarakKanan
         XRKkiri = XRKkiri+KoordinatReff(1,1);
         YRKkiri = YRKkiri+KoordinatReff(1,2);
         KoordinatRK(i,6) = XRKkiri; KoordinatRK(i,7) = YRKkiri;
       KoordinatRK(i,8) = sqrt((XRKkiri-
KoordinatRK(i,1))^2+(YRKkiri-KoordinatRK(i,2))^2);
        % LinkJalan(D,1) = C; LinkJalan(D,2) =
NamaRK(i,3);
        D = D + 1;% LinkJalan(D,1) = C; LinkJalan(D,2)
NamaRK(i,5);
        D = D + 1;C = C + 1; elseif JarakKiri > JarakKanan
         XRKkanan = XRKkanan+KoordinatReff(1,1);
         YRKkanan = YRKkanan+KoordinatReff(1,2);
        KoordinatRK(i,6) = XRKkanan; KoordinatRK(i,7) = YRKkanan;
        KoordinatRK(i, 8) = sqrt((XRKkanan-KoordinatRK(i,1))^2+(YRKkanan-KoordinatRK(i,2))^2);
        % LinkJalan(D,1) = C; LinkJalan(D,2) =
NamaRK(i,3);
        D = D + 1;% LinkJalan(D,1) = C; LinkJalan(D,2) =
NamaRK(i,6);
        D = D + 1;C = C + 1; elseif JarakKiri == JarakKanan
         XRKkiri = XRKkiri+KoordinatReff(1,1);
```
150 Optimasi desain jaringan..., Andri Kurnia Riyadi, FT UI, 2008

```
 YRKkiri = YRKkiri+KoordinatReff(1,2);
        KoordinatRK(i,6) = XRKkiri; KoordinatRK(i,7) = YRKkiri;
         KoordinatRK(i,8) = sqrt((XRKkiri-
KoordinatRK(i,1))^2+(YRKkiri-KoordinatRK(i,2))^2);
        % LinkJalan(D,1) = C; LinkJalan(D,2) =
NamaRK(i,3);
        D = D + 1;% LinkJalan(D,1) = C; LinkJalan(D,2) =
NamaRK(i,5);
        D = D + 1;C = C + 1; else
     end
     %
end
[x,y]=find(and(KoordinatRK(:,1)==0,KoordinatRK(:,2)==0));
KoordinatRK(x, 6:8) = 0;B=size(KoordinatTitikJalan,1);
KoordinatTitikJalan=[KoordinatTitikJalan;KoordinatDP];
% for i=1:size(KoordinatDP)
%
% end
A=size(KoordinatDP,1);
for i=1:A
     MatrikTeman(i,1)=MatrikTeman(i,1)+B;
end
A=max(MatrikTeman);
for i=1:size(MatrikTeman,1)
    MatrikTeman(i,3)= MatrikTeman(i,3)+A(1,1);
end
status=1;
for i=1:size(KoordinatRK,1)
     if status==1
        if and(KoordinatRK(i,1) ~= 0, KoordinatRK(i,2) ~= 0) == 1
             KoordinatTitikJalanX=[KoordinatRK(i,6) 
KoordinatRK(i,7) 3 i];
KoordinatTitikJalan=[KoordinatTitikJalan;KoordinatTitikJalanX];
             status=1;
        elseif and(KoordinatRK(i,1) == 0, KoordinatRK(i,2) == 0 == 1 %Sentral
             KoordinatTitikJalanX=[0 0 5 i];
KoordinatTitikJalan=[KoordinatTitikJalan;KoordinatTitikJalanX];
             status=0;
         end
     elseif status==0
         %Steiner
         KoordinatTitikJalanX=[KoordinatRK(i,6) KoordinatRK(i,7) 4 
i];
KoordinatTitikJalan=[KoordinatTitikJalan;KoordinatTitikJalanX];
     end
```

```
KoordinatTitikJalan(:,4)=(1:size(KoordinatTitikJalan,1))';
LinkJalanDP=TambahLinkJalan(KoordinatTitikJalan,1,2,LinkJalan);
LinkJalanRK=TambahLinkJalan(KoordinatTitikJalan,1,3,LinkJalan);
LinkJalanSteiner=TambahLinkJalan(KoordinatTitikJalan,1,4,LinkJalan
);
for i=1:size(LinkSentral,1)
    [v,pos] = find(KoordinatTitikJalan(:,3) == 5); LinkSentralBaru(i,:)=[KoordinatTitikJalan(v,4) 
LinkSentral(i,1)];
end
LinkJalanBaru=[LinkJalan;LinkJalanDP;LinkJalanRK;LinkJalanSteiner;
Nyebrang;LinkSentralBaru];
MatrikKoneksi=[MatrikTeman(:,1) MatrikTeman(:,3)];
for i=1:size(MSUbuf,1)
     Koord=KoordinatRK(MSUbuf(i,1),6:7);
    [x,y]=find(and(KoordinatTitikJalan(:,1)==Koord(1,1),...KoordinatTitikJalan(:,2)=Koord(1,2));
    if size(x,1) > 1x = x(1,1); end
     MSUXA(i,1)=KoordinatTitikJalan(x,4);
     Koord=KoordinatRK(MSUbuf(i,2),6:7);
    [x,y]=find(and(KoordinatTitikJalan(:,1)==Koord(1,1)),KoordinatTitikJalan(:,2)==Koord(1,2)));
    if size(x,1) > 1x = x(1,1); end
     MSUXA(i,2)=KoordinatTitikJalan(x,4);
end
v=find(KoordinatTitikJalan(:,3)==3);
for i=1:size(v,1)[x,y]=find(KoordinatTitikJalan(:,3)==5); MatrixSentralRK(i,1)=KoordinatTitikJalan(x,4);
end
MatrixSentralRK=[MatrixSentralRK v];
% MatrikKoneksiBaru=[MatrikKoneksi;MSUXA;MatrixSentralRK];
MatrikKoneksiBaru=[MatrikKoneksi;MSUXA];
% for i=1:3
MatrikKoneksiBaru(1:size(MatrikKoneksi,1),3)=1;
MatrikKoneksiBaru(size(MatrikKoneksi,1)+1:size(MatrikKoneksi,1)+si
ze(MSUXA, 1), 3) = 2;
%
```

```
MatrikKoneksiBaru(size(MatrikKoneksi,1)+size(MSUXA,1)+1:end,3)=2;
```
end

```
% end
LinkJalanBaru=[(1:size(LinkJalanBaru,1))' LinkJalanBaru];
KoordinatTitikJalanBaru(:,1)=(1:size(KoordinatTitikJalan,1))';
KoordinatTitikJalanBaru=[KoordinatTitikJalanBaru 
KoordinatTitikJalan];
for i=1:size(MatrikKoneksiBaru,1)
     [dist,path] = 
dijkstra(KoordinatTitikJalanBaru,LinkJalanBaru,MatrikKoneksiBaru(i
,1),MatrikKoneksiBaru(i,2),handles);
     axes(handles.axes1)
     if MatrikKoneksiBaru(i,3)==2
         warna='r-';tebal=2;geserx=3;gesery=7;
     else
         warna='b-';tebal=2;geserx=10; gesery=14;
     end
     if get(handles.gl,'value')==1
        for n = 2: length (path)
             plot(KoordinatTitikJalanBaru(path(n-
1:n),2)+geserx,gesery+KoordinatTitikJalanBaru(path(n-
1:n),3),warna,'linewidth',tebal);
         end
     end
     if get(handles.br,'value')==1
         Path='';
         for k=1:size(path,2)
            if k \sim = 1Path=[Path ',-,' num2str(path(1,k))];
             else
                Path=[num2str(path(1,k))];
             end
        end<br>%
        % MatrixReport<br>% for i=1:size
                   for i=1:size(MatrikKoneksiBaru, 1)
        MatrixReport(i,1)=\{MatrixKoneksiBaru(i,1)\};MatrikReport(i,2)={MatrikKoneksiBaru(i,2)};
\frac{8}{3}[x,y]=find(MatrikKoneksiBaru(i,1)==KoordinatTitikJalanBaru(:,4));
% KoordinatTitikJalanBaru(MatrikKoneksiBaru(i,1),4)
         if KoordinatTitikJalanBaru(MatrikKoneksiBaru(i,1),4)==3
            A='RK';
         elseif
KoordinatTitikJalanBaru(MatrikKoneksiBaru(i,1),4)==2
            A = 'DP';
         elseif
KoordinatTitikJalanBaru(MatrikKoneksiBaru(i,1),4)==4
             A='Steiner';
         elseif
KoordinatTitikJalanBaru(MatrikKoneksiBaru(i,1),4)==5
             A='Sentral';
         end
         if KoordinatTitikJalanBaru(MatrikKoneksiBaru(i,2),4)==3
            B='RK';
         elseif
KoordinatTitikJalanBaru(MatrikKoneksiBaru(i,2),4)==2
            B='DP';
         elseif
KoordinatTitikJalanBaru(MatrikKoneksiBaru(i,2),4)==4
             B='Steiner';
```

```
 elseif
KoordinatTitikJalanBaru(MatrikKoneksiBaru(i,2),4)==5
             B='Sentral';
         end
        MatrikReport(i,3)={[A' -' B]};
        MatrixReport(i, 4) = {dist};MatrikReport(i,5)={Path};
     end
end
if get(handles.br,'value')==1
     MatrikReport=[{'A'} {'B'} {'Connection-ID'} {'Distance'} 
\{ 'Path' };
         MatrikReport];
     [s,m]=xlswrite('Report.xls',MatrikReport,'Report');
     %ID-RK dan Catuan Primer
     [s,m]=xlswrite('Report.xls',NamaRK,'CatPrimer');
     for i=1:size(KoordinatTitikJalanBaru,1)
         for j=1:size(KoordinatTitikJalanBaru,2)
            ReportKoordinat(i,j)=\{KoordinatTitikJalanBaru(i,j)\}; end
     end
     for i=1:size(LinkJalanBaru,1)
         for j=1:size(LinkJalanBaru,2)
             ReportLinkJalan(i,j)={LinkJalanBaru(i,j)};
         end
     end
     ReportKoordinat=[{'Index'} {'X'} {'Y'} {'Type'} {''};...
         ReportKoordinat];
     ReportLinkJalan=[{'Index'} {'Ruas A'} {'Ruas B'} ;...
        ReportLinkJalan];
[s,m]=xlswrite('Report.xls',ReportKoordinat(:,1:4),'KoordinatBaru'
);
     [s,m]=xlswrite('Report.xls',ReportLinkJalan,'LinkJalan');
end
if get(handles.gl,'value')==1
    [x,y]=find(KoordinatTitikJalanBaru(:,4)==3);for i=1:size(x,1)plot(KoordinatTitikJalanBaru(x(i,1),2),KoordinatTitikJalanBaru(x(i
,1),3),'s','MarkerFaceColor','k')
     end
\{(x,y) = find(KoordinatTitikJalanBaru(:,4) == 4\};% for i=1:size(x,1)% 
plot(KoordinatTitikJalanBaru(x(i,1),2),KoordinatTitikJalanBaru(x(i
,1),3),'s','MarkerFaceColor','y')
% end
end
% s=gca;
% h=figure(1);
%
% saveas()
return
```
# **RIWAYAT PENULIS**

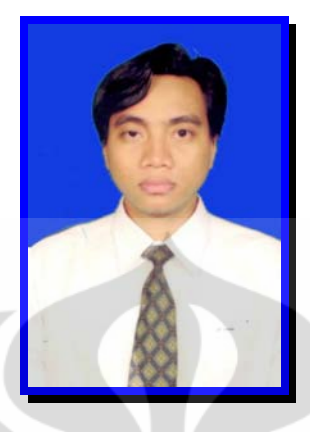

**ANDRI KURNIA RIYADI** lahir di Surakarta 8 September 1978. Menyelesaikan sekolah di SDN Dukuh 01 Pagi Jakarta Timur tahun 1991, SMPN 24 Jakarta Timur tahun 1994, SMUN 14 Jakarta Timur tahun 1997, S1 Teknik Telekomunikasi STTTelkom Bandung tahun 2003 dan Manajemen Telekomunikasi Universitas Indonesia tahun 2008. Riwayat pekerjaan yang pernah ditekuni : Staff Entry PT. Surveyor Indonesia tahun 2003 – 2004, Staff Administrasi Kredit Bank BNI 46 Kantor Cabang Utama Mayestik tahun 2004 – 2005, dan mulai 2005 sampai dengan sekarang aktif sebagai Officer Ordering & Provisioning Telkom Divisi Carrier Interconnetion Service (Telkom CIS).